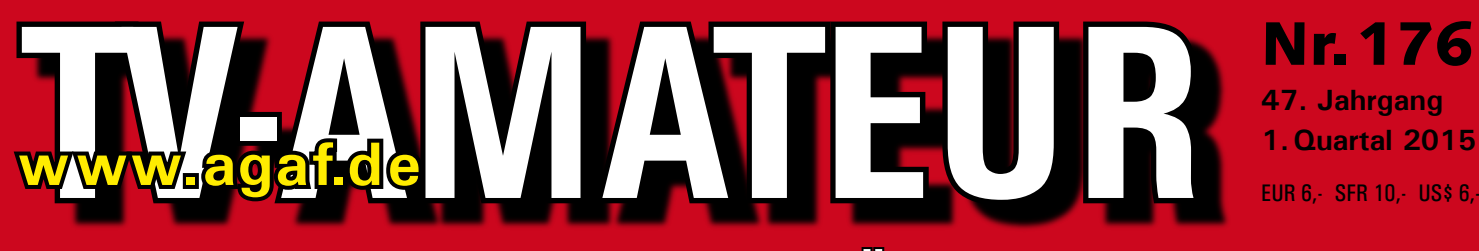

## **Zeitschrift für Bild-und Schrift-Übertragungsverfahren**

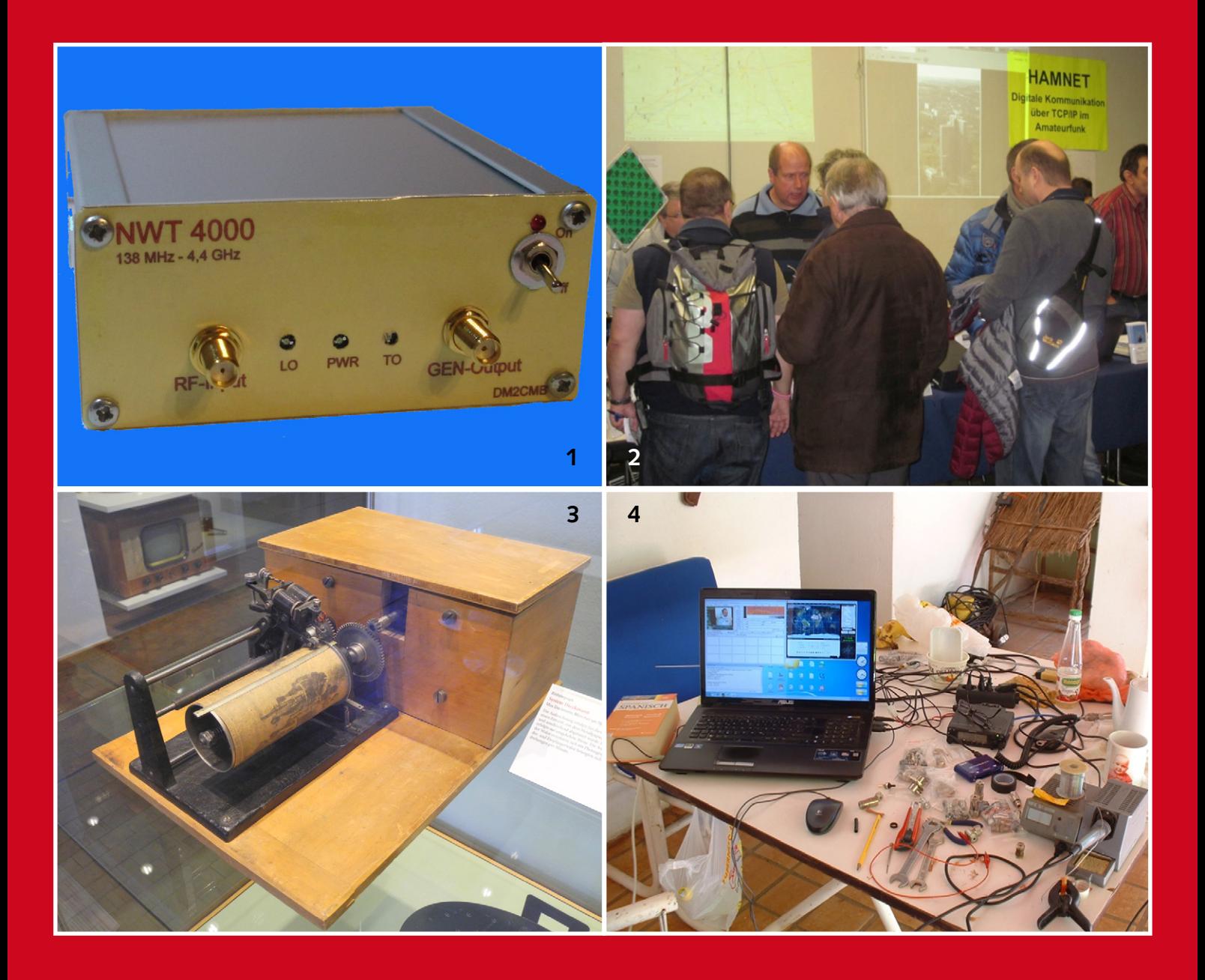

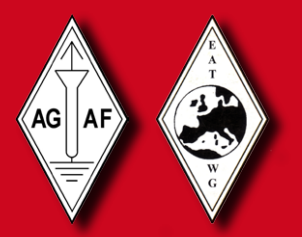

Aus dem Inhalt: . . . NWT4000 - ein skalarer Netzwerk-Analysator

- **ATV-Grüße von DH7AEQ/p aus Paraguay**
- **Ein vergessener Erfinder: TV-Pionier Max Dieckmann**
- **Norddeutsches ATV-Treffen 16.5.2015 in Glövzin**
- **HAMNET beim Amateurfunkmarkt in Dortmund**

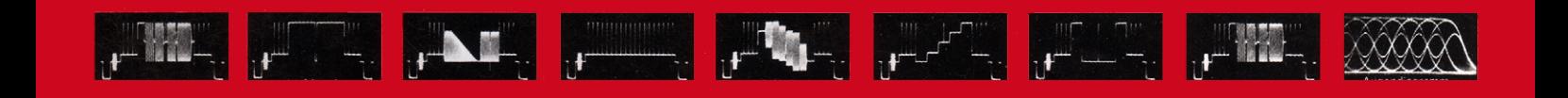

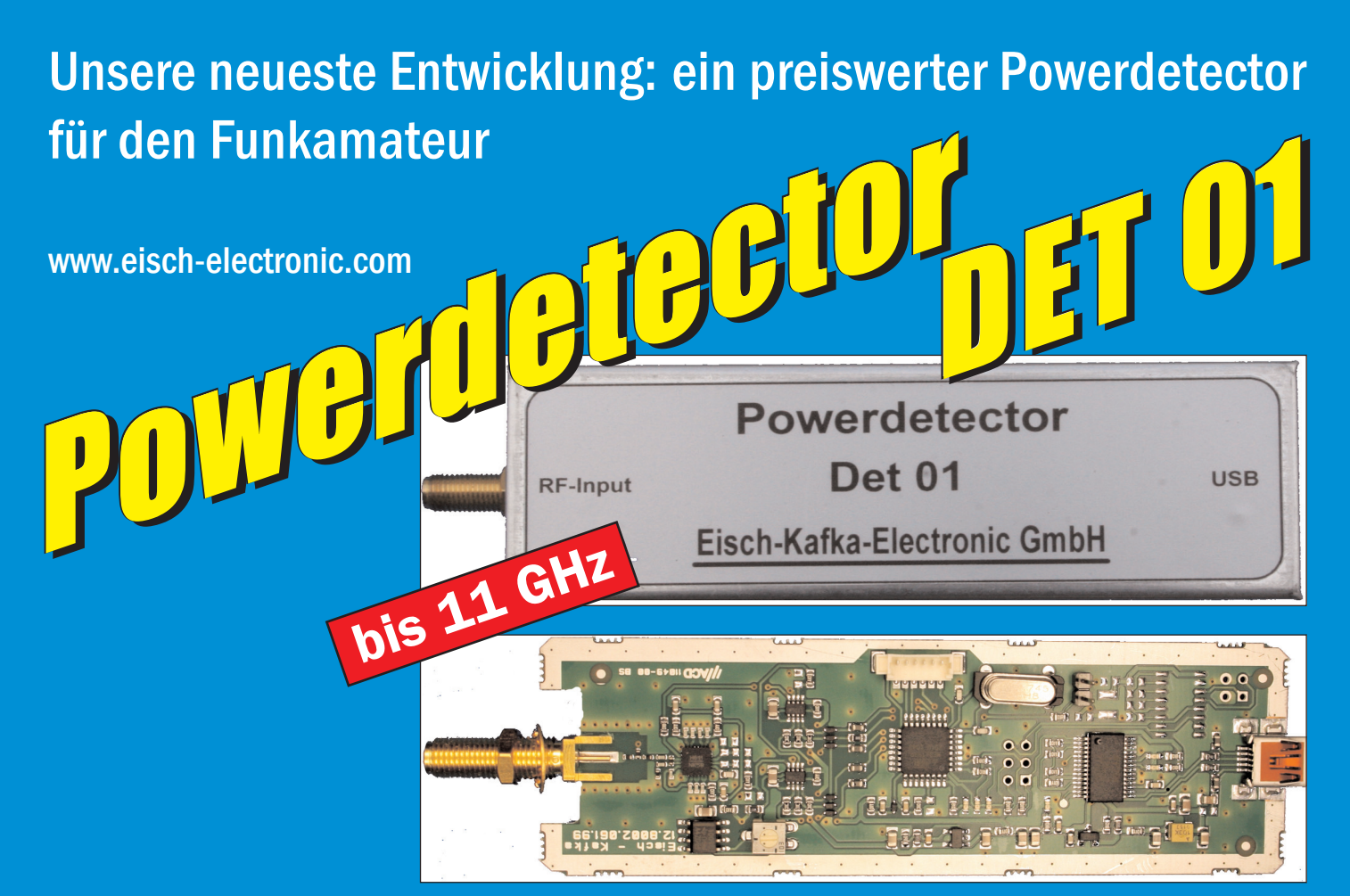

## **Technische Daten:**

Bausatzpreis:

- €

159,

(inkl.19% MwSt)

**Frequenzbereich: 10 MHz ... 11 GHz Auflösung: 0.1 dB Max. Eingangsleistung: +10 dBm** 

**Messzeit: ca. 15 µS je Sample Stromaufnahme: 110 mA**

**Messbereich: -70 dBm … +10 dBm & 1 GHz Genauigkeit: ±0,5 dB & 40 MHz ... 2 GHz & 0.. -60dBm ±1 dB & 10 MHz … 4 GHz ±2 dB & 4 GHz …11GHz Anzahl der Samples: Einstellbar von 1 … 255 Korrekturkurven: 7 Korrekturkurven im EEPROM abgelegt. HF-Eingang: SMA-Buchse, Steuereingang: USB Datenrate: 19200 ... 115200 Baud Betriebsspannung: Versorgung über USB Abmessungen: 111 x 35 x 30 mm, Gewicht: 100 g Temperaturbereich: betriebsfähig 0°C - +50°C**

**Der Bausatz besteht aus einer doppelseitigen Leiterkarte. Diese ist bereits vorbestückt. Es müssen nur noch wenige bedrahtete Bauelemente eingelötet werden. Nach dem Einbau der Leiterkarte in das Weißblechgehäuse (alle Löcher sind bereits vorhanden) ist der Powerdetector fertig.**

**Der Powerdetector wird über ein normales Terminalprogramm vom Notebook aus gesteuert. Um die Messgenauigkeit zu erhöhen, sind im Kopf insgesamt 7 Korrekturkurven abgelegt. Diese können je nach Frequenz angewählt werden. Ein spezielles Programm mit komfortabler Anzeige gibt es bereits von DK8OH.**

Telefon 07305-23208 · Fax 07305-23306 · eisch-electronic@t-online.de Eisch-Kafka Electronic GmbH · Abt-Ulrich-Straße 16 · 89079 Ulm

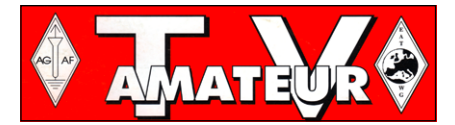

Der TV-AMATEUR, Zeitschrift für Amateurfunkfernsehen. Fernsehfernemnfang, Satellitenempfang, Videotechnik und weitere Bild- und Schriftübertragungsverfahren (BuS), ist die Zeitschrift der Arbeitsgemeinschaft Amateurfunkfernsehen, (AGAF). Sie erscheint vierteljährlich. Der Verkaufspreis ist durch den Mitgliedsbeitrag abgegolten. Nichtmitglieder können den TV-AMATEUR im qualifizierten Elektronikfachhandel oder über die AGAF-Geschäftsstelle erwerhen.

Die Verantwortung für den Inhalt der Beiträge liegt bei den Verfassern, die sich mit einer redaktionellen Bearbeitung und einer Nutzung durch die AGAF einverstanden erklären. Sämtliche Veröffentlichungen erfolgen ohne Rücksichtnahme auf einen möglichen Patentschutz und ohne Gewähr. Bei Erwerb, Errichtung und Betrieb von Empfängern, Sendern und anderen Funkanlagen sind die geltenden gesetzlichen und postalischen Bestimmungen einzuhalten. Nachdruck oder Überspielung auf Datenträger, auch auszugsweise und insbesonders die Übertragung im Internet, ist nur nach schriftlicher Genehmigung durch den Herausgeber gestattet. Für unverlangt eingesandte Manuskripte wird keine Haftung übernommen.

Urheberrechte: Die im TV-AMATEUR veröffentlichten mit Namen gezeichneten Beiträge sind urheberrechtlich geschützt. Das Nutzungsrecht liegt bei der AGAF. Die Arbeitsgemeinschaft Amateurfunkfernsehen (AGAF) ist eine Interessengemein schaft des Amateurfunkdienstes mit dem Ziel von Förderung, Pflege. Schutz und Wahrung der Interessen des Amateurfunkfernsehens und weiterer Bild und Schriftübertragungsverfahren. Zum Erfahrungsaustausch und zur Förderung technisch wissenschaftlicher Experimente im Amateurfunkdienst dient der TV-AMATEUR, in dem neueste Nachrichten, Versuchsberichte, exakte Baubeschreibungen, Industrie-Testberichte und Anregungen zur Betriebstechnik und ATV-Technik veröffentlicht werden.

In Inseraten angebotene Bausätze, die ausschließlich für Funkamateure hergestellt und bestimmt sind, unterliegen nicht der CE-Kennzeichnungspflicht.

Darüber hinaus werden Fachtagungen veranstaltet, bei denen der Stand der Technik aufgezeigt wird. Zur Steigerung der ATV-Aktivitäten werden Wettbewerbe ausgeschrieben und Pokale und Diplome gestiftet.

Ein besonderes Anliegen der AGAF ist eine gute Zusammenarbeit mit in- und ausländischen Funkamateurvereinigungen gleicher Ziele, sowie die Wahrung der Interessen der Funkamateure auf dem Gebiet der Bild- und Schriftübertragung gegenüber den gesetzgebenden Behörden und sonstigen Stellen.

# ZEITSCHRIFT DER AGAF

Arbeitsgemeinschaft Amateurfunk-Fernsehen (AGAF) · Mitglied der European Amateur Televison Working Group (EATWG) für Bild- und Schriftübertragungs-Verfahren

INHALTS-VBRZBIGHNIS

## **TECHNIK**

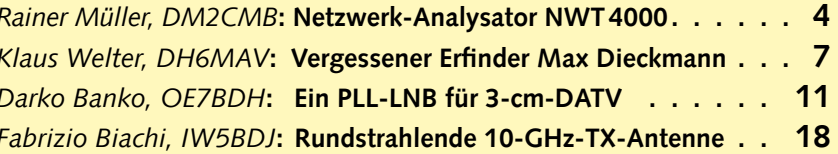

## **AKTIVITÄTFN**

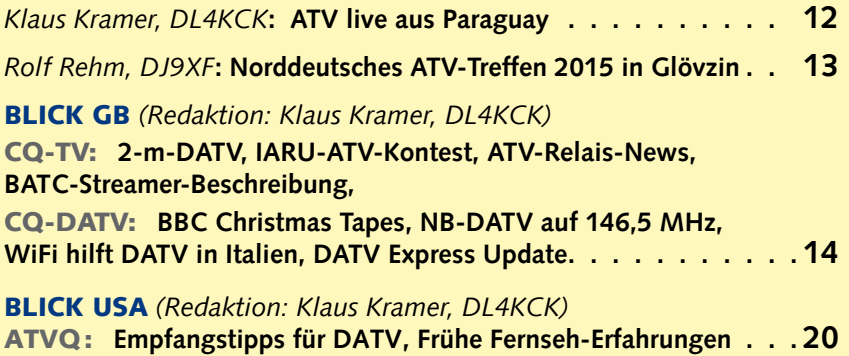

## **INFORMATIONEN**

### **NACHRICHTEN:** (Redaktion: Klaus Kramer, DL4KCK)

70 - cm-DVB-T-HD aus dem Ballon, HAMNET beim Amateurfunk-Markt Dortmund, HAMServerPI 1.0, IARU-VHF-Handbook, IATV-Kontest neu, DARC wird 65, CQ-VFDB digital, RTA-News, TV-DX-Legende Scholli, Testbildjäger-DVD, DVB-T2-Umstellung in DL, UHD-TV-und DVB-T2-Empfang mit HEVC per PC  $\ldots$ ...

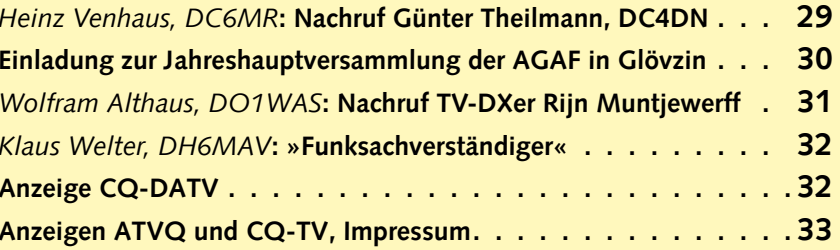

Zum Titelbild: @ Der Netzwerk-Analysator NWT4000 von Rainer, DM2CMB **@** HAMNET-Fortschritte in Dortmund mit dem HAMServerPi+ **@** Bildtelegraph "System Dieckmann", München 1925, Aufzeichnung durch Fettstift und Metallpapier mit 33 U/Min., im "Deutschen Technikmuseum" Berlin **4 ISS-Tracker und ISS-SSTV-Empfang im Laptop bei Detlef, in Paraguay** 

Elektronischer Bezug des TV-AMATEUR (PDF-Ausgabe) via E-Mail durch Nichtmitglieder ist möglich, Aufnahmeantrag / Bestellung online: http://www.agaf.de/formular.html Geschäftsstelle der AGAF: Karl-Heinz Pruski, Overgünne 215, 44269 Dortmund. Redaktionsanschrift TV-AMATEUR: Heinz Venhaus, DC6MR, (AGAF e.V.). Postfach 1151, 16801 Neuruppin. Webseite: http.//www.agaf.de

## *Rainer Müller, DM2CMB*

**NWT40** 

## **Ein skalarer Netzwerk-Analysator, einfacher Spektrumanalysator und HF-Generator für 138 MHz bis 4,4 GHz**

Bernd Kernbaum, DK3WX, stellte 1999 in der Zeitschrift FUNK-AMATEUR einen einfachen Netzwerkanalysator für den Frequenz bereich 100 KHz – 35 MHz vor. Da es sich hier um eine vereinfachte Version eines Netzwerkanalysators handelte, bezeichnete er ihn als Netzwerktester (NWT). Inzwischen gab es viele Weiterentwicklungen, die bekanntesten sind der FA-NWT01 [2] vom Leserservice der Zeitschrift FUNKAMATEUR und der NWT500 von Helmut Knechtel, DL1ALT. Einen sehr großen Anteil an der Erfolgsgeschichte des NWT hat die von Andreas Lindenau, DL4JAL, entwickelte Software Win/ LinNWT [2], die er – für private Zwecke frei nutzbar – ins Internet stellte.

Wo etwas erfolgreich ist, gibt es auch Nachahmer. Vom NWT35, NWT70, NWT150 bis zum NWT500 werden Nachbauten im Internet angeboten.

Seit 2015 wird im Internet der NWT4000 mit einem Frequenzbereich von 138 MHz bis 4,4 GHz angeboten (NWT4000-2; 35 MHz bis 4,4 GHz). Der NWT4000 ist eine echte Neuentwicklung, wobei

*Hierbei ist aber zu beachten, dass DL4JAL die Software WinNWT zwar zur freien Nutzung auf seiner Homepage bereitstellt, allerdings auch ausdrücklich darauf hinweist, dass sie nur zusammen mit NWTs störungsfrei arbeitet, auf denen die von ihm entwickelte Firmware installiert ist. Die Nutzung der Software zusammen mit dem NWT4000 erfolgt deshalb auf eigenes Risiko.*

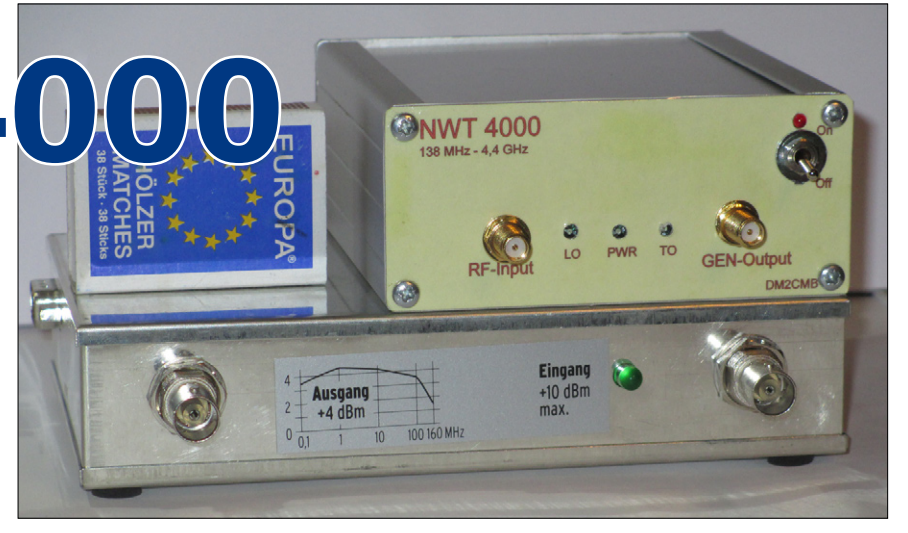

**Bild 1: NWT 4000 und FA-NWT 01, Geräteansicht und Größenvergleich**

zur Bedienung ebenfalls die Software WinNWT4 von DL4JAL genutzt wird.

Da mich die technische Lösung interessierte und bei einem Preis von 147\$, inkl. Versandkosten, bin ich

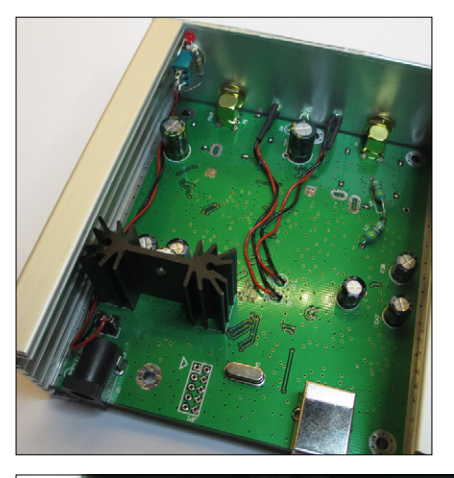

das Risiko eingegangen und habe mir den NWT4000 bestellt. Bereits 14 Tage später hatte ich den NWT4000 auf den Tisch. Geliefert wird die bestückte und geprüfte Platine, ein USB-Kabel, 2 Messkabel, ein 12-V-Netzteil sowie eine CD mit der Software WinNWT und einer Beschreibung in Englisch und Chinesisch. Ein Gehäuse ist nicht dabei. Ich habe ein Alu-Gehäuse entsprechend angepasst (Bild 1).

### **Bild 2: Innenansicht, die drei LED habe ich ausgelötet und in die Frontplatte montiert.**

**Bild 3 (unten): Ansicht der Leiterplatte von unten. Links die beiden VCOs neben den beiden Abschirmdeckeln über HF-Ein-Ausgang.** 

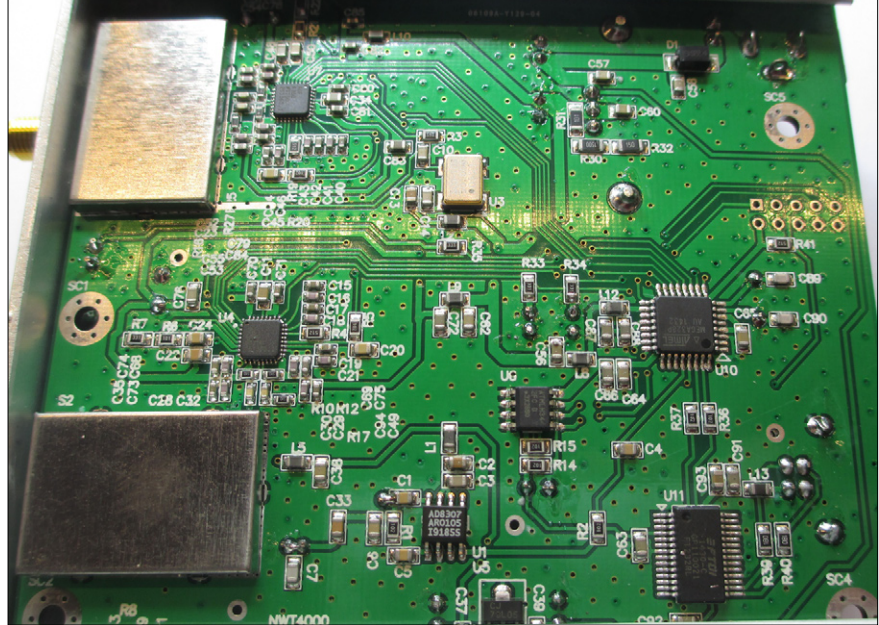

Betrachten wir uns den NWT4000 etwas genauer. Da keine Schaltunterlagen mitgeliefert wurden, habe ich die Schaltung an Hand von Leiterplattenfotos nachgezeichnet.

### **Bild 4: NWT4000; Digital-Teil**

Da vom Hersteller keine Aussagen zur genutzten Firmware gemacht werden, gibt es zum Digital-Teil (Bild 4) nicht viel zu sagen. Anstelle des PIC ist ein ATMEGA328P als Mikroprozessor eingesetzt.

### **Wesentlich interessanter wird es dann in der in Bild 5 gezeigten Schaltung des HF-Teils:**

Als HF-Generator wird ein Breitband-VCO, ADF4350 [1], genutzt, der im gesamten Bereich von 138 MHz bis 4,4 GHz (ADF4351; 35 MHz – 4,4 GHz) ein Ausgangssignal mit konstantem Pegel liefert.

Meine erste Frage war, wie machen die das? Betrachtet man das Blockschaltbild des AD4350 im Datenblatt, erkennt man, dass das IC "nur" einen VCO im Frequenzbereich von 2,2 – 4,4 GHz enthält. Dieser VCO wird über eine PLL mit einem digital erzeugten Signal synchronisiert, das aus einem 50-MHz-Taktgenerator gewonnen wird (in der Software WinNWT ist deshalb der Vervielfachungs-Faktor "10" einzustellen).

Der Frequenzbereich von 138 MHz bis 2,2 GHz wird im IC durch mehrere Frequenzteiler erzeugt und über einen Multiplexer werden die Teilbereiche zum Ausgangssignal (138 MHz – 4,4 GHz) zusammengefügt. Das Ausgangssignal ist dadurch rechteckförmig und hat demzufolge viele Oberwellen. Dies ist bei Messungen zu berücksichtigen.

Auch beim Messeingang ist man beim NWT4000 neue Wege gegangen: Das Eingangssignal wird in einem Mischer, IAM81008, auf eine Frequenz von 256 KHz herab gemischt und erst danach über ein TP-Filter dem Eingang des log. Detektors AD8307 zugeführt.

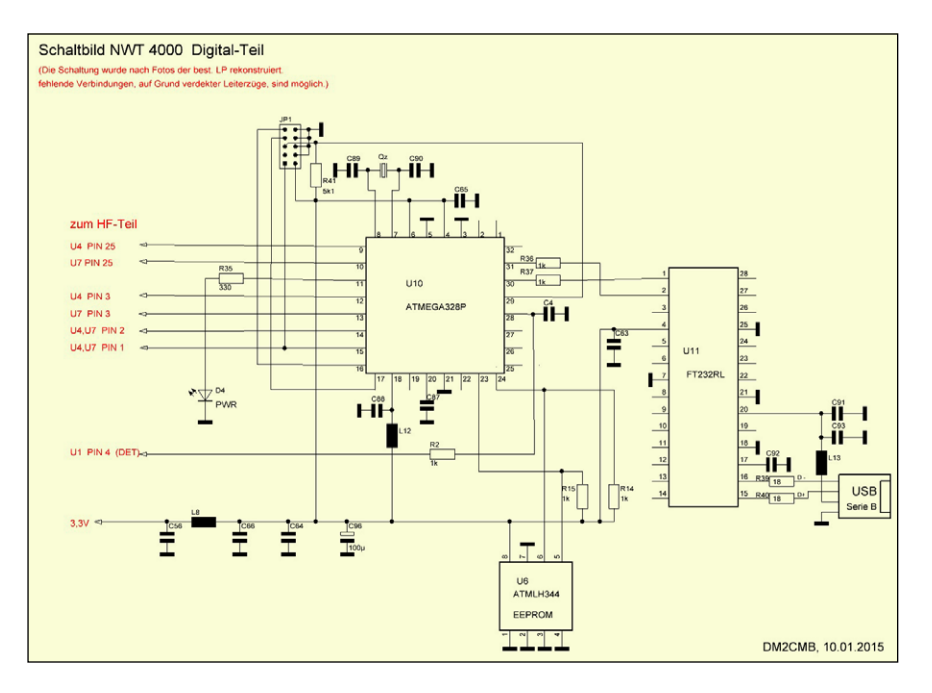

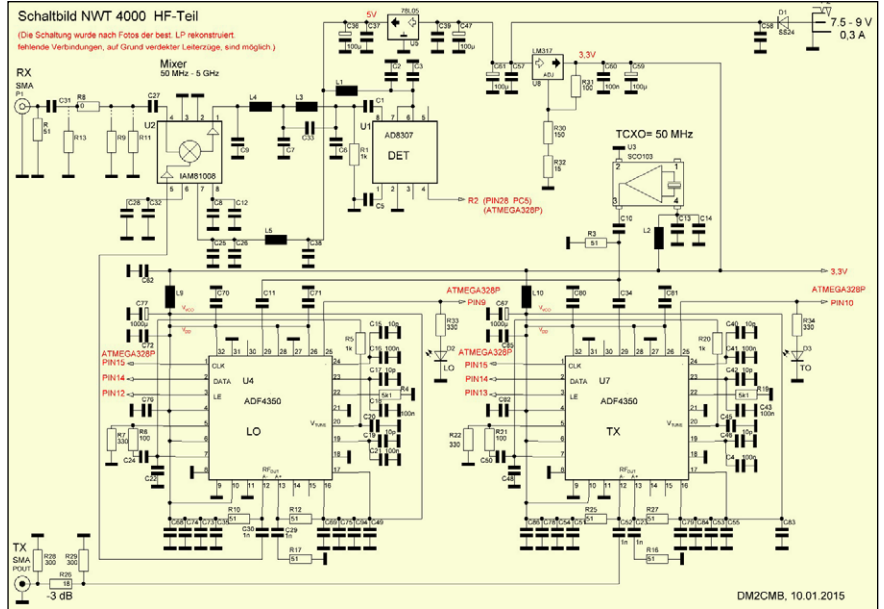

**Bild 5: Schaltung des HF-Teils im NWT 4000**

Das LO-Signal für den Mischer wird durch einen zweiten Breitband-VCO AD4350 erzeugt. Dieser arbeitet parallel, aber um 256 kHz versetzt zum HF-Generator VCO.

Durch diese Schaltungsanordnung kann der NWT als einfacher Spektrumanalysator nach dem Direktmischer-Verfahren genutzt werden. Das Signal wird dadurch doppelt, mit Nulldurchgang, dargestellt und es ist um 256 kHz zur Frequenzanzeige im Displayfenster versetzt (Bild 6). Zusätzlich tauchen im Spektrum Pseudo-Signale durch die Oberwellen des LO-VCO auf. Für einfache Signaldarstellungen kann man aber damit leben.

Doch nun zur praktischen Nutzung. Da die Software auf meinem PC bereits installiert war, habe ich nur die Einstellungen geändert und als neues "Gerät" gespeichert. Dadurch werden die alten Einstellungen beim Abspeichern nicht überschrieben und können für Messungen mit dem FA-NWT weiterhin genutzt werden. Nach Verbinden mit dem PC über das mitgelieferte USB-Kabel wurde der NWT4000 als neue Hardware erkannt und automatisch installiert.

Als erstes habe ich Ein- und Ausgang mit einem Messkabel verbunden und über den gesamten Frequenzbereich, also von 138 MHz bis 4,4 **Bild 6: 400 MHz am Rx-Eingang. Für einen Direktmischer typisch die doppelte Messkurve mit Null durchgang.** ▶

GHz, gewobbelt. Ich war mehr an genehm überrascht, die Messkurve lief sauber über den gesamten Fre quenzbereich auf der "0-dB-Linie". Nach Zwischenschalten eines 40 dB-Dämpfungsgliedes lief auch die Messkurve fast genau auf der "-40dB-Linie". Ich habe trotzdem den Messkopf kalibriert und als erste Testobjekte die Durchlasskurve eines 23-cm-Topfkreisfilters, ei nes 70-cm-Topfkreisfilters und das SWV einer WLAN-Stabantenne aufgenommen (Bilder 7 bis 9).

Die Messungen sprechen für sich, ich bin sehr zufrieden. Eines muss aber noch erwähnt werden: zur Stromversorgung sollte nicht das mitgelieferte 12-V-Netzteil oder die 13,8-V-Laborspannungsversorgung genutzt werden, sondern ein 7,5-V-Netzteil.

### **Bild 7: Durchlasskurve eines 6-Kam mer Topfkreisfilters für das 13-cm-Band.**

Die Betriebsspannungen betragen 3,3 V (LM317) und 5 V (78L05). Bei 12 V Betriebsspannung wird des halb jede Menge Energie in Wärme umgesetzt. Da der NWT aber nur eine Stromaufnahme von 280 mA (gemessen an meinem Gerät) hat, ist auch eine Stromversorgung über die USB-Schnittstelle denkbar.

**Bild 8: Durchlasskurve eines 6-Kam mer Topfkreisfilters für das 70-cm-Band.**

**Bild 9: SWV einer WLAN-Gummi-Stabantenne, im oberen 13-cm-Band ist sie auch noch nutzbar.**  ▶

**violet: original SWV min: 1.36 2442.183370 MHz rot: einmal mit Schrumpfschlauch überzogen**

**SWV min: 1.20 2242.354690 MHz**

### *Literaturverzeichnis:*

[1] ANALOG DEVICES; Datenblatt ADF4350. [2] Nussbaum, H.,DJ1UGA; Müller, R. DM2CMB; HF-Messungen mit dem Netzwerktester; 2. Auflage, Box 73 Amateurfunkservice GmbH, 2011

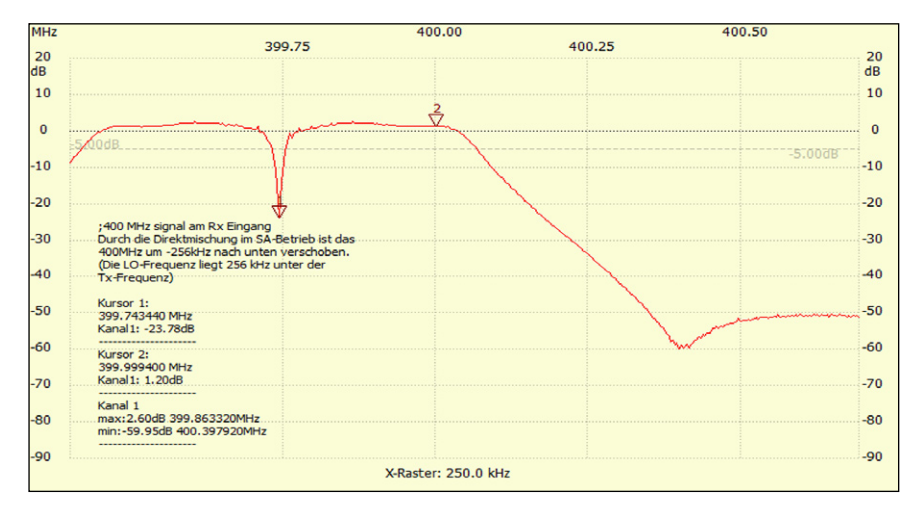

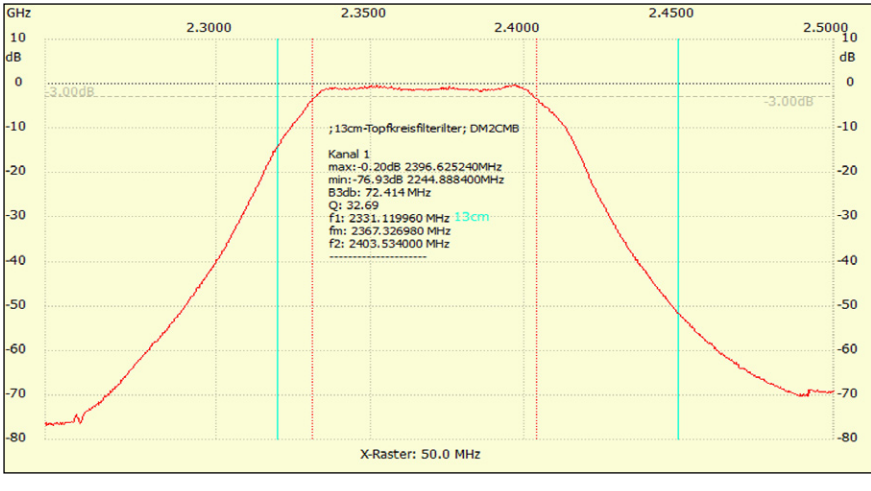

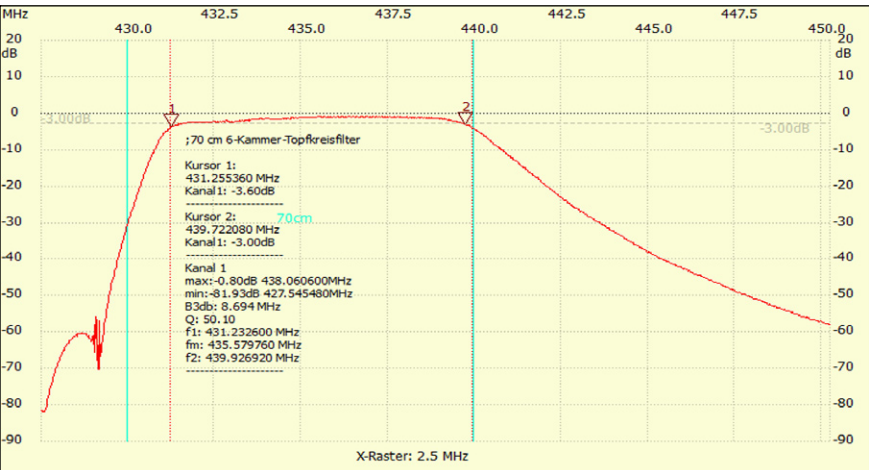

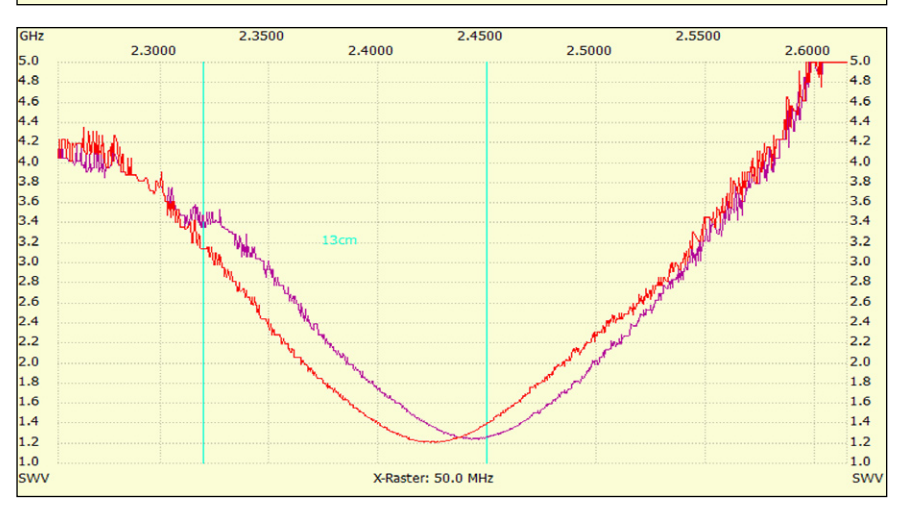

# Fernsehtechnik nimmt eigenwilligen Anfang

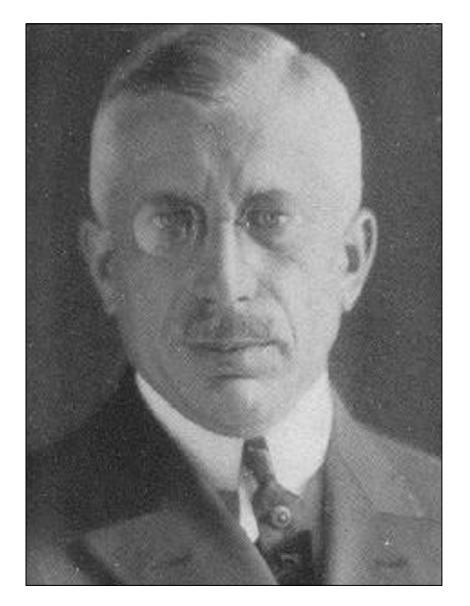

**Fernsehpionier Prof. Max Dieckmann**

Vielleicht gab es auch Ressentiments in "Wissenschaftlerkreisen". Dies nur als Spekulation. Aber mit einer Förderung durch seinen Ziehvater Professor Karl Ferdinand Braun konnte Max Dieckmann, der ab 1905 in Brauns Straßburger Labor arbeitete, in seinen frühen Forscherjahren bald nicht mehr rechnen. Der Grund war: Braun, der an einer Kathodenstrahlröhre – der "Braunschen Röhre" - arbeitete, wollte eine ganz andere Aufgabe forciert wissen, nämlich allein die Sichtbarmachung von Strömen.

Wir würden es heute als oszillographische Anwendung bezeichnen. Spontan assoziieren wir mit dem Begriff "Braunsche Röhre" aber den Verwendungszweck zur Fernseh-Bildwiedergabe (jedenfalls bis zum Aufkommen der Flachbildschirme).

### Eklat zwischen Braun und Dieckmann

Max Dieckmann wollte die Kathodenstrahlröhre von Anfang an auch für die Bildwiedergabe nutzen. Professor Braun gefiel diese Eigenmächtigkeit seines Assistenten überhaupt nicht. "Der Doktorand Dieckmann lenkt mit seinen Initiativen nur vom Thema ab", so könnte sein Chef gesprochen haben. Dieckmann unterstützte die Vom Wirken des Erfinders Max Dieckmann (1892–1960)

*Ein Bericht von Klaus Welter, DH6MAV*

W*enn ein Zeppelin von Fried-richshafen nach München flog, wählte er die Route über Gräfelfing. Mehr noch, der Flugkapitän neigte sein Luftschiff kurz nach unten. So jedenfalls berichten noch lebende Augenzeugen. Dieses Nicken war eine Verbeugung – eine Referenz an den großen Professor Max Dieckmann, der in dem Münchner Vorort Gräfelfing ein Labor und Versuchsgelände, später auch eine Fertigung unterhielt. Dieckmann hatte wichtige Erkenntnisse zur Optimierung des Zeppelinfluges zu Tage gefördert. Darüber hinaus hatte er ein halbes Jahrhun-* *dert lang zur Physik geforscht und grundlegende Techniken für unterschiedliche Anwendungen entwickelt. Manche förderten das Funkwesen und hierbei ganz wesentlich die Bildübertragung, weswegen er als Pionier des Fernsehfunks gilt. Warum heute so wenig Informationsmaterial zur Verfügung steht, mag seinen Grund darin haben, dass mit Ende des II. Weltkrieges die siegenden Amerikaner die gesamte Bibliothek Professor Dieckmanns nach den USA verfrachteten. Im Folgenden seien einige uns noch bekannte Meilensteine dargestellt.*

Absichten Brauns nach dessen Geschmack zu wenig. Jedenfalls kam es zum deutlichen Zerwürfnis der beiden Herren. Braun trennte sich von Dieckmann.

### Vision Fernsehen

Auch Jahre später, nämlich 1913, als Dieckmann – inzwischen Dozent an der TH München – dort eine Vorlesung zum Thema "Drahtloses Fernsehen" halten wollte, wurde ihm dies erstmal versagt. Da sein Thema aber auf nicht bestreitbaren Erkenntnissen basierte, einigten sich die Parteien stellvertretend auf den Titel "Fernübertragung hoher Mannigfaltigkeit".

Allerdings sei aus heutiger Sicht seitens des Berichterstatters angemerkt, dass es in diesen frühen Jahren kein Fernsehen (TV) nach heutigem Verständnis geben konnte, also keine Bewegtbildübertragung, sondern die damals nur diskutable Stehbildübertragung.

Damit könnte Dieckmanns frühes System eher als eine Art von Faksimile-Übertragung bezeichnet werden – nicht wegen der angewendeten Technik, aber vom Nutzwert her. Dennoch ist es sehr gerechtfertigt, die Stehbildübertragung als einen notwendigen Meilenstein auf dem Weg zum Fernsehen zu bewerten.

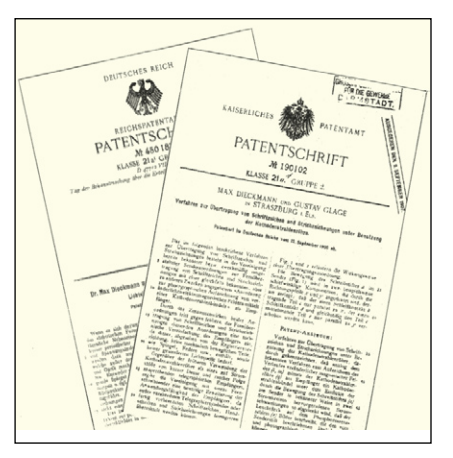

**"Fernseh"-Patentevon1927und1906**

### 1906 ein erstes Patent zur Zeichenübertragung und Darstellung auf Kathodenstrahlröhre

Zwischen der ehemaligen Zusammenarbeit mit Braun und seiner Lehrtätigkeit an der TH München gab es schon sehr früh einen wichtigen, ersten Zwischenschritt. Es ging um die Übertragbarkeit von "Schriftzeichen und Strichzeichnungen". Das Verfahren wurde 1906 als ein gemeinschaftliches Patent von Max Dieckmann und Gustav Glage (Patent Nr. 190102, Kaiserliches Patentamt) angenommen. Vielleicht erkannte die deutsche Wirtschaft zum damaligen Zeitpunkt nicht die Bedeutung, denn seltsamerweise wurde das Patent nie wirtschaftlich genutzt.

### Statt Kamera ein elektromechanisches Abtastverfahren

In Wikipedia ist notiert, dass Dieckmann 1907 an der TU München dann den ersten elektrischen Fernseher baute mit einem drei mal drei Zentimeter großen Bildschirm, für eine Auflösung von 20 Zeilen mit 20 Spalten. Eine Kamera stand noch nicht zur Verfügung, da es keine Verstärker für den Strom aus dem Selen-Fotoelement gab. Als abzubildende Objekte kamen Metallschablonen zum Einsatz, die zehnmal in der Sekunde von 20 spiralförmig angeordneten Kontaktbürsten einer rotierenden Scheibe galvanisch abgetastet wurden.

Dieckmann promovierte 1907 über "Luftelektrische Untersuchungen und Funkübertragung im Freien". Beide Themen interessierten sehr den Grafen Zeppelin. 1909 richtete Dieckmann ein "fliegendes Labor" in einem Luftschiff ein, und zwar in Ergänzung seiner Experimentalwerkstatt in Gräfelfing bei München. Es galt, Ballonstoffe sowie die Luftschiffhüllen von Reibungselektrizität zu befreien, eine Vorsorge gegen Explosion. Dieckmann fand hierzu geeignete Methoden. Ein weiteres Thema war die telegraphische Übertragung aus Zeppelinen. In diesem Zusammenhang errichtete Dieckmann bereits 1910

auch eine Sendestation auf der Zugspitze. 1912 wurden dann erstmals private Telegramme von einem Luftschiff aus versandt.

## Gräfelfing für Freifeldversuche wichtig

Mit dem Aufbau eines Stationshauses 1913 samt jeweils nötigen Antennen in Gräfelfing auf dem

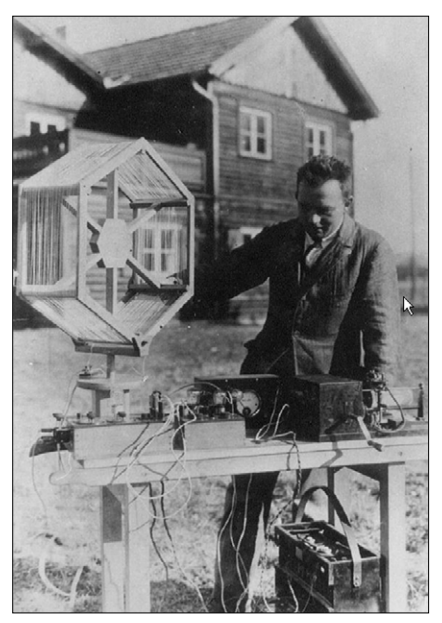

Aufbau auf der Gräfelfinger "Ver**suchswiese" vor dem Laborgebäude**

Freigelände zwischen Steinkirchner Straße und dem heutigen Professor-Max-Dieckmann-Platz darf festgehalten werden, dass Dieckmann auf fast allen Gebieten der drahtlosen Elektrotechnik arbeitete. Die Einrichtungen in Gräfelfing standen fortan auch den Militär- und Postbehörden zu Ausbildungszwecken zur Verfügung.

Verständlicherweise wollten die Militärs schon im I. Weltkrieg die Fähigkeiten Dieckmanns für ihre Zwecke nutzen. Aufgabengebiete waren jetzt kriegswichtige Konstruktionen wie Peilgeräte, Kabelauffinder, Fernsprecheinrichtungen und Erdungsverfahren. Er avancierte zum Leiter der wissenschaftlichen Abteilung der Luftschifftruppe. 1917 kommandierte man ihn nach Döberitz ab, wo er der Leiter des dortigen Röhrenlaboratoriums wurde und an einem Funkbildgerät für Artillerieflieger arbeitete.

## Dieckmann im Dienst der USA

Ab 1921 sind Aktivitäten Professor Max Dieckmanns in den USA verzeichnet. Man darf schmunzeln: Wegen seiner Kenntnisse, Häute und Stoffe für Ballone und Zeppeline leitfähig zu gestalten, erhielt Dieckmann ein Angebot der Edison-Laboratorien zur Metallisierung von Stoffen für Revue-Shows. In Philadelphia wurde eine Fabrik mit deutschen Maschinen und Geräten aufgebaut, die nach dem Prinzip der Kathodenzerstäubung arbeitete. In Gräfelfing konnte Dieckmann seine Arbeiten fortsetzen auf dem Gebiet der Vakuumtechnik, Spektralanalyse und Hochspannungstechnik.

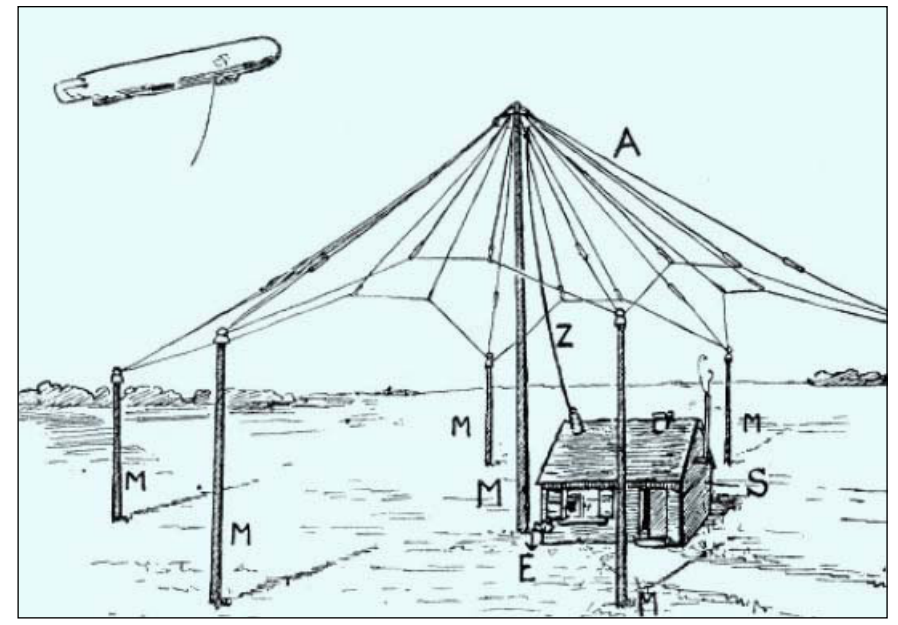

**Diese Zeichnung stellt die erste funktelegraphische Verbindung zu Luftschiffen, System "Tönender Funke", dar.**

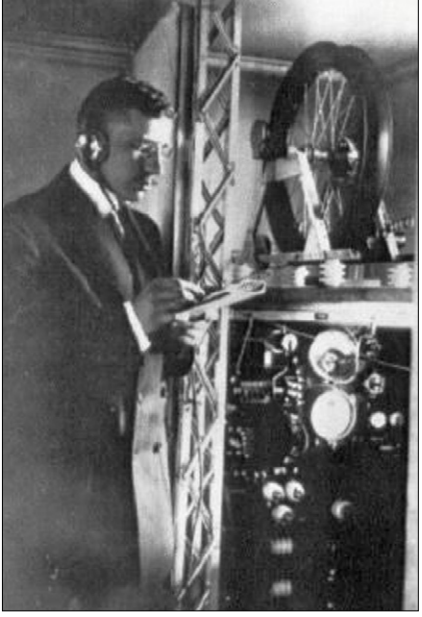

**Telegrafische Übermittlung aus dem Luftschiff.**

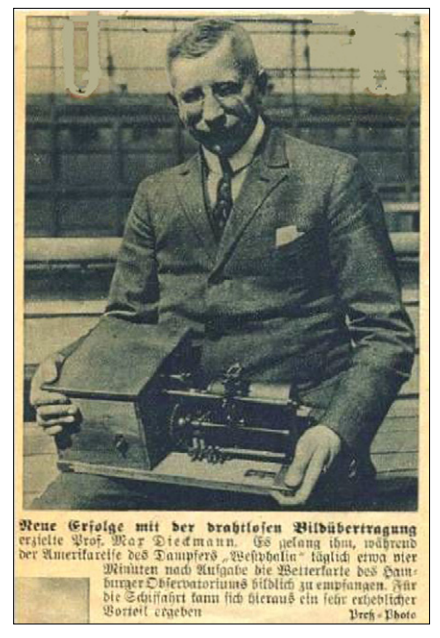

**Bereits vier Minuten nach Beginn der Übertragung war die Wetterkarte des Hamburger Observatoriums komplett zum fernen Atlantik-Dampfer gefunkt.**

### Die Welt wird auf Funkbildgeräte aus Gräfelfing aufmerksam

Ab 1923 konzentrierte Dieckmann seine Forschungen auf Phänomene des elektrischen Strahlungsfeldes. 83 Studenten erledigten in Gräfelfing ihr Hochfrequenz-Praktikum. Durch die Oberaufsicht der Amerikaner stellte sich ein gesteigerter Bekanntheitsgrad ein, der sich indirekt verkaufsfördernd auswirkte. Ballonstoff-Prüfgeräte, Gewitterwarner und Funkbildgeräte wurden mit steigenden Verkaufszahlen nach den USA, später sogar nach England, Russland und Japan verkauft.

### Das Jahr 1925 kann als Beginn des Fernsehens gelten

Speziell betreffend Bildwiedergabe zeigte Dieckmann auf der Münchner Verkehrsausstellung 1925 das damals so genannte "Drahtlose Fernsehen mit Braunscher Röhre". Er hatte zuvor einen Funkbildapparat mit einer Bildzerlegung in 50 Zeilen fertig gestellt.

Ab 1925 / 1926 wurden nach den Dieckmann/Hell-Verfahren täglich Wetterkarten-Bilder fernübertragen (gesendet), so z.B. über den

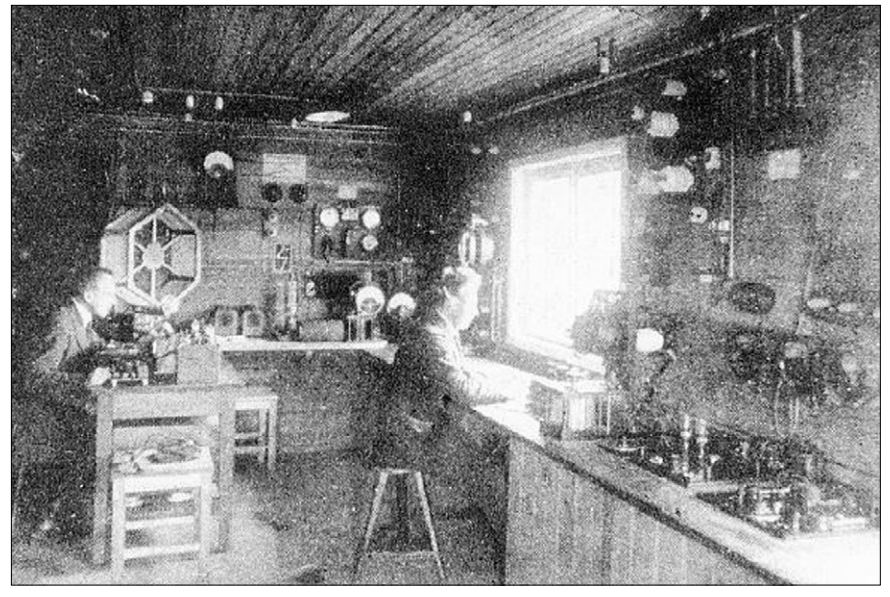

**Die Werkstätte in Gräfelfing um 1912**

Münchner Rundfunk im Rahmen der "Deutschen Stunde in Bayern", oder Ozeanwetterkarten bis in 5000 km Entfernung zum den Atlantik überquerenden Dampfer "Westphalia" und auch von dort zurück. 1927 erhielten Max Dieckmann und Rudolf Hell gemeinsam das Patent "Lichtelektronische Bildzerlegung für Fernsehen" (Patent-Nr. 450187,

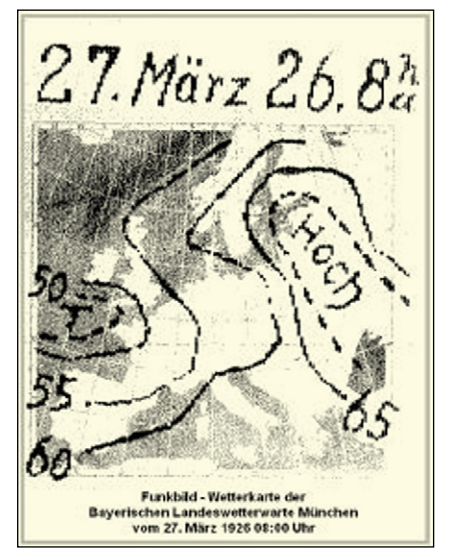

**Die Verbreitung von Wetterkarten per Funkdienst, hier am 27. März, um 8.00 Uhr.**

Deutsches Reichspatentamt). Es ähnelt sehr dem bereits 1906 erhaltenen, oben erwähnten Patent. Von den Vorführungen vor der Öffentlichkeit ist bekannt, dass Dieckmann gern eine Zeichnung seines Hauses in Gräfelfing wählte (ehemals Bergstraße 42, heute Prof.- Kurt-Huber-Straße).

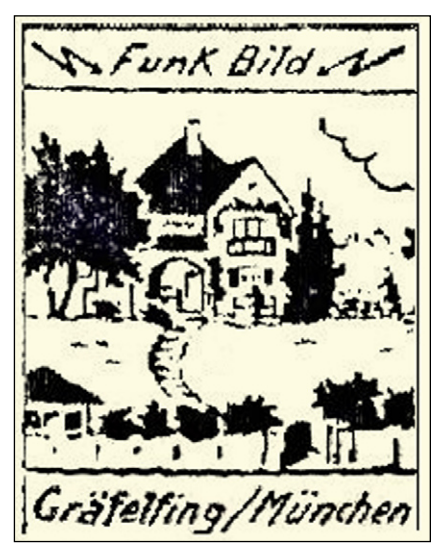

**Als Testbild diente die "Villa Dieckmann", erstmals ausgestrahlt 1925.**

### Hochfrequenz, speziell Funkpeilung, war immer Dieckmanns Sache

Dieckmanns Tätigkeiten im Folgejahrzehnt und in den II. Weltkrieg hinein umfasste so ziemlich alles, was mit elektrischer bzw. elektronischer Sensorik und Hochfrequenzanwendungen zu tun hatte. Aufgezählt seien Elektrische Zugbeeinflussung, Sicherungstechnik, automatische und ferngesteuerte Flugzeugführung, Ortungstechnik, Antennentechnik für Flugkörper, Mikrowellentechnik, wehrtechnische Geräte und vor allem immer wieder Peilgeräte für Schiffe und Flugzeuge. Dazu zählten speziell Untersuchungen zum Reflexionsverhalten von Flugzeugen. Ab 1934 wurde die Röhrenfertigung sukzessive ausgeweitet. Gefertigt wurden UKW-, Dezi- und Zentimeter-Röhren, Magnetrons sowie Braunsche Röhren für Anzeigegeräte. Zum Kriegsende 1945 leitete Dieckmann 800 Mitarbeiter.

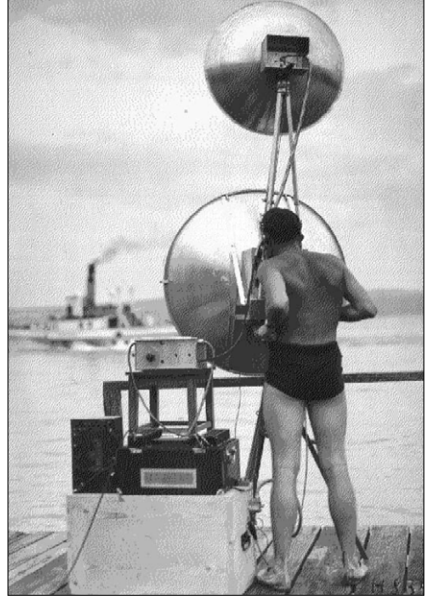

**Rückstrahlmessungen am Ammersee**

Es war die Gründung vieler Außenstellen notwendig, so am Berliner Müggelsee, in Oberbayern am Ammersee und Starnberger See, am Bodensee, auf dem Hohen Peißenberg (für die Mikrowellenmessstrecke), an Dorniers Industrie-Flugplatz bei Oberpfaffenhofen und am Flughafen Schleißheim (beide vor den Toren Münchens gelegen). Dieckmann baute 1931 in Gräfelfing eine umfangreiche Adcock-Messanlage auf (das Verfahren ist heute auch als Dopplerpeiler bekannt).

Erhalten ist ein Foto, darauf zu erkennen eine im Auftrag des Reichsverkehrsministerium zum Testobjekt ausgerüstete Junker-Maschine JU-F13 direkt vor den Laborgebäuden in Gräfelfing. Heute wäre für eine Flugzeuglandung die Bebauung zu nah, wenngleich die Wiese noch vorhanden ist. Die Gräfelfinger Versuchsstation wurde 1957 aufgelöst und alle Einrichtungen an diesem Standort wurden abgebaut. Prof. Max Dieckmann widmete sich noch bis 1958 einer Lehrtätigkeit an der TH in München (heute Exzellenzuniversität TUM).

Als Dieckmann 1960 verstarb, ging im gleichen Jahr das "Institut für Flugfunk (FFO)", Oberpfaffenhofen, in die "Deutschen Versuchsanstalt für Luftfahrt (DVL)" über. Heute führt es den Namen "Institut für Hochfrequenz und Radarsysteme" und ist integriert im "Deutschen Zentrum für Luft und Raumfahrt (DLR)" mit dem Standort Oberpfaffenhofen in unmittelbarer Nachbarschaft des ISS-Columbus-Kontrollzentrum der ESA.

*Danke an Rudolf Schmid, München, nach dessen wesentlichen Angaben der Bericht abgefasst werden konnte. Schmid war bis zu seinem Ruhestand 2008 langjähriger Mitarbeiter im von Dieckmann gegründeten Institut in Oberpfaffenhofen.*

## Was würde Dieckmann davon halten?

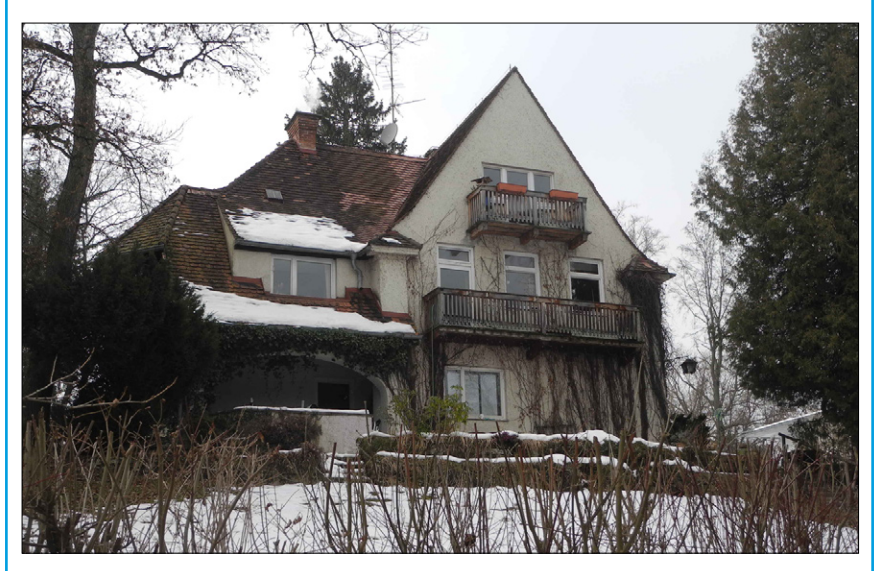

E*hemalige Villa Dieckmann in der Prof.-Kurt-Huber-Straße 42, Gräfelfing. Der Vorbau wurde nachträglich aufgestockt und die Treppe verlegt, wie der Vergleich mit dem Funkbild von 1925 zeigt. Zu Füßen der Villa lag die sog. Versuchswiese. Sie ist heute teilweise bebaut. Laborgebäude und Antennenmaste wurden entfernt. Kinder nutzen den Hang vom erhöhten Gelände zur Versuchswiese im Winter* 

*gern als Schlittenberg. Das obere Freigelände ist unter Gräfelfingern auch als Neuner-Wiese bekannt; heute heißt das Gelände offiziell Professor-Max-Dieckmann-Platz und liegt nur 250 Meter südlich der Villa.* 

*Wer das Gelände besucht, mag instinktiv denken: "Wie für einen Fieldday geschaffen". Den Funkpionier Max Dieckmann würde dies bestimmt freuen...*

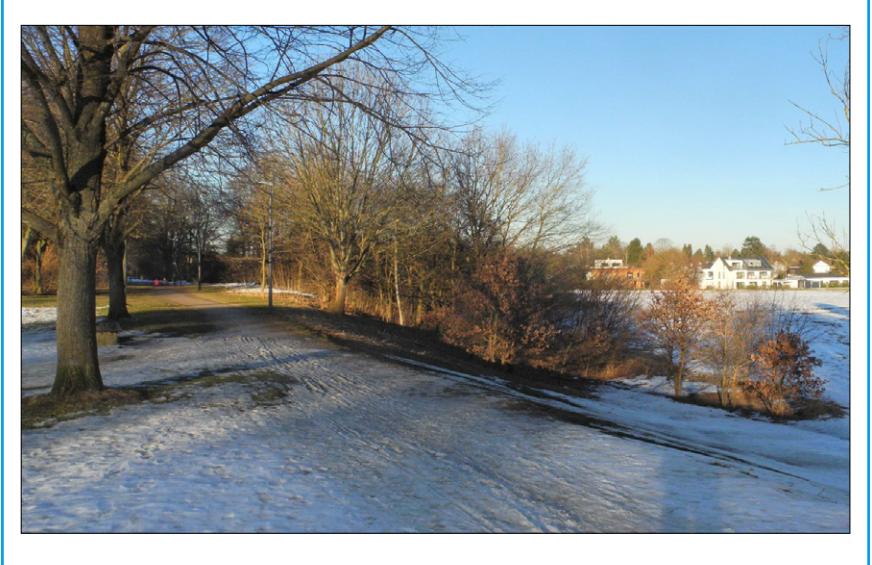

# PLL-LNB für 3-cm-DATV und geostationäre ATV-Transponder ab 2016

### *Aufgespürt von Darko Banko, OE7DBH*

Hier zwei der besten PLL-LNBs im Vergleich: **Avenger** ist bereits weltweit bekannt als sehr guter LNB mit ausgezeichneten Eigenschaften, zu finden meistens im Herstellerland USA zu einem Preis ab 12 US\$ zuzüglich Versand, siehe hier: **http://www.dmsiusa.com/ku-universal-lnbfs/#pll321s-2**

Seit kurzer Zeit auf dem Markt ist auch ein deutscher Anbieter "Octa**gon"** mit seinem Model OSLO. Man ist stolz auf "Made in Germany".

### *Bezugsquelle:*

**h t t p : / / w w w. e b a y. d e / i t m / O c t a g o n - O P T I M A - S i n g l e - O S L O - P L L - L N B - 3 D - r e a dy - /191513656196?pt=DE\_TV\_Video\_ Audio\_Satellitenschüsseln&hash= item2c971a7b84#ht\_3105wt\_917**

Außer der LO-Frequenz (Octagon ist genauer) ist kein Unterschied feststellbar !

Die untere Eingangs-Bandbreite beim Avenger-LNB: -3 dB...10,048 GHz nach oben gleichbleibend mit

2 bis 3 dB Welligkeit *(mein Signalgenerator geht nur bis 11 GHz)* -10 dB ..... 9,92 GHz -20 dB ..... 9,86 GHz und das gleiche mit Octagon-LNB:

- 3 dB .... 10,032 GHz -10 dB .... 9,961 GHz -20 db .... 9,896 GHz

*Fazit:* der LNB-Eingangsteil ist ohne Umbau (keine Bandpassfilter vorhanden) bereits in Originalzustand von 10,000 GHz aufwärts verwendbar. Es liegt nur an der PLL-Frequenz und dem ZF-Receiver-Frequenz-Bereich, welcher tatsächliche Frequenznutzbereich vorliegt.

### *Webseite:*

**h t t p : / / w w w. o e 7 forum.at/viewtopic. php?f=7&t=284& start=135#p1519**

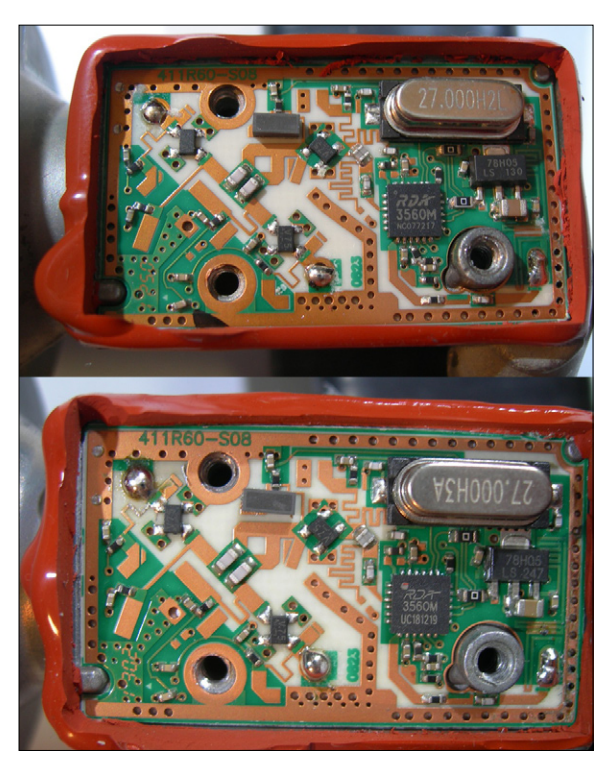

## *Aber, HAALLOOOO...*

*sehen Sie das gleiche wie ich? – Da gibt es gar keinen Unterschied zwischen den beiden Innenleben, sie sind absolut identisch – gleiche Bauteile, gleiche Platine, gleiches Design. Einzige Unterschiede sind die Farbe der Plastikabdeckung und das Namensschild.*

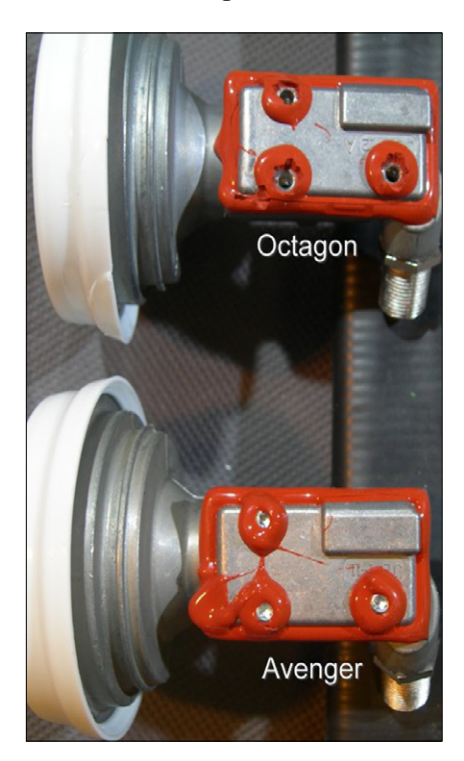

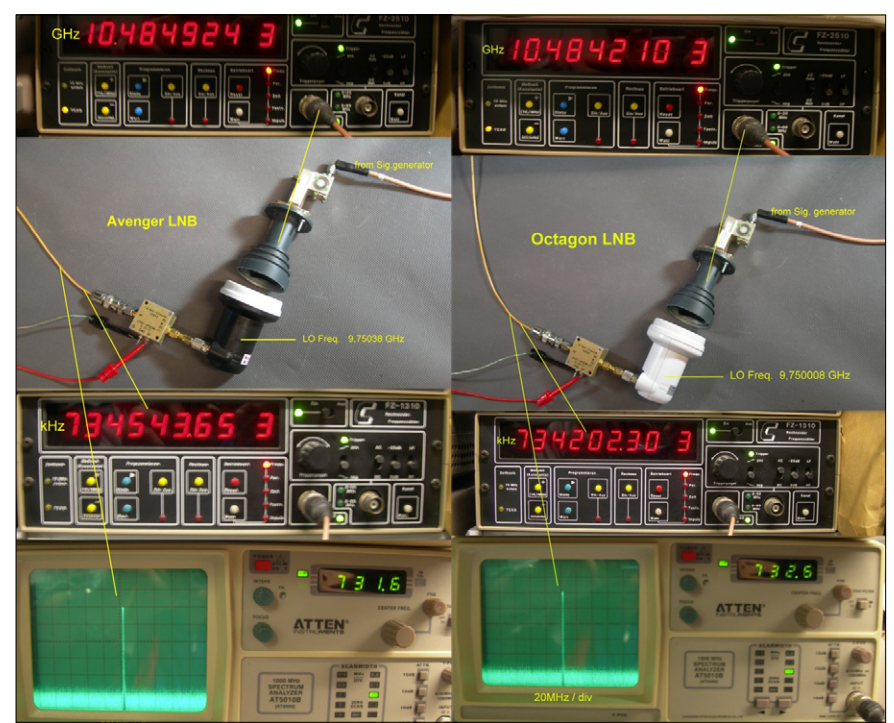

ATV-Signale live aus Paraguay

AGAF-Mitglied Detlef, DH7AEQ, meldete sich am Sonntag, dem 21. Dezember 2014, um 11.20 Uhr live via Skype aus seinem neuen QTH Caacupe in Paraguay, Südamerika, auf dem Tangermünder ATV-Relais DBØTGM und sprach dort mit OM in der Clubstation von Tangermünde, die sich dort ebenfalls vor der Videokamera versammelt hatten. Die Szene sah ich in Köln per Zufallsfund auf dem Internet-Livestream von DBØTGM.

Eine KW-Antenne hat Detlef schon bei einem Nachbarn in einiger Entfernung entdeckt, aber leider keinen aktiven Funkamateur. Dafür ist jetzt dort ein UKW-Lokalsender untergebracht (Mega Radio 103,9 FM).

Detlef muss noch seine Afu-Lizenz umschreiben lassen – auch seine spanischen Sprachkenntnisse verbessern sich von Tag zu Tag.

Einige aktuelle Bilder aus seinem neuen Qth findet man auf seiner Homepage **http://dh7aeq.de/**

Detlef ist auch regelmäßig via Skype in der ATV-Frührunde anzutreffen, die werktags ab 8.00 Uhr auf dem ATV-Relais DBØEUF stattfindet. Da-

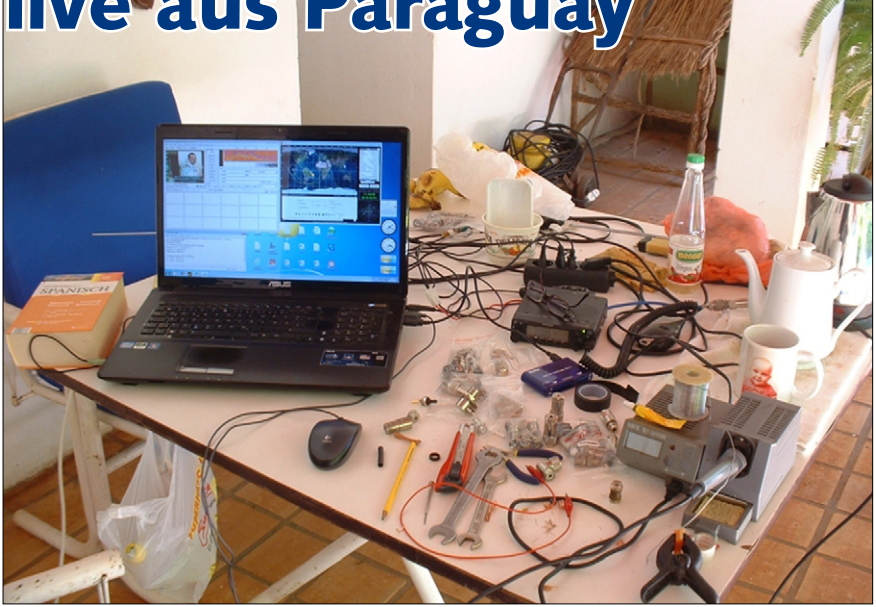

**Detlefs Stationstisch hier in Caacupe, Paraguay. RX: TM732E, Laptop mit MMSSTV V1.13A. Übrigens, dieses "Chaos" muss zur Nacht weggeräumt werden, hier kann nichts "Mobiles" unbeaufsichtigt draußen bleiben...** 

für muss Detlef auf Grund der Zeitverschiebung sehr früh aufstehen, etwa um 4.00 Uhr früh (!).

Wer aber gern einmal diese Runde verfolgen möchte, hat es hier wesentlich bequemer: die Aufzeichnung der Frührunde wird täglich um 11 und 22 Uhr auf DBØTGM wiederholt. *Klaus, DL4KCK*

**Mobilantenne am Glasfibermast mit etwa 8,5 m Höhe über Grund,**

**Fotos von DH7AEQ aus Paraguay (unten): SSTV-Empfang von der ISS hier in Caacupe, Paraguay. Am 31.1.2015 gegen 17.27 Uhr (Bild links) und am 1.2.2015, um 16.32 Uhr Ortszeit (Bild rechts): Erster Kosmonaut Yuri Gagarin, Teil einer 12-Bilder-Serie aus seinem Leben, gesendet von RS0ISS. Weblink dazu: http://ariss-sstv.blogspot.de/**

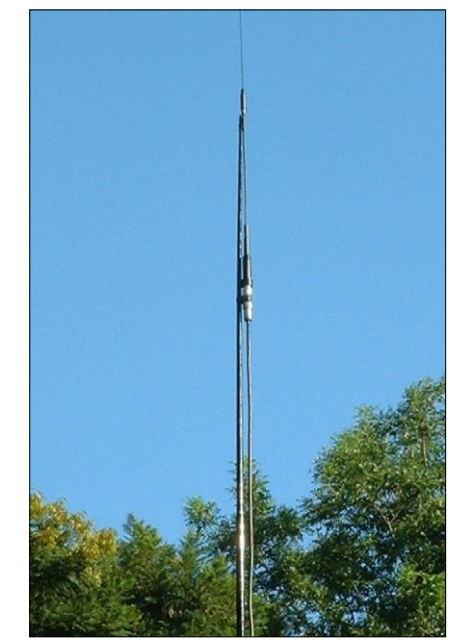

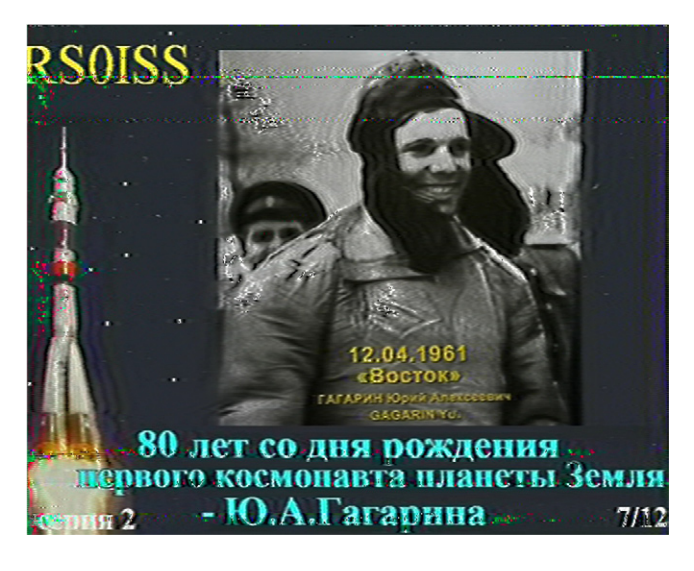

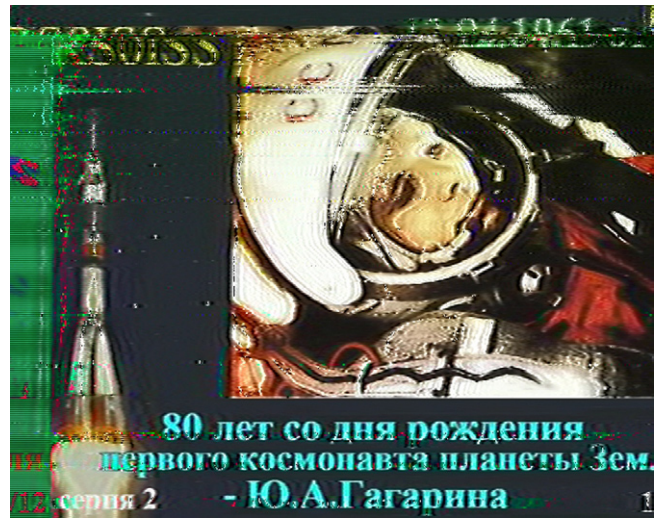

# **Samstag,** 16. Mai 2015 **NORDDEUTSCHES ATV-TREFFEN**

**auf Dahses Erbhof in 19357 Glövzin – direkt an der B 5 – in der Mitte zwischen Hamburg und Berlin**

> **Selbst dafür hat Jens, DH6BB, eine clevere Lösung parat: er wird auf dem diesjährigen Treffen in Glövzin über zeitgemäße ATV-Technik referieren. Als weiteres Programm-Highlight stellt Rainer, DM2CMB, seinen Netzwerk-Analysator vor (siehe dazu den Bericht in diesem Heft). Aktuelle Informationen zum Programmablauf unter www.DJ9XF.de**

DJ9XF 4.2015

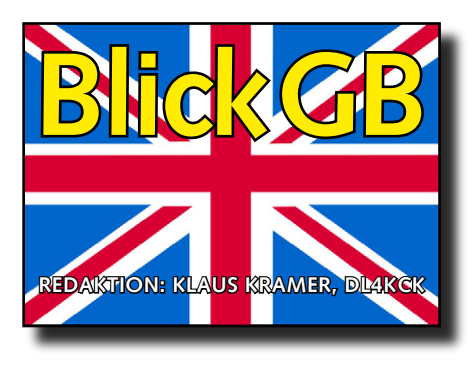

CQ-TV 246

## ISS-HamTV

Der DATV-Sender im Columbus-Modul der Internationalen Raumstation ist jetzt seit einem Jahr installiert und es gab erfolgreiche Empfangstests in den USA, in Europa und in Australien. Die Bildqualität war immer besser als erwartet, der Signalpegel war bis zu 6 dB höher als vorausberechnet.

Bevor jetzt regelmäßige Aussendungen (z.B. bei ARISS-Schulkontakten) aufgenommen werden, müssen noch einige Regierungen zustimmen. Das braucht Zeit, aber im November 2015 wird der britische Astronaut Major Tim Peake zur ISS-Mannschaft dazustoßen. Er ist sehr am Amateurfunk und an der HamTV-Station der ISS interessiert und wird hoffentlich die nötigen Genehmigungen beschleunigen...

## A T V - N E W S

Von der britischen Fernmeldebehörde wurde im November 2014 ein neuer Amateurfunk-Bereich 146-147 MHz mit max. 25 Watt ERP und 20 m Antennen-

höhe versuchsweise eingerichtet. Für die Breitband-Datenübertragung gibt es im neuen britischen Bandplan für den experimentellen Bereich 146 bis 147 MHz eine

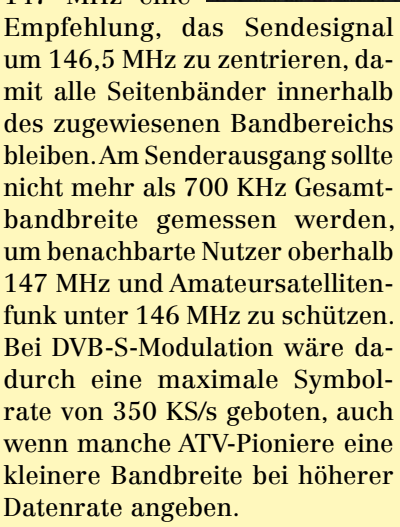

*Quelle:*

*RSGB-VHF-Manager G4SWX*

Die vermutlich erste DATV-Verbindung im 2-m-Band fand am 30.12.2014 zwischen Arthur Turner, G4CPE, und Don Saunders, GØWFT, statt. Arthur sen-

683399

dete auf 146,5 MHz in DVB-S ein in MPEG-2 codiertes Videosignal mit einer Symbolrate von 543 KS/s (FEC 7/8) über 3,7 km Entfernung. Die Sendeleistung betrug

4 Watt, die DATV-Signal-Schultern links und rechts lagen bei –60 dBc. Don empfing das Signal mit Hilfe der Tutioune-PC-Monitoring-Software von F6DZP und einer TT3200-Receiverkarte.

Am 11. Januar 2015 schafften Rob MØDTS and Terry G1LPS die erste Zweiweg-DATV-Verbindung im neuen experimentellen 2-m-Sektor des britischen Bandplans mit sehr geringer Symbolrate in DVB-S. Auf beiden Seiten wurden DATV-Express-Sender und Tutioune-basierte Empfänger-PC-Karten verwendet, die Entfernung betrug 28 km.

## ATV-Relais

### *Clive Reynolds, G3GJA*

GB3EY bei Hull an der Nordseeküste (TX 1308 MHz) konnte in North Lincolnshire und Grimsby bisher schlecht empfangen werden. Möglicherweise wird das bald durch einen Umzug zum Standort von GB3GG im Westen von Hull verbessert. Zumindest gab es vom südlich gelegenen Luftverkehrs-Radar keine Bedenken wegen störender Beeinflussung.

GB3JT nördlich von Hastings an der englischen Südküste bekam die Genehmigung für einen 23-cm-ATV-Umsetzer als Mitnutzer des Standorts von GB3HE, einem 70-cm-Sprechfunk-Relais. Diese Gegend

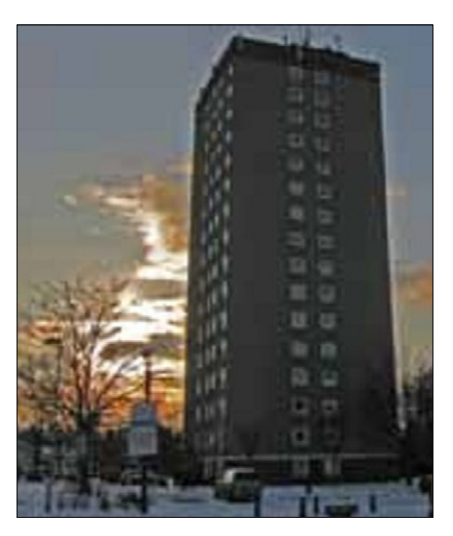

war Schauplatz früher TV-Versuche des schottischen Erfinders John Logie Baird. Geplant sind analoge und digitale ATV-Eingaben, digitale ATV-Ausgabe, Internet-Streaming via

**www.batc.tv** sowie Linkstrecken zu anderen ATV-Relais. Eines davon ist GB3VX bei Eastbourne (1310 MHz, FM-ATV).

GB3VL auf der Kathedrale von Lincoln sendet jetzt in DATV auf 1310 MHz, die Eingaben liegen bei 1248 MHz (FM-ATV) und 1280 MHz (DATV), eine zusätzliche Analog-Eingabe auf 1280 MHz sollte nach Weihnachten 2014 ergänzt werden. Die Internet-Ankopplung zur Spitze der Kathedrale wird aber noch einige Zeit brauchen.

GB3HV in Farham und GB3NV in Norwich an der englischen Nordseeküste bekamen im Dezember die Genehmigung für eine 3,4- GHz-Ausgabe. GB3NV steht, wie das Sprechfunkrelais GB3NR, auf dem Winchester-Tower.

## BATC Streaming Service

### *Dave Mann, G8ADM*

Eine BATC-Arbeitsgruppe baute vor Jahren mit Hilfe externer Spender einen Streaming-Server mit passender Software auf. Chris Smith richtete die Anlage betriebsbereit ein und stellte die dafür notwendige Webseite ins Internet. Nun konnten die Livestreams von ATV-Relais-Ausgaben und einzelnen Mitgliedern online verbreitet werden. Mit der Zeit kamen digitalisierte alte Videoaufnahmen und BATC-Veranstaltungsmitschnitte im Archivbereich des Servers zusammen. Zuletzt wurden Extra-Seiten für RSGB-Rundsprüche, Livesendungen und HamTV-Empfang von der ISS hinzugefügt.

Dieser Streaming-Service interessierte sofort viele Clubmitglieder und brachte den BATC zusammen, der vorher mehr eine Ansammlung verschiedener ATV-Relais- und Aktivitätsgruppen war. Jetzt konnten wir alle sehen, was weltweit in ATV

## IARU-ATV-Kontest

## *Dave Crump, G8GKQ*

Obwohl G8ADM, G8LES und G8GTZ im September 2014 aktiv waren, bekam ich kein einziges Log zugesandt. Die Bedingungen waren schlechter als erwartet, und es wäre interessant zu wissen, ob es den niederländischen oder den deutschen Kollegen besser erging. Der IATV-Kontest 2015 wird nach IARU-Region1-Beschluss schon im Juni veranstaltet. Das Datum ist am ersten vollen Wochenende, also 13. bis 4.6., ab 12 Uhr samstags bis 18 Uhr sonntags (immer UTC). Als weitere Neuerung sind jetzt"Rover-Stationen" erlaubt, also bewegliche ATV-Stationen z.B. im PKW, die von mindestens 5 km auseinanderliegenden Standorten aus mit jeweils neuem Logblatt arbeiten. Alle Regelungen sind (auf englisch) zu finden unter **http://www.batc.org.uk/contests/IARU\_ATV\_contest\_rules\_ version\_2015.pdf**

los war, und uns direkt (z.B. im Online-Chat des Streamers) mit anderen Mitgliedern austauschen. Man konnte prüfen, wie das eigene ATV-Signal am verlinkten Umsetzer ankam, auch wenn niemand den Direkt-Empfang bestätigte. Der RSGB-Rundspruch wird jeden Sonntag morgen von Roy, G8CKN, auf den Sprech-

funk-Relais und mit Video über den BATC-Streamer verlesen. Der Erfolg lässt sich an zehntausenden Kontakten im Internet-Log ablesen, was den BATC-Vorstand schließlich so überzeugte, dass er die Streamer-Arbeitsgruppe auflöste und die fortlaufende Arbeit mit Chris´ Unterstützung selbst übernahm.

## Stream-Einrichtung

Um das eigene Videosignal oder eine ATV-Relais-Ausgabe mit dem BATC-Streamer zu verbreiten, muss man BATC-Mitglied sein. Im entsprechenden Bereich der Webseite **www. batc.org.uk** kann die Streamanbindung eingerichtet werden, wenn man sich beim Vorsitzenden unter der E-Mail-Adresse **chair@batc. org.uk** dafür angemeldet hat. Der unter **www.batc.tv** erscheinende Stream-Name entspricht üblicherweise dem eigenen bzw. dem Relais-Rufzeichen. Für die praktische Video-Einspeisung via Internet-Link braucht man das kostenlose PC-Programm "Adobe streaming video encoder". Hilfetexte zur Einstellung gibt es im BATC-Forum unter **http://www.batc.org.uk/Getting\_ Started/streamguide.pdf**

## Stream-Inhalte

Wenn der ATV-Relais-Betreiber die Internet-Bandbreite für den Link zum BATC-Server bezahlen kann, läuft die Übertragung 24 Stunden durchgehend – ohne Videoquelle wird ein BATC-Logo eingeblendet. Die Einzelmitglieder-Streams werden nur auf Wunsch aktiviert,

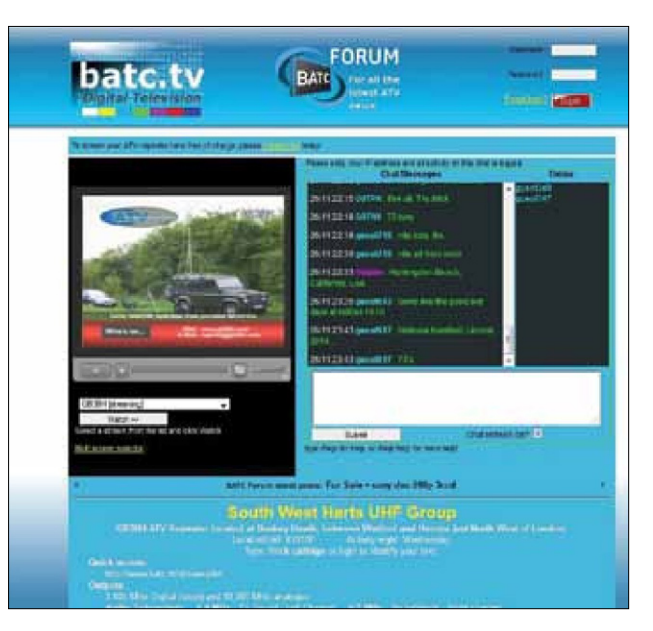

um unnötige Ausgaben einzusparen. ATV-Relais im Pausenbetrieb (ohne Eingabesignal) sollten interessante Inhalte zeigen, ein Testbild oder gar die Einblendung "kein Video" sind das nicht. Da wirken Infotexte, eine Bilderfolge oder Livekameras viel besser. Das schlimmste Signal für den Streamer ist analoges weißes Rauschen, denn das frisst am meisten Bandbreite und damit Geld aus BATC-Mitgliedsbeiträgen. Es ist erstaunlich, wie viele Zuschauer gleichzeitig unseren Internet-Stream nutzen können, angesichts des bescheiden ausgelegten Servers, es waren schon mal über 400 weltweit! Deshalb achtet bitte auf eure Stream-Inhalte...

## Zukunftsaufgaben

Zur Zeit hat unser gestreamtes Videobild eine niedrige Auflösung, 320x240 Pixel im 4:3-Format. Dagegen ist die Direktempfangs-Qualität der meisten ATV-Relais viel besser (manche senden schon digital in HD mit 16:9-Format). In Zukunft wollen wir den Stream-Server auf einen anderen Encoder umstellen mit der Möglichkeit, auf 16:9-Breitbild umzuschalten. Die volle SD-Auflösung in diesem Format kostet aber viel Bandbreite und übersteigt die finanziellen Mittel des BATC, deshalb muss es dann bei der halben Auflösung bleiben. Wir möchten dieses Angebot nämlich weiterhin ohne zusätzliche Nutzungsgebühren aufrecht erhalten, so dass wirklich jeder mitmachen kann.

**Weblink: www.batc.tv**

## $Q = D A T$

## BBC Christmas Tapes

### *Trevor Brown in CQ-DATV 18*

Vor etwa 10 Jahren habe ich zuletzt in der MAZ-Abteilung eines Fernsehsenders gearbeitet, aber ich werde immer noch nach den berüchtigten Weihnachts-Bändern gefragt. Vor der Magnetband-Aufzeichnung

dem jeweiligen Sender-Namen beschrifteten alten Zeitlupen-Magnetscheibe aus einer Ampex-HS100 und blieb für 12 Monate beim Gewinner. Sie muss noch irgendwo versteckt sein – mein Sender "Yorkshire Television" hatte sie auch mal an der Wand hängen...

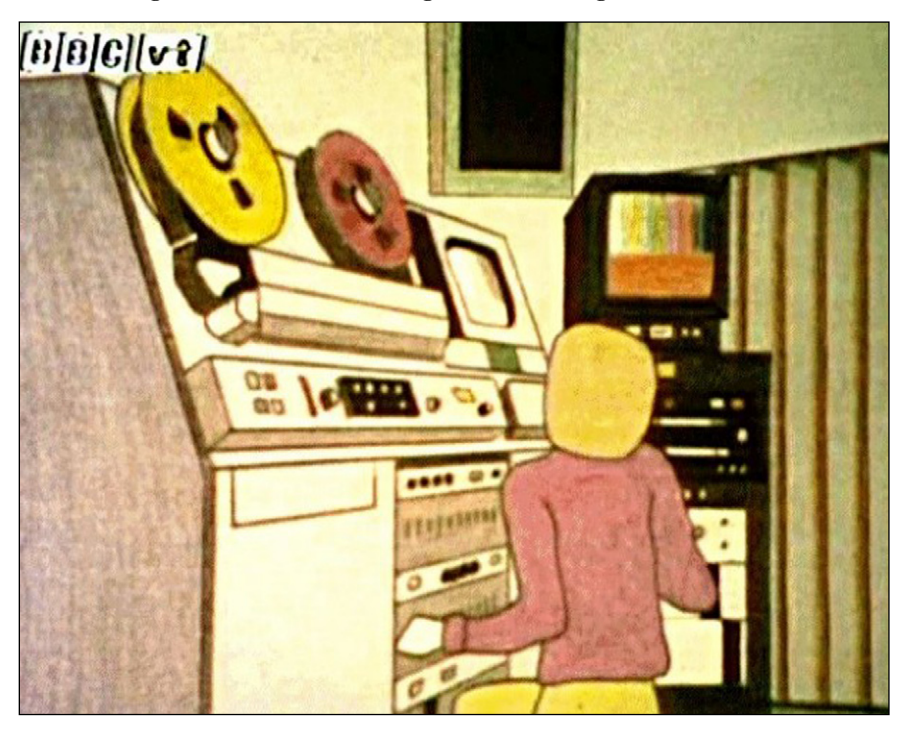

gab es diese Tradition schon in der Filmaufnahme der BBC: sie sammelten "Out-Takes" (misslungene Szenen, je schlimmer, desto besser) und schnitten sie zusammen zur privaten Vorführung bei der jährlichen Weihnachtsfeier, daher der Titel. Deshalb unterlagen sie auch nie der Genehmigungspflicht "offizieller" TV-Sendungen wie z.B. "Upps – die Pannenshow".

Mit Beginn der Videoaufzeichnung wurde diese Tradition erweitert durch speziell dafür heimlich aufgenommene Szenen, oft in der technischen Abteilung. Über die TV-Austauschleitungen zwischen den verschiedenen Sendern bekamen die Weihnachts-Bänder immer mehr Zuschauer, und es wurde sogar ein interner Preis für die beste Produktion vergeben. Der "Gewinner-Pokal" bestand aus einer mit

Mit den Jahren wurden diese Produktionen immer aufwendiger, und es traten sogar Prominente darin auf (z.B. Suzie Quatro mit Band und eigens geschriebenem Text). Die ITV-Bänder waren meistens 10 bis 20 Minuten lang, und bei der BBC gab es oft technisch-ironische Anspielungen auf Hersteller-Firmen wie Panasonic und Sony. Eines hieß "White Powder Christmas" - das "weiße Puder" war ein chemisches Problem bei Memorex-Videobändern, wodurch die empfindlichen MAZ-Maschinen verstopften und manche TV-Produktion gefährdeten.

Das letzte inoffizielle BBC-Band in dieser Reihe hieß "Good King Memorex" und enthielt heimliche Aufnahmen eines Mitglieds der britischen Königsfamilie. Nach Pressemeldungen darüber endeten solche

Untergrund-Aktivitäten des BBC-Personals für immer. Eine andere Szene aus dem Band machte ironische Anspielungen auf die RCA-MAZ-Maschinen, mit denen wir bei "Yorkshire Television" arbeiteten, und es schmerzt mich noch heute.

Diese Zeiten sind längst vergangen, aber es gibt noch einige Kopien aus den Bändern auf YouTube und anderswo. Die Originalqualität wird darin natürlich nicht erreicht, doch man sieht, dass die TV-Techniker damals nicht ganz humorlos waren...

### *Online-Video-Links:*

**https://www.youtube.com/ watch?v=Gi0WsOBwRBI http://www.dailymotion.com/video/x19bfw9\_good-king-memorex-bbc-vt-1979\_fun**

## Live DigiThin Aussendung mit RaspberryPi

### *Brian in CQ-DATV 19*

Der erste erfolgreiche Test in Super-Schmalband-DATV live auf 437 MHz mit SR 333 Ks/s, FEC 3/4, 320x240 Bildpunkten und 25 Bps schaffte fast die geforderten -60 dBc bei 500 KHz Bandbreite. Durch Optimierung der Digitalfilter-Bandbreite hoffe ich die noch sichtbaren Verzerrungsprodukte links und rechts am Fuß des DATV-Signals zu beseitigen. Die Sender-Endstufe muss diese geringe Bandbreite natürlich ebenfalls beibehalten.

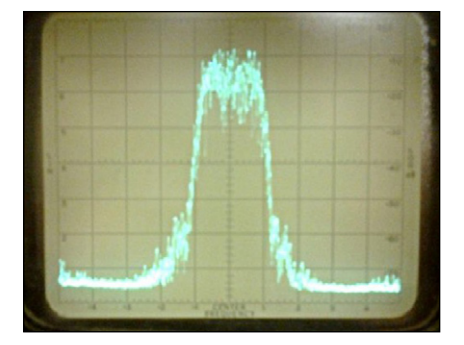

**Der Spektrumanalysator steht auf 10 dB und 200 KHz pro Kästchen sowie 10-KHz-Auflösungsbandbreite. Die Eingangsempfindlichkeit ist so eingestellt, dass ein Einzelträger der Quelle den oberen Rand des Bildschirms erreicht.**

## NB-DATV auf 146,5 MHz

### *Charles Brain, G4GUO*

Die Software-Anpassung des DATV-Express-Projekts soll Super-Schmalband-DATV im neuen experimentellen 2-m-Bereich um 146,5 MHz ermöglichen. Dabei H.264-Videosig-**pro Kästchen** nal mit möglichst

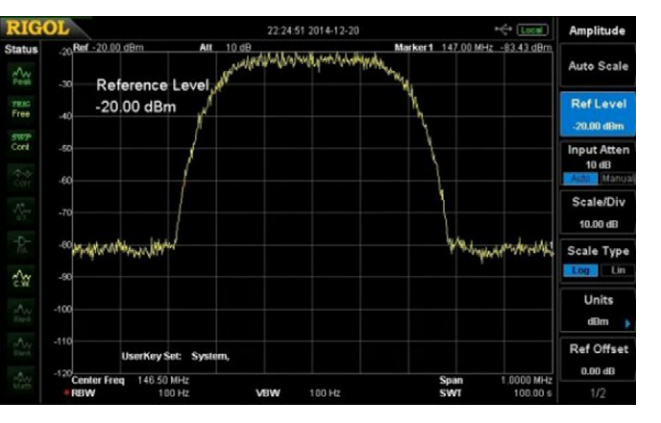

wird ein digitales **DVB-S, SR 333 KSymb/s, Spectrum-Analysator 100 KHz** 

hoher Bildrate in DVB-S-Norm erzeugt. Was noch fehlt, sind mehr Empfangs-Varianten, denn z.Zt. kann nur die Tutioune-PC-Software von F6DZP in Verbindung mit einer DVB-S-Receiver-PCI-Karte TT-S21600 das schmale Signal mit SR = 100 KS/s (BW = 0,133 MHz) bis SR  $= 400$  KSymb/s (BW  $= 0,530$  MHz) empfangen.

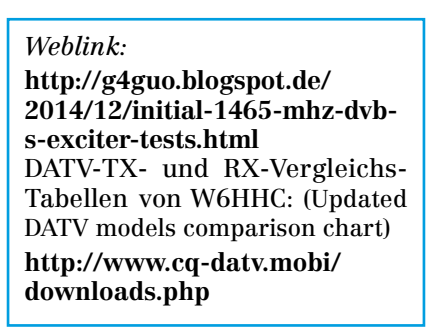

## WiFi hilft Digital-ATV

*Sassetti Stefania, IZ5 RWI, in CQ-DATV 20*

Im Jahre 2004 begann eine Gruppe von Funkamateuren in der Toskana, mit WiFi-Geräten zu experimentieren. Zunächst ging es mit "D-Link"-Accesspoints los, dann wurden "Linksys"-Geräte mit eigener Firmware modifiziert. In Siena, Toskana, gab es einen Packet-Radio-Digipeater, von dem aus das WiFi-Signal bei allen Wetterlagen stabil beim QTH von IW5CWB ankam. Später kam eine Strecke zwischen dem Krankenhaus in Siena und der Station Cetamura hinzu mit den OM IK5SQS und IW5BDJ.

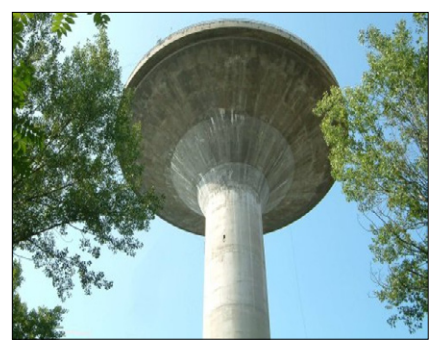

**Monte Cimone**

Mit einem professionellen Mikrotik-Router schafften wir dann eine 110 km lange Strecke auf 5,7 GHz mit 36 Mbit/s Datenrate zwischen Cetamura und dem Monte Cimone, wo ein 4-m-Parabolspiegel eingesetzt wurde. Das spornte zwei weitere OM, IK4XQC und IW4ATU in Spilamberto (Modena Emilia), an,

mit eigenen Mikrotik-Routern die Strecke bis zu ihrer Heimatstadt zu verlängern.

Das Digitalfunk-Netzwerk wurde bald erweitert zu den OM IW5BLC, IZ5OQO and IZ5RWI in Senesi, alle Beteiligten arbeiten inzwischen mit dem Mikrotik-Router. Eine weitere Verbindung Monte Labro (Grosseto, Toskana). Ein großer Schritt kam 2011 mit der Weitstrecken-Anbindung der italienischen Region 3 zum Monte Falcone (Vicenza Veneto) über 174 km. Dort schlossen sich IZ3NWP, I3LPO, I3GUT, IZ3PYS und IZ3GGR an, die ein spezielles Interesse an DATV mit dem Digilite-Projekt hatten. Darin gibt es die Möglichkeit, ein digitales Videosignal per UDP-Protokoll in unserem Funknetzwerk zu verbreiten.

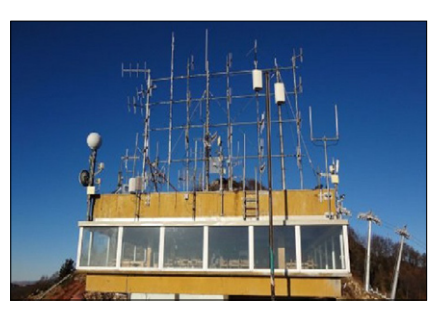

**Monte Falcone**

Mit diesen OM an einer strategisch günstigen Stelle Italiens hoffen wir bald ein ATV-Relais im 23-cm-Band errichten zu können. Es hätte eine größe Reichweite und Verbindungen zu unserem Netzwerk und schließlich auch ins weltweite Internet.

An den meisten Netzwerk-Standorten haben wir Webcams installiert, die rund um die Uhr betriebsbereit sind. Anfang 2015 meldeten sich OM aus Florenz bei uns, die ebenfalls in unser Netzwerk einsteigen möchten. In unserer Webseite findet man aktuelle Informationen (italienisch) und einige Webcams:

**http://www.wifisiena.it/**

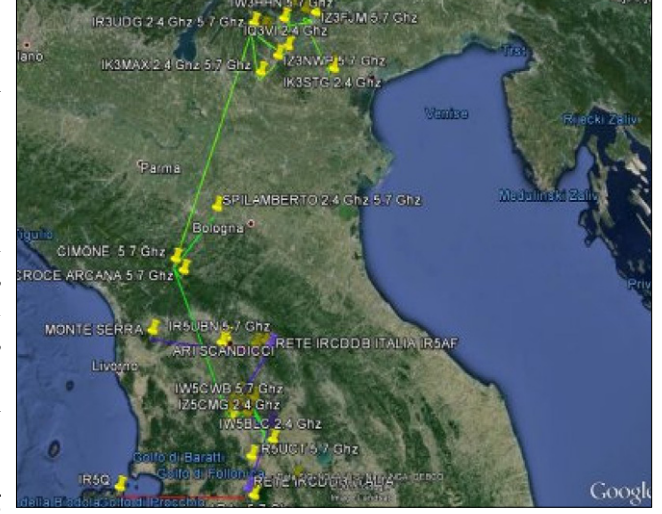

ging dann zum **WiFi-Netzwerk Norditalien**

## **Preiswerter** 10-GHz-ATV-Empfang

*Marc, F3YX*

I ch besitze einen SatboxMini-USB-Receiver von Mygica in der Größe einer Streichholz-Schachtel, der als DVB-S-Empfänger für den Bereich 950 bis 2150 MHz arbeitet. Interessehalber schickte ich ihm mal ein Signal aus meinem Minimod-DATV-TX, um zu testen, wie weit er herunter geht.

Er beginnt überraschenderweise schon ab 520 MHz! Das bedeutet, dass man mit einem PLL-LNB (z.B. Avenger PLL322S-2 Dual Output) und LO auf 9750 MHz direkt ein ATV-Signal bei 9750 + 520 = 10270 MHz minimum empfangen kann.

Dazu braucht man hier keinen Zusatz-Konverter und keinen "Pillen"-Umbau. Es funktioniert von DATV-Sample-Rate 1000 bis 8000 bei ähnlicher Empfindlichkeit wie ein SL65-Receiver.

Damit wird 3-cm-DATV-Empfang für etwa 50 Euro möglich (30€ + 20€), eigentlich unschlagbar !

## CQ-DATV 20 DATVExpress Update

## *Ken W6HHC*

Charles, G4GUO, hat eine neue Betriebsart in die DATVExpress-Software eingefügt, ein Super-Schmalband-DVBS-Signal (RBDATV) für das neue 146-MHz-Band in GB. Damit sollen dort Aktivitäten bei sehr niedrigen Symbolraten (0,300 MSymb/s bis 0,333 MSymb/s) für ca. 0,5 MHz Bandbreite um die Mittenfrequenz 146,5 MHz gefördert werden.

Versuchsweise hat Charles mit Hilfe von SDR und FPGA-Code-Änderungen ein sehr sauberes Signalspektrum ohne Alias-Störungen erzeugt (Aliasing kann durch die Nichtbeachtung des Abtasttheorems (zu geringe Abtastfrequenz) beim digitalen Abtasten von Signalen auftreten). Dazu hat er x64-Frequenz-Interpolatoren eingefügt, um die Alias-Effekte außerhalb des analogen Nyquist-Filter-Bereichs zu verschieben (z.B. 0,2 MSymb/s SR x64 = 12,8 MHz). Außerdem wollen wir mit H.264-Video-Komprimierung eine noch möglichst hohe Bildfrequenz erreichen.

Als Ausgangsverstärker nutzte Charles zunächst einen Mitsubishi-2m-PA-Block RA06H1317M (er ist für 60 W FM-TV bei 150 MHz spezifiziert). Das Ergebnis waren furchtbare Signal-Spektrums-Verbreiterungen, die nur unterhalb 750 mW "Leistung" wegblieben. Jetzt versucht er eine Art HF-Vorverzerrungs-Technik, um das zu verbessern. Übrigens, diese Super-Schmalband-Technik kann auch in anderen dichtbesiedelten Amateurfunk-Bändern für DATV genutzt werden...

Ken, W6HHC, testet indessen Linux-Software-Modifikationen, um von der Logitech C920 Webkamera ein H.264-kodiertes Videosignal zur direkten Speisung der DATVExpress-Platine zu bekommen. Dadurch könnte die zusätzliche Hauppauge-Videokoder-Karte entfallen. Allerdings muss Ken erst noch lernen, ein Linux-Programm zu ändern und zu kompilieren. Glücklicherweise hat Alex, OZ9AEC, bereits die C920- Webkamera am Minirechner RaspberryPI angeschlossen und konnte schon viele Tipps dazu einbringen.

Art, WA8RMC, hat vor Weihnachten 2014 eine Menge DATVExpress-Platinen geliefert bekommen, sie können also wieder bestellt werden unter

**http: //www.DATVExpress.com**

## CQ-DATV 21

Wir bauten vor zehn Jahren diese Antenne zur Förderung des analogen ATV und sie arbeitet seitdem auf einem Berg in der Toskana, 1000 m ü.NN. Die Bauform ist abgeleitet von einer Hornantenne und besteht aus zwei Kegelstümpfen. Die Maßangaben stammen aus der Veröffentlichung von Evans Jessop im "VHFUHF-Manual" von 1977: **http://www.amazon.com/VHFUHF-ManualGRJessop/dp/0900612312/ ref=pd\_rhf\_se\_p\_img\_1**

*Anmerkung DL4KCK:* Manfred May, DJ1KF (sk), plante den Bau genau dieser Antenne für das Multimedia-Relais DBØKO in Köln, als er durch seinen tödlichen Unfall 1999 abberufen wurde.

## Rundstrahlende 10-GHz-TX-Antenne vertikal polarisiert *Fabrizio Bianchi, IW5BDJ*

Unsere Sendefrequenz ist 10450 MHz, der berechnete Gewinn der Antenne liegt bei 20 dB.

Denkt man sich ein Horn kreisförmig, dann ergeben

sich zwei Kegelstümpfe, und mit der doppelten Länge des daraus gebildeten Trichters erreicht man 20 dB Gewinn an jedem Punkt des Aussenrands.

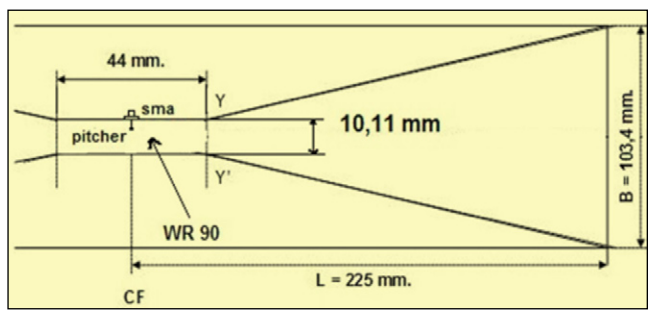

Der Aufbau der Antenne Der zentrale flache Teil der Antenne mit dem Vertikal-Erreger entspricht einem WR90-Hohlleiter und hat 44 mm Durchmesser, der

Erreger selbst im Zentrum in einer SMA-Buchse stammt aus einem alten LNB.

Zwei Kupferscheiben mit 230,3 mm Radius bilden die Grundlage der Kegelstümpfe und bekommen zentral ein Loch von 44 mm Durchmesser. Nach einem Sägeschnitt von außen nach innen entlang des Radius ist es möglich, die Schnittkanten um 12,94 Grad überlappen zu lassen (s. Skizze unten). Dadurch bildet sich jeweils ein flacher Kegel mit einem reduzierten Durchmesser von 450 Millimeter. In dieser fixierten Form werden dann die Schnittkanten gut verlötet.

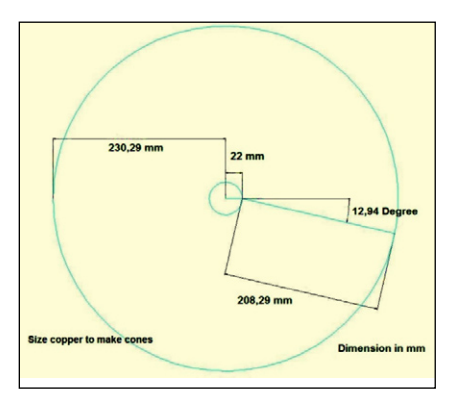

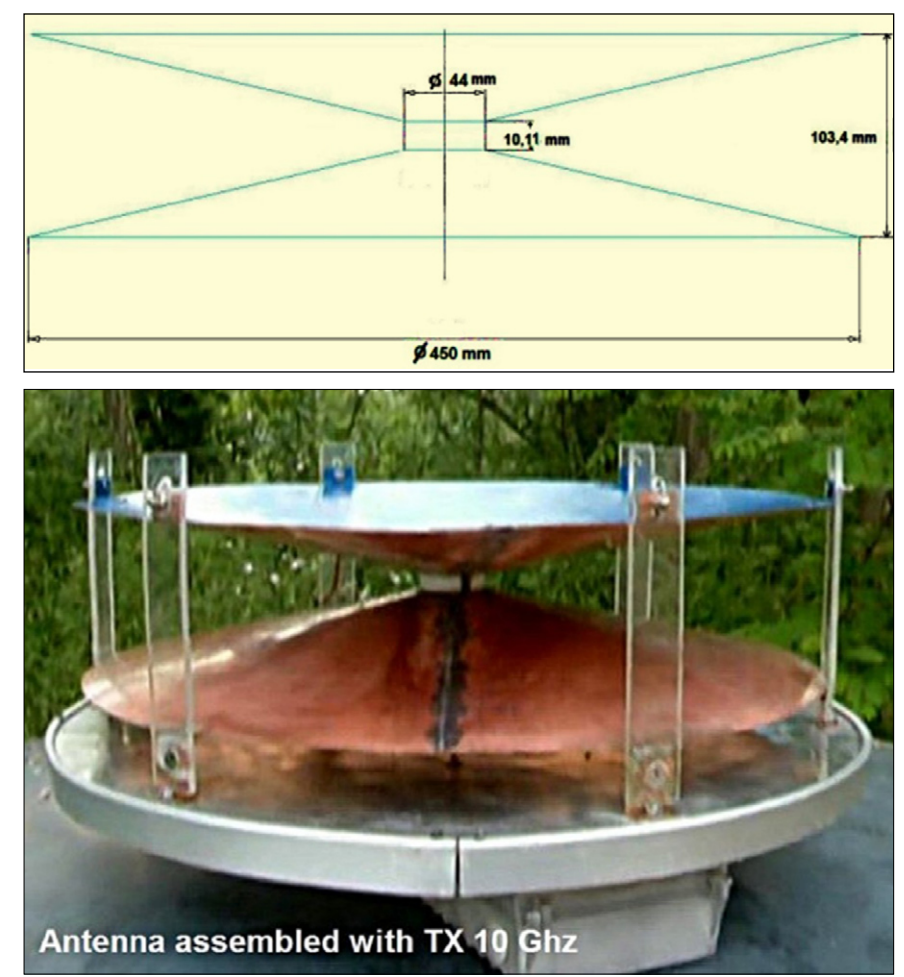

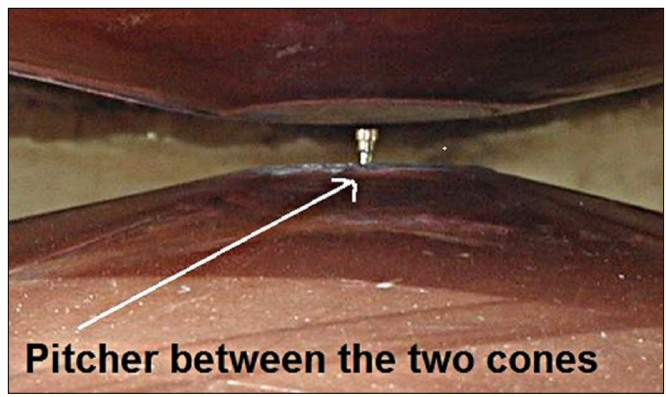

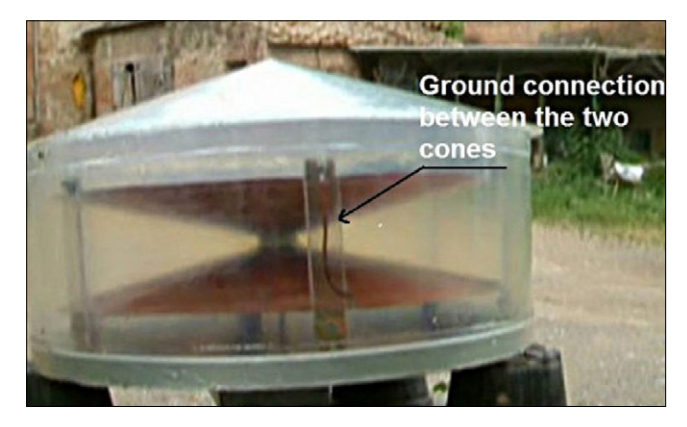

In das Innenloch mit 44 Millimeter Durchmesser wird jeweils eine passende runde Kupferscheibe eingelötet, ihr Abstand zueinander im fertigen Produkt entspricht der Höhe eines WR90-Hohlleiters, nämlich genau 10,1 Millimeter.

Bestimmend für die stabile Anordnung sind sechs Plastik-Streben am Aussenrand der beiden Antennen-Hälften und ein Teflon-Ring mit 10,1 Millimeter Höhe zwischen den beiden inneren Kupferscheiben.

Das Ganze trägt eine 5 mm dicke Aluminium-Scheibe mit 500 mm Durchmesser, an deren Unterseite der 10-GHz-TX montiert ist.

Zum Wetterschutz dient eine Haube aus 1,5 mm dickem Fiberglas mit Verstärkungen am Rand. Der obere "Deckel" ist konisch geformt, um Regenwasser abzuleiten und Schnee abrutschen zu lassen.

Auf dem Foto der fertigen Antenne (Mitte rechts) zeigt ein Pfeil auf den Verbindungsdraht zwischen den beiden Kupfer-Kegelstümpfen, der zu ihrer Erdung und Ableitung von statischen Aufladungen dient. Das letzte Bild zeigt die 10-GHz-

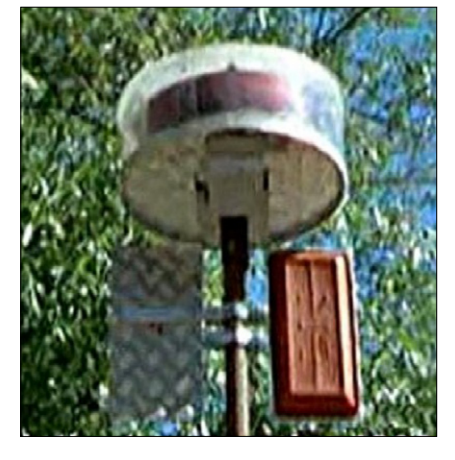

Rundstrahlantenne auf ihrem Mast zusammen mit zwei 23-cm-Panel-Antennen für den ATV-Empfang.

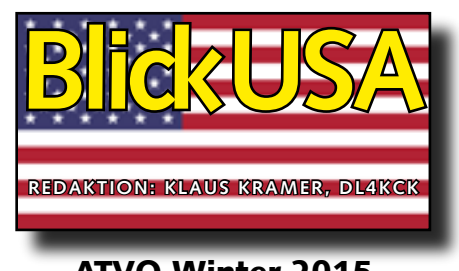

## ATVQ Winter 2015

## Empfangstipps für DATV

### *Jim Andrews, KH6HTV, und Don Nelson, NØYE*

Boulder Amateur Radio Club (BARC)-Mitglieder haben schon von den HD-DATV-Aktivitäten ihrer Klubkollegen erfahren. Für unser wöchentliches ATV-Netz am Donnerstagabend nutzen wir immer den 2-m-Umsetzer auf 146,70 MHz als Rücksprechkanal. Don, NØYE, und Jack, KØHEH, haben beim Klubtreffen im November außerdem live Digital-ATV vorgeführt. Danach kamen Fragen wie: "Womit kann ich Eure DATV-Bilder empfangen?"

Das von uns genutzte Digital-TV-System nennt sich DVB-T(errestrial), es ist anders als die in den USA verwendeten kommerziellen Digital-TV-Systeme über Antenne oder Kabel-TV. Es wurde in Europa entwickelt und wird im größten Teil der Welt für Antennen-TV-Sendungen benutzt. Die hier üblichen TV-Receiver kann man also nicht dafür einsetzen. Unser Hauptgrund, das europäische DVB-T-System zu nutzen, ist die Verfügbarkeit von preiswerten Sendern, aber auch die überragende Qualität.

Hier in den USA nutzt das Antennen-Digital-TV das ATSC-System mit der 8-VSB-Modulation, im Kabel-TV nimmt man 64-QAM oder 256-QAM. In beiden Fällen beträgt die Kanalbandbreite 6 MHz. Für ATSC-Technologie müssen hohe Lizenzgebühren bezahlt werden, und auch ein 8-VSB-Modulator liegt weit jenseits eines Funkamateur-Budgets. 2011 fand Jim, KH6HTV, einen DTV-Modulator für Kabel-TV,

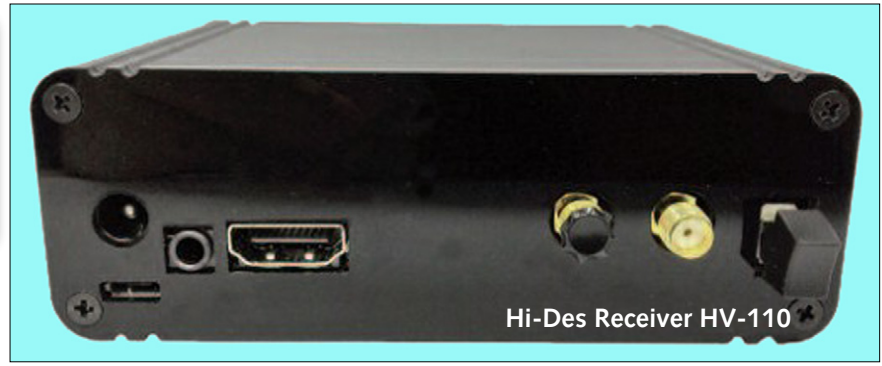

der 1200 US-Dollar kostet und bis zu 1080i-Videoqualität verarbeitet. Seine Tests damit zeigten allerdings, dass die HF-Abstrahlung nur ohne Mehrfachreflexionen (also fast nie!) sauber empfangen werden konnte. Hinzu kam die Unempfindlichkeit der Kabel-DTV-Receiver, eine brauchbare ATV-Anwendung gab es also nicht.

Vor einem Jahr stieß Jim, KH6HTV, in ATVQ auf Artikel und Anzeigen zu den preiswerten DVB-T-Modulatoren und -Empfängern der taiwanesischen Firma Hi-Des Technology, (www.hides.com.tw). Er kaufte einen Satz der Geräte und fand heraus, dass deren Leistungsfähigkeit viel besser war. Auch andere hiesige TV-Amateure in Colorado experimentierten damit, die meisten DVB-T-Aktivitäten finden im 70-cm-Band statt. Die größte DX-Entfernung ist hier bisher 124 km zwischen Cheyenne, Wyoming und Boulder, Colorado.

DVB-T wurde besonders für terrestrische Bedingungen mit Mehrwegeausbreitung entwickelt *(erste Versuche gab es zwischen WDR-TV-Sender Langenberg und der Uni Wuppertal/DL4KCK)*. Das Problem gibt es bei Satelliten- oder Kabel-TV nicht, aber dank spezieller Digital-Verfahren ergibt eine DVB-T-Verbindung auch mit starken Mehrfach-Reflexionen perfekte geisterbildfreie Videobilder. Innerhalb dieser Technologie kann man zwischen QPSK-, 16-QAM- und 256- QAM-Modulation wählen, letztere ermöglicht die höchste Datenrate mit viel Bewegung im Bild. Full-HD wird aber schon vom QPSK-Modus unterstützt, er bringt 20 dB Receiver-Empfindlichkeits-Verbesserung gegenüber 64-QAM.

Die kommerziellen DVB-T-Sender arbeiten mit 6, 7 oder 8 MHz Kanalbandbreite, hier in den USA sind von der FCC 6 MHz festgelegt. Die Hi-Des-DVB-T-Geräte unterstützen alle drei Bandbreiten, aber auch kleine Werte wie 2, 3, 4, und 5 MHz (**dank der Anregungen von Darko, OE7DBH!**). HDTV mit 720p oder 1080i funktioniert mit 2 MHz Bandbreite nicht, aber das SD-Video-Signal 480i sehr wohl. Die einfachste Lösung bietet das Hi-Des-Receiver-Modell HV-110 für 169 US-Dollar. Es hat einen SMA-Antenneneingang, einen HDMI-Videoausgang und einen analogen Composit-Video-Ausgang (480i). Die Stromversorgung geschieht mit einem +5-Volt-Steckernetzteil, die Steuerung geht mit einer ebenfalls beigelegten IR-Fernbedienung. Das Gerät empfängt alle Frequenzen zwischen 170 und 950 MHz und Bandbreiten von 2 bis 8 MHz.

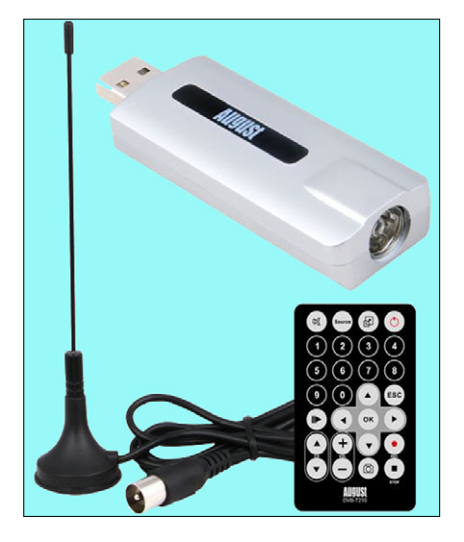

Die billigste Lösung sind DVB-T-USB-Sticks zum PC-Anschluss, aber sie können erst Signale ab 6 MHz Kanalbandbreite empfangen. Die Video- und Tonqualität ist dann sehr gut, mit dem RTL2832-PC-Dongle

(10 Dollar bei ebay) kommt eine kleine Stabantenne, eine Mini-Fernbedienung und eine CD-ROM mit Empfangs-Software. Zum Installieren des USB-Sticks muss erst der Treiber von der CD-ROM und dann das Empfangsprogramm geladen werden. Es gibt aber auch andere bessere Software für diesen Zweck im Internet. Probleme kann es mit Windows-8-PCs geben, unter Win-XP funktioniert es meistens.

Die von Hi-Des angebotenen USB-DVB-T-Sticks sind gleich empfindlich, allerdings deutlich teurer (ab 150 US-Dollar) - dafür bieten sie aber exklusiv die Schmalband-DVB-T-Modi ab 2 MHz. Einen "Haken" haben jedoch fast alle Digital-TV-Receiver - man kann nicht wie im analogen TV-Betrieb eine beliebige

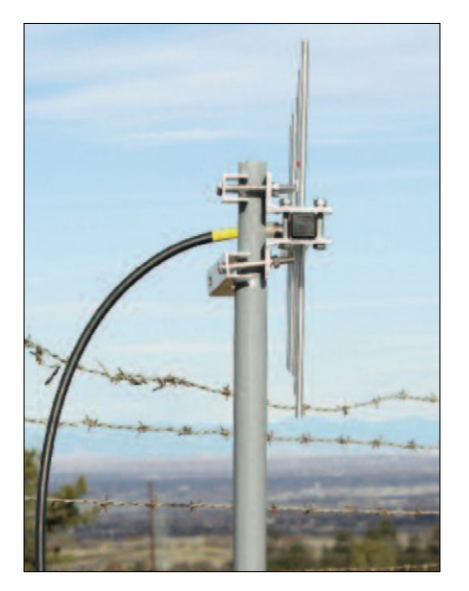

Empfangs-Frequenz einstellen und das Bild sehen. Die Receiver müssen erst einmal das neue Digital-TV-Signal erkennen und die jeweiligen Kenndaten abspeichern, z.B. beim "Auto-Scan".

Das bedeutet im Digital-ATV-Betrieb: entweder mit einem eigenen DATV-TX in einem allgemein üblichen Modus den Receiver "anlernen" oder ihn beim nächsten DATV-Freund vor Ort testen oder mit einem starken Empfangssignal trainieren. Wir in Colorado arbeiten mit **vertikaler Antennen-Polarisation**. Nach dem Ende des "Auto-Scan" werden die gefundenen TV-Signale in einer Menue-Liste aufgeführt, im besten Fall mit dem Rufzeichen der jeweiligen Station. Ein Anklicken des Sender-Namens bewirkt, dass dieser Kanal empfangen und angezeigt wird. Ein Wechsel auf einen anderen abgespeicherten Kanal kann mehrere Sekunden dauern, je nach verwendeter Empfangs-Software.

# Frühe Fernseh-Erfahrungen

### *Roger Salaman, KØIHX*

Das richtige Fernsehen begann bei uns nach dem zweiten Weltkrieg. Von 1946 bis 1950 verkauften und installierten mein Bruder und ich (16 und 14 Jahre alt!) TV-Geräte. Für unsere Kunden in New Haven entwickelte und installierte ich abgespannte Dachantennen für die schwachen TV-Signale aus New York. Daneben reparierten wir alte TV-Empfänger von 1930 und modifizierten sie auf VHF-Kanal 3.

Im Dezember 1947 luden unsere Eltern einige Freunde ein, den Boxkampf Joe Louis gegen Jersey Joe Walcott auf den beiden 10-Zoll-TV-Geräten zu verfolgen. Die 10-Zoll-Bildröhren (S/W) in unseren Geräten waren die größten damals verfügbaren...

Unser erster lokaler TV-Sender, WNHC-TV, ging am 15. Juni 1948 in Betrieb, kurz nach WBZ-TV in Boston. Damals besuchten mein Bruder und ich die TV-Station in New Haven und sprachen mit dem Chef-Techniker Vincent deLaurentis. Er meinte, mein 18-jähriger Bruder könne eine der TV-Kameras im Studio bedienen, und ich durfte (damals noch Schüler) die Oxford Hill Relais-Station betreiben, die TV-Signale aus New York City zum lokalen Sender

auf dem Gaylord Mountain, 13 km von New Haven, weiterleitete. Da ich keine Sendelizenz erster Klasse besaß, riet mir Mr. deLaurentis, ich solle die Lizenz dritter Klasse erwerben.

ein anderes New Yorker Programm musste ich die HF-Eingangsstufe des Empfängers auf beste Videoqualität anhand eines Oszilloskops einstellen. Zur Stabilisierung des Synchronsignals besorgte ich einen "Sync-Stretcher", den ich während der 30-Sekunden-Umschaltpause

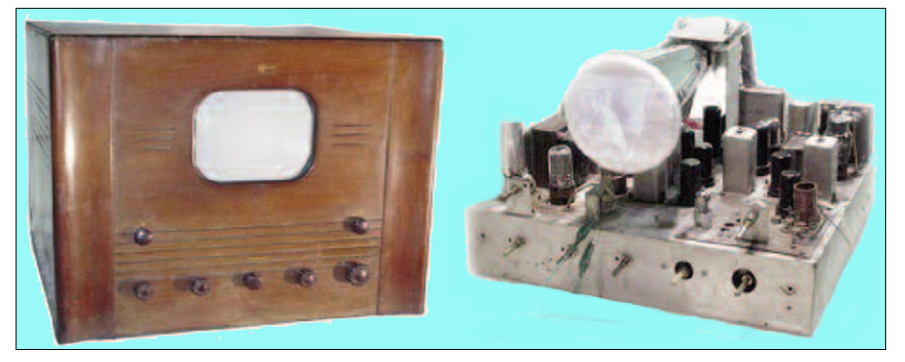

Wir empfingen am Oxford Hill die TV-Signale aus New York von WABD, CBS und NBC mit einer Yagi-Antenne an der Spitze eines Holzmastes. An dessen Fuß stand ein Mikrowellen-Sender mit einer Parabol-Antenne, die auf einen Reflektor zielte, von dem das Mikrowellen-Signal zu einer Parabol-Antenne am Gaylord Mountain umgelenkt wurde. Die TV-Empfangssignale aus New York wurden auf Kanal 5 mit einem quarzstabilisierten Empfänger und auf Kanal 2 und 4 mit einem RCA630- TV-Gerät aufgenommen.

Unsere interne Kommunikation ging über Telefon, beim Umschalten auf nach FCC-Norm einstellte. Außerdem baute ich für den Empfang von New York eine V-Antenne mit mehr Gewinn – erfolgreich.

Insgesamt drei Hurricanes sorgten für den Totalausfall von WNHC-TV und meinem Umsetzer. Ich fuhr dann so bald wie möglich zum Oxford Hill und aktivierte dort einen Notstromgenerator. Danach konnten wir die Leute in New Haven mit aktuellen Nachrichten über die Hurricane-Folgen versorgen.

Meine erste Amateurfunk-Lizenz W1UDF erwarb ich 1951, das jetzige Rufzeichen K0IHX bekam ich 1957 in Colorado.

# NACHRICHT EN

**R E D A K T I O N : K L A U S K R A M E R , D L 4 K C K**

## HAMNET beim Amateurfunkmarkt 2014 in Dortmund

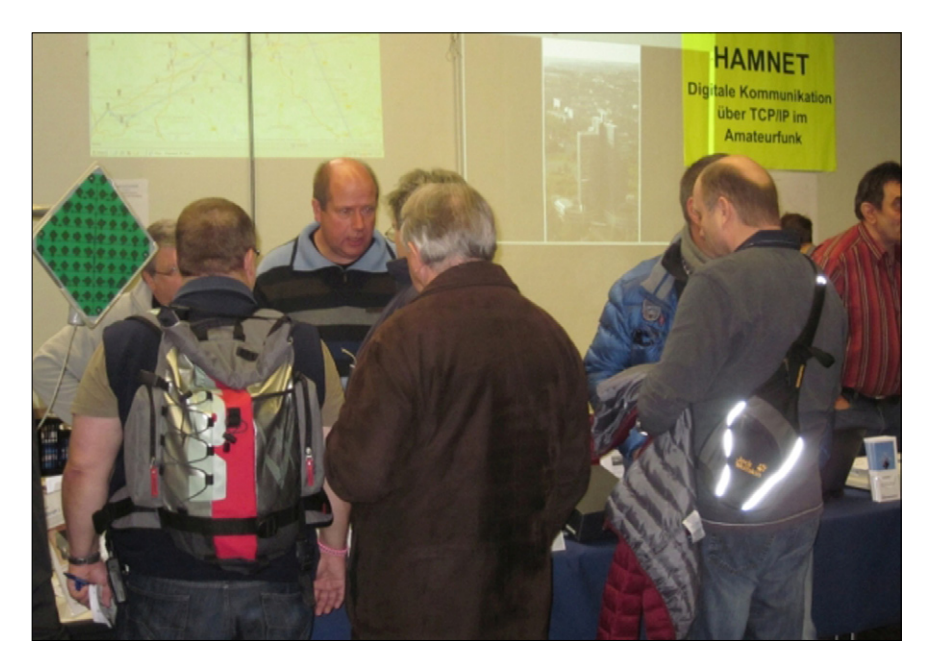

Auch auf dem diesjährigen Amateurfunkmarkt Anfang Dezember in Dortmund waren wir wieder mit einem eigenen Stand vertreten. Das Interesse am HAMNET war diesmal noch größer; der Stand war fast die gesamte Zeit über immer dicht umlagert. Neben vielen netten Gesprächen mit Bekannten, Freunden und Interessierten sowie potenziellen Usern und Sysops konnten wir wieder eine Menge Flyer, Informationsmaterial und eine ganze Kiste Kugelschreiber und Feuerzeuge (natürlich mit "www.ruhrlink.de"-Aufdruck) an die Besucher verteilen.

"Star des Tages" war diesmal der geplante HAMServerPi+, welcher als Messemodell zu sehen war und als Entwicklungsmuster auch vorgeführt werden konnte. Mit einer so großen und vor allem durchweg positiven Resonanz auf das Projekt hatten wir eigentlich gar nicht gerechnet. Für die Entwickler also eine sehr schöne Motivation für den weiteren Projektverlauf. Vielen Dank an alle Mithelfer für gelungenen Tag und die tolle Präsentation des HAMN ET in Dortmund!

*Frank, DL3DCW*

**Quelle: forum.db0tv.ampr.org**

## 70-cm-DVB-T-HD aus dem Stratosphären-Ballon

Am 14.10.2014 ist HB9AW in der Schweiz die erste DVB-T-Video-Live-Übertragung in HD-Qualität auf 70 cm von der Grenze zum Weltraum geglückt! Die bisher weiteste DVB-T-ATV-Verbindung im 70-cm-Band ist so zu Stande gekommen!

Ein zweistündiger Film wurde von der Stratosphären-Ballonkamera während der gesamten Flugdauer (Maximalhöhe 36500 m) aufgenommen und im 70-cm-Amateurfunkband mit 2 MHz Bandbreite und 500 mW live zur Erde gesendet.

Die Bodenstation in der Kantonsschule Sursee und der Verfolgungswagen konnten geniale Bilder in HD-Qualität aufzeichnen, bei über 100 km Entfernung gab es sehr stabile Empfangsverhältnisse dank OFDM-Modulation (HiDes-TX) und zirkularer Antenne.

 *Info: Klaus Welter, DH6MAV*

**Internet-Videos: https://www. youtube.com/watch?v=4-UffhkyQ4U und https://www.youtube.com/ watch?v=xZi6lPDJ0HY**

– Anzeige –

**Verkaufe praxiserprobten 434-MHz-DATV-Sender** (Wuppertal) s.TV-AMATEUR 155 – und **70-cm-Konverter (DGØVE) zusammen 650,- Euro DM 2 CKB – Telefon 038758 / 22895**

## HAMServerPi 1.0 nun offiziell verfügbar

Nach dem erfolgreichen Abschluss der Beta-Phase steht die aktuelle Version des HAMServerPi 1.0 nun offiziell zum freien Download zur Verfügung. Der HAMServerPi ist ein Softwarepaket für den Raspberry Pi und speziell für Sysops gedacht, welche schnell und einfach grundlegende Dienste an ihrem HAM-NET-Standort zur Verfügung stellen möchten.

Das Paket umfasst neben Raspbian als Betriebssystem derzeit u.a. die folgenden Funktionen: Web-, FTP-, APRS-, Audio-, Video-, Chat- und Mail-Server sowie ein Content-Management-System zur Gestaltung von HAMNET-Webseiten. Darüber hinaus lässt sich mit einem externen DVB-T-Stick ganz einfach ein APRS-RX-Gateway realisieren; der eingebaute Videoserver ermöglicht sogar einen Betrieb als komplettes HAMNET-ATV-Relais.

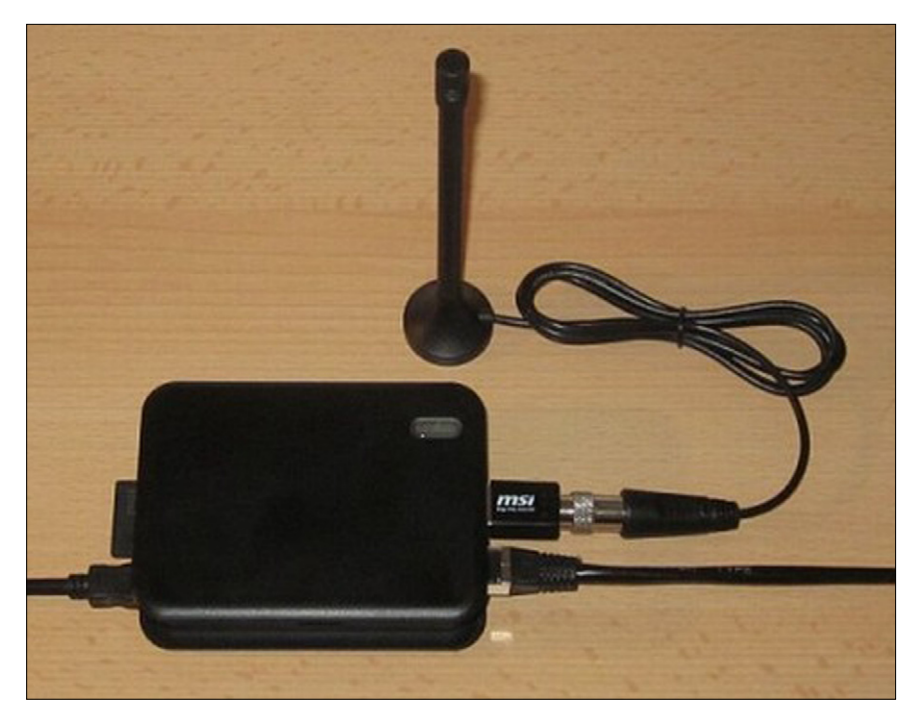

**Raspberry Pi mit DVB-T-Stick (z.B. für den Betrieb als APRS-RX-Gateway)**

Durch das weitgehend vorkonfigurierte SvxLink kann ohne großen Aufwand z.B. ein lokaler EchoLink-Hotspot eingerichtet oder auch ein komplettes Phonie-Relais gesteuert werden. Für diesen Zweck be-

finden sich derzeit verschiedene Aufsteckplatinen in Vorbereitung. Diese werden dann ein u.a. VHF- /UHF-Transceiver-Modul bzw. ein Interface für den Anschluss an ein externes Funkgerät oder an einen Repeater enthalten. Der ebenfalls vorinstallierte VoIP-Server ermöglicht zudem die Realisierung eines völlig eigenständigen und vom Internet unabhängigen HAMNET-Telefonie-Systems.

Hierfür kann dann jedes VoIP- bzw. SIP-fähige Hard- oder Software-Telefon eingesetzt werden. Die Vernetzung mit anderen Servern stellt dabei sicher, dass jeder Teilnehmer von überall aus über seine individuelle HAMNET-Rufnummer, welche sich direkt aus dem jeweiligen Rufzeichen ableitetet, erreicht werden kann.

Ein Kurzinfo zum HAMServerPi gibt es im Internet unter

### **http://www.hamserverpi.de**

Weiterführende Informationen wie z.B. eine Bedienungsanleitung, Tipps und Tricks gibt es im HAM-NET unter

**http://db0tv.ampr.org/hamserverpi** *Frank, DL3DCW*

## IARU-VHF-Handbook neu Von Chris van den Berg, PA3CRX,

Durch den Chairman vom IARU-R1 C5 Committee (VHF/UHF/SHF) wurde eine aktualisierte Version des VHF-Managers Handbooks herausgegeben. Neben Regelungen für die Betriebsabwicklung, den Regeln für den Betrieb von automatischen Stationen und den Contest-Regeln sind im Handbuch die Bandpläne enthalten. In der aktuellen Version 7.0 wurden alle Entscheidungen der vergangenen IARU-R1 Konferenz vom September 2014 eingearbeitet. Die wichtigsten Änderungen sind:

- Regelungen für den (D)ATV- Betrieb im 70cm-Band
- Schutz von Amateur-Satelliten vor QRM
- Diverse Änderungen in den Band plänen
- Umfangreiche Änderungen und Klarstellungen in den Contest- Regeln *Thomas, OE7OST*

Die wichtigste Umstellung im **Internationalen ATV-Kontest** betrifft das Datum, das anstelle September auf das **zweite Juni-Wochenende**

verschoben wurde. Weiterhin sind die Zeiten ausgedehnt worden auf **Samstag, 12h, bis Sonntag, 18h,**  und es sind ortsveränderliche ATV-Stationen erlaubt. Erläuterung zur "Rover-Station": eine bewegliche ATV-Station (z.B. im PKW), die mindestens um 5 Kilometer entfernt vom vorigen Standort ATV-Kontest-Betrieb macht. Weil sie dort als neue Station, aber mit dem selben Rufzeichen, gewertet wird, muss dafür ein neues Logblatt und ein neuer Zahlencode (vierstellig) verwendet werden. Im beweglichen Empfangsbetrieb muss von einer bereits am alten Standort geloggten Station ein neuer Zahlencode angefordert werden.

*Englischer Originaltext:* **http://www.datv-agaf.de/T\_ATV/ IATV-contest-rules\_new.txt**

*Excel ATV contest log 2015 download:*

**h t t p : / / p i 6 a t s . n l / A T V %20contest%20log%20-%20ATV\_ yourcall\_YYYYMMDD.xls**

dem ATV-Manager der VERON (Niederlande), bekam die AGAF neben dieser Download-Adresse auch eine Bitte um mehr deutsche ATV-Kontest-Aktivität. Seit einigen Jahren ist im Nachbarland zu Kontestzeiten keine ATV-Station aus dem Osten mehr geloggt worden, auch nicht in der Gesamt-Liste des IATV-Kontests im Herbst. Die Holländer machen vier Mal im Jahr ein Aktivitäts-Wochenende, jeweils am zweiten vollen Wochenende im März, im Juni (ab jetzt zusammen mit dem IATV-Kontest), im September und im Dezember. Sie hören dann auf der ATV-Anruffrequenz 144,750 MHz und melden ihren Standort im Internet auf der vom BATC eingerichteten **ATV-Aktivitätskarte www.dxspot.tv**  Es wäre auch wünschenswert, wenn deutsche ATV-Relais-Betreiber sich mit Betriebsdaten und ggfs. Webadresse in diese interaktive Karte eintragen würden (wie schon viele Niederländer, Belgier, Franzosen und Engländer). Zumindest die holländischen ATV-Freunde würden sich darüber freuen! *Klaus, DL4KCK*

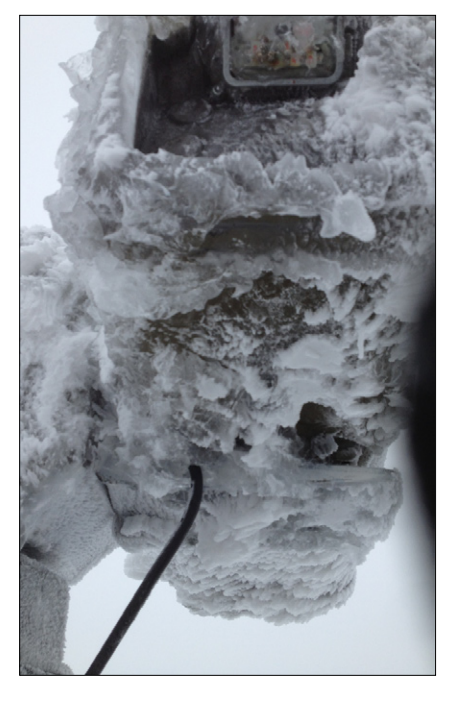

**Die Brockenkamera im Eispanzer**

2.Januar 2015: Der Winter und das extreme Wetter auf dem Brocken fordern mal wieder ihren Tribut: Das Kabel zwischen Kamera und Schwenk-Neige-Kopf ist durch zu viel Eisansatz abgerissen worden.

## DBØHEX-Kontraste

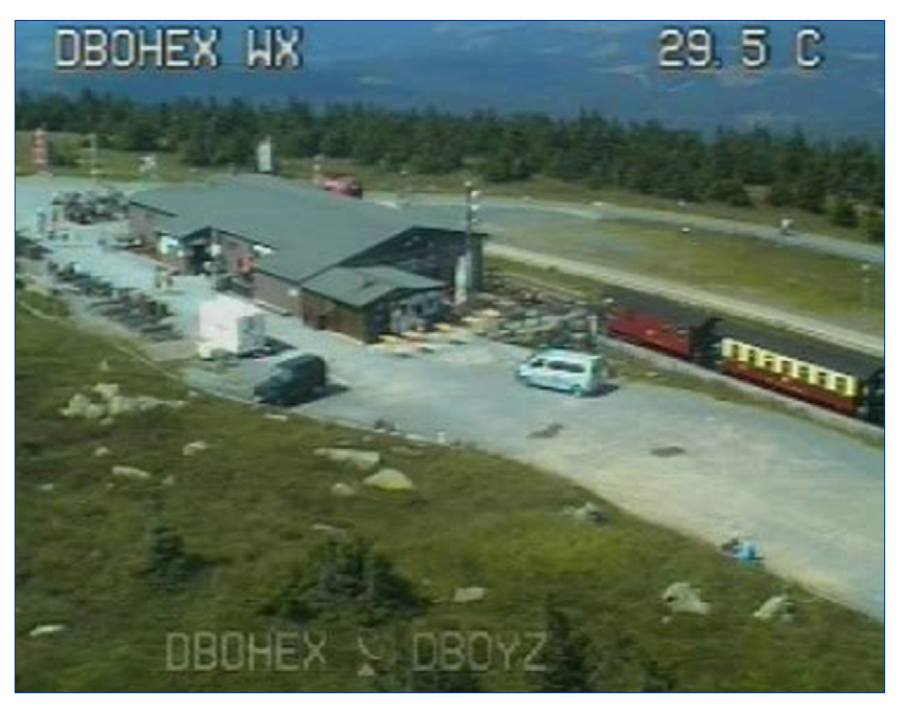

**Drei Monate vorher sah das Bild aus dieser Kamera noch so aus**

Auf Grund des derzeitigen stürmischen winterlichen Wetters muss für die Reparatur eine WartungsWetter-Pause auf dem Brocken abgewartet werden.

**Quelle: www.db0hex.de**

# Der DARC wird 65 Jahre alt

Den Grundstein legte der Deutsche Amateursende- und Empfangsdienst (DASD), der am 20. März 1927 in Kassel aus DED und DSD gegründet wurde. 1937 hatte dieser bereits 4.300 Mitglieder, wurde jedoch im Zuge des 2. Weltkrieges aufgelöst. Webtipp: **http://www.datvagaf.de/links/chronik.html**

Die Verabschiedung des ersten Amateurfunkgesetzes am 19. Januar 1949 und die Einrichtung der ersten DARC-Geschäftsstelle in Kiel im gleichen Jahr läuteten einen Neuanfang für den Amateurfunk ein. 1950 erfolgte schließlich die Gründung des heutigen DARC als bundesdeutscher Verband mit Richard Auerbach, DL1FK, als Präsident. Im darauffolgenden Jahr trat der VFDB dem DARC e.V. als korporatives Mitglied bei. 1952 zählte die BRD zum Jahresende bereits über 3.000 Amateurfunkgenehmigungen. Der DARC hatte zum Jahreswechsel 1953/54 6187 Mitglieder.

Im Juni 1971 begannen die Bauarbeiten für das geplante Amateurfunkzentrum in Baunatal.

1972 gab es erste SSTV-Genehmigungen an Funkamateure in DL (dank Manfred May, DC6EU/DJ1KF). Im Juni des gleichen Jahres wurde die neue DARC-Geschäftsstelle in Baunatal bezogen und am 28. Oktober feierlich eröffnet. Ein Jahr später gründete sich die AMSAT-DL. In den 70er-Jahren erlebte der Amateurfunk aufgrund intensiver Jugendarbeit seine Blütezeit. Das 25-jährige Bestehen wurde gefeiert und viele CB-Funker wechselten zum Amateurfunk. Vom 25. bis 27. Juni 1976 fand die allererste HAM RADIO in Friedrichshafen am Bodensee statt (zugleich wurde dort das inzwischen 15. Bodenseetreffen veranstaltet).

Im Rahmen der Deutschen Wiedervereinigung hatte der DARC Anfang der 90er-Jahre einen massiven Mitgliederzuwachs zu verzeichnen.

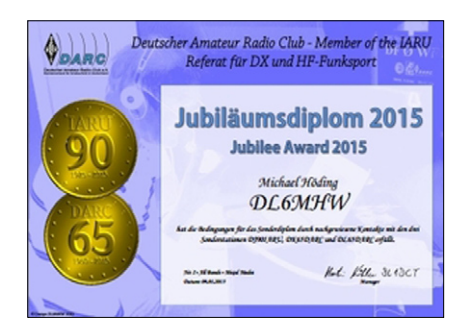

1994 erfolgte die Gründung des Runden Tisches Amateurfunk (RTA) als Zentralorgan des Amateurfunks gegenüber Politik u. Behörden. Die Zeit ab 1995 markiert eine Umbruchphase im Amateurfunk: Digitaltechnik, Funkamateure im Weltall, Naturkatastrophen und neue Gesetze dominieren bis heute das Geschehen. 2012 feierte das Amateurfunkzentrum in Baunatal sein 40. Jubiläum. Mit der "DARC-Zielplanung bis 2025" hat der Vorstand ein grundlegendes Konzept für die künftige Planung der Verbandes vorgelegt. Heute hat der DARC über 36.000 Mitglieder und gliedert sich in über 1000 Ortsverbände.

**Webseite: www.darc65.de**

# Erfinder der Sofort-Wiederholung gestorben

Seinen Namen kennen nur Insider, seine Erfindung jedes Kind: Tony Verna, Erfinder der Sofort-Wiederholung im Fernsehen, ist tot. Der

auf der "Cue-Spur" am Rand des Videobandes, die beim Zurückspulen der Aufzeichnung abgehört werden konnte. Während des Spiels

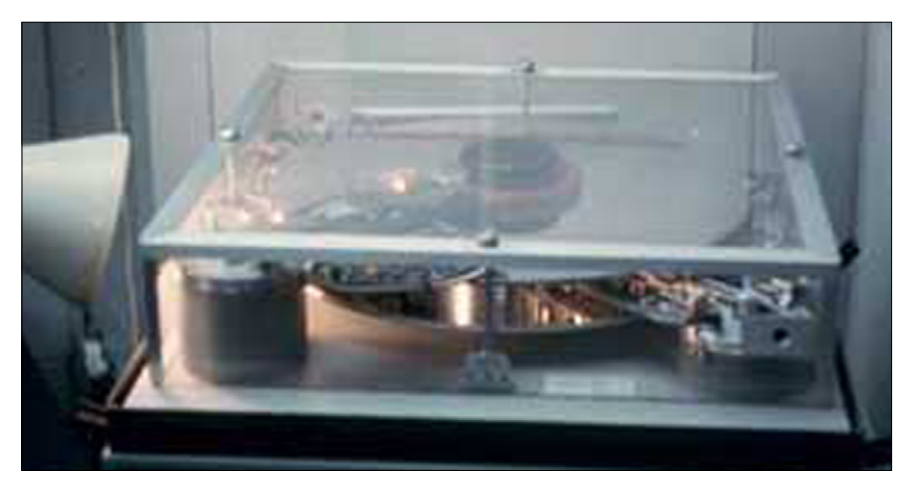

Fernsehregisseur starb nach Angaben der "Los Angeles Times" am Sonntag, 18.1.2015, in seinem Haus in Palm Desert in Kalifornien. Der Emmy-Preisträger wurde 81 Jahre alt. Verna hatte im Dezember 1963 eine revolutionäre Idee:

Während eines Football-Spiels ließ er einen "Touchdown" sofort noch einmal zeigen. Vernas Idee war so neu, dass der Ansager mehrfach den Zuschauern versicherte: "Das ist kein neuer Punkt! Sie sehen den Touchdown nur noch einmal."

### **www.futurezone.at/science/erfinder-der-sofort-wiederholung-gestorben/109.286.012**

Das Prinzip funktionierte mittels "Cue-Tönen" (z.B. 1-KHz-Pieps)

## CQ-VFDB digital

Unter Leitung von Markus, DG2FFI, konnte im Dezember 2014 die Zeitung erstellt werden. ln Kürze kann die CQ-VFDB 1/2015 als elektronische Zeitung (druckbar) von der Homepage heruntergeladen werden. Alle Mitglieder, die den E-Mail-Versand abonniert haben, erhalten automatisch eine Nachricht und einen Link zum Herunterladen, sobald die CQ-VFDB verfügbar ist.

gab der MAZ-Techniker auf Kommando des Regisseurs einen Tonimpuls auf die Cue-Spur, wenn es "interessant" wurde (z.B. vor dem Elfmeter-Schuss), und zwei Tonimpulse kurz nacheinander, wenn die Aktion vorbei war. Beim schnellen Zurückspulen wurde so durch Abhören der Cue-Spur der Anfang der Szene schnell gefunden und noch mal abgespielt.

### **Webseite des Erfinders: http:// www.tonyvernatv.com/links/aboutinstantreplay.pdf**

Später zu Farb-TV-Zeiten wurde die Cue-Spur auf dem 2-Zoll-MAZ-Band für exakte "SMPTE-Timecode"-Signale genutzt, d.h. die genaue Uhrzeit wurde digital codiert als Longitudinal-Timecode (LTC) parallel zum Bild aufgenommen. Beim elek-

Leider erfahren wir nur relativ wenig aus der einzelnen Bezirken und Ortsverbänden. Das ist hoffentlich kein Zeichen für einen Dornröschenschlaf an der Amateurfunkbasis. Wir können als Redaktionsteam nicht durch die Republik reisen und mal hier, mal dort bei OV-Abenden, Fielddays und anderen VFDB-Veranstaltungen aufzutauchen um darüber zu berichten. Zum anderen fehlen uns für eine Printausgabe derzeit die nötigen finantronischen Schnitt konnte das Signal dann bildgenau für automatische Blenden etc. ausgewertet werden. Beim heutigen Digital-TV-Betrieb sind diese Kennzeichnungen im Datenpaket jedes Einzelbildes enthalten.

Die Pressemeldung oben trug anfangs den irreführenden Titel "Erfinder der Zeitlupe gestorben". Die Zeitlupe heißt englisch "Slow-Motion" und wurde erst später entwickelt, nämlich 1967: Ampex (USA) produzierte den HS-100 "instant replay recorder", den ersten "high band color" Magnetplatten-Rekorder zur Wiedergabe von kurzen Programm-Segmenten in normaler, langsamer oder Standbild-Betriebsart. Zufällig kenne ich den deutschen TV-Ingenieur persönlich, der beim WDR in Köln die Idee zum "Fussball-Ballett" der ARD-Sportschau hatte. Es war eine von dem WDR-Techniker entwickelte Sonderfunktion der neuartigen "elektronischen Zeitlupe", einer Wagenrad-großen Spezial-Festplatte, auf der erstmals mittels Joystick der Lesekopf gezielt hin- und herbewegt und damit die Videoaufnahme vorwärts und rückwärts langsam oder schnell abgespielt werden konnte. Bilder der analogen Zeitlupen-Maschine mit engl. Erläuterungen: **http://www.vtoldboys.com/slo70\_ 3.htm** *Klaus, DL4KCK*

## Teilnehmerzahlen des Amateurfunkdienstes

Die Anzahl der deutschen Funkamateure ist weiter leicht rückläufig. Dies wird aus den jüngst von der Bundesnetzagentur vorgelegten Teilnehmerzahlen des Amateurfunkdienstes mit Stand 31. Dezember 2014 deutlich. 67468 Funkamateure gibt es aktuell in DL, davon besitzen 60019 eine Genehmigung für die Klasse A und 7449 für die Klasse E. Im Vergleich zum Vorjahr 2013 bedeutet das einen Rückgang um 723 personengebundene Zuteilungen. *www.darc.de*

ziellen Mittel. Eigentlich ein schwaches Bild, denn viele Bezirke und Ortsverbände haben volle Kassen, man könnte fast meinen, dass sich dort vereinzelt Sparklubs gegründet haben. Es wurde nach Einstellung der CQ-VFDB auf der HV 2010 in Berlin zwar das Angebot eines BVV gemacht, die Finanzierung zumindest für eine gewisse Zeit mit einem Zuschuss aus seiner BV-Kasse zu sichern, aber der damalige Hauptvorstand hatte wohl andere Sorgen.

Also machen wir nun, die Redaktion, den Versuch, eine elektronische Ausgabe zu starten, die zumindest das Publikationsorgan des VFDB e.V. wieder belebt. Diese Startausgabe ist übrigens auf einen Beschluss der Hauptversammlung in Kassel im Mai 2014 zurück zu führen. Auch der Hauptvorstand hat den Wunsch, dass endlich wieder die Verbandszeitung CQ-VFDB regelmäßig erscheint. Also zunächst eine elektronische Ausgabe, aber der Wunsch nach einer Printausgabe bleibt natürlich bestehen. Wir werden die Resonanz auf diese "Erst-Ausgabe" abwarten, analysieren und das Ergebnis bewerten, um dann vielleicht zunächst in eine Teil-Printausgabe, später je nach Bedarf (und Mittelverfügbarkeit) auch wieder in eine Gesamtausgabe in Papierform einzusteigen. Wir freuen uns auf Eure Kommentare und Anregungen.

**Quelle: CQ-VFDB 1/2015**

## Gebühr bei Umschreibung von Relaisstationen zu hoch

In mehreren Widerspruchsverfahren einzelner Funkamateure gegen die Bundesnetzagentur wegen überhöhter Gebühr zur Umschreibung des Verantwortlichen einer automatisch arbeitenden Funkstelle ohne technische Änderungen an derselben hat die BNetzA die fraglichen Gebührenbescheide zurückgenommen.

Sie ist damit der Empfehlung des Verwaltungsgerichts gefolgt, das zuvor die Gebühren als rechtswidrig einstufte. Die BNetzA trägt auch die Kosten des Rechtsstreits. Dies hat derzeit nur Auswirkungen auf die einzelnen behandelten Fälle, nicht jedoch gegenüber ähnlich gelagerten Fällen. Der DARC empfiehlt nun Funkamateuren in analogen Situationen, ebenfalls ein Widerspruchsverfahren unter Verweis auf die Aktenzeichen AZ 25 K 2456/14 bzw. AZ 25 K 2422/14 anzustrengen. Dabei bitte unbedingt die Widerspruchsfrist der Rechtsbehelfsbelehrung beachten. *www.darc.de*

Frank, DD3JI, VUS-Referent im Distrikt Köln-Aachen, schreibt dazu: "Ziemlich genau 3 Jahre hat der von mir initierte Rechtsstreit mit der BNetzA gedauert, bis wir endlich nicht nur Recht hatten, sondern auch Recht bekommen haben: Die Gebührenposition "Neuantrag=200Euro" ist bei funktechnisch unveränderter Übertragung an einen anderen verantwortlichen Genehmigungsinhaber nicht anzuwenden!

Der Hauptgrund für das Verwaltungsgerichtes Köln war die Tatsache, dass es in diesen Fällen keine Funkverträglichkeitsprüfung (auch Frequenzkoordinierung genannt) gegeben hat. Die BNetzA in Mülheim hatte richtig erkannt, dass eine solche fachlich nicht nötig ist, weil diese bereits vorlag!"

## RTA-NEWS

Der RTA-Vorsitzende Dr. Christof Rohner, DL7TZ, hat Jann Traschewski, DG8NGN, zum Berater des Runden Tisches Amateurfunk (RTA) ernannt. OM Jann wird seine Erfahrungen besonders bei Fragen im Bereich VHF/UHF/SHF und für automatisch arbeitende Funkstellen einbringen. Er ist derzeit Referent für VHF/UHF/SHF-Technik im DARC e.V. und vertritt ihn auch in der IARU.

Der Runde Tisch Amateurfunk – kurz RTA – ist die demokratische Vertretung aller Funkamateure in Deutschland. Das Gremium wurde 1994 auf Initiative des damaligen Bundestagsausschusses für Post und Telekommunikation gegründet. Im RTA sind neben dem Deutschen Amateur Radio Club (DARC e.V.) noch zahlreiche weitere Amateurfunkverbände Mitglied (auch die AGAF e.V.).

### update 16.2.2015:

Der Runde Tisch Amateurfunk hat einen neuen Vorsitzenden: Bei einer RTA-Sitzung in der DARC-Geschäftsstelle in Baunatal wurde Christian Entsfellner, DL3MBG, zum ersten Vorsitzenden gewählt. Als Stellvertreter wählten die Mitgliedsverbände

Dr. Christof Rohner, DL7TZ, der den RTA-Vorsitz seit 2011 innehatte. Als Geschäftsführer fungiert weiterhin Thilo Kootz, DL9KCE.

Update laut Protokoll der RTA-Sitzung am 15. Februar 2015 in Baunatal (Auszüge):

RTA-Infos können zwar in den Mitgliederverbänden z.B. zur Information der Mitglieder verwendet werden, nicht jedoch dürfen sie in öffentliche Bereiche des Internets eingestellt werden.

1) Antrag der AGAF e.V. / Änderung des 70-cm-Bandplans zugunsten einer DATV-Nutzung mit einer Bandbreite 1 MHz:

Frank Köditz, DD9UG, berichtet von den Schwierigkeiten der ATV-Gemeinde, da selbst mit der Bandbreite von 1 MHz ein Betrieb von digitalem ATV auf dem 70-cm-Band nach dem momentanen Bandplan so nicht vorgesehen ist. Tatsächlich, so Frank Köditz weiter, befindet sich jedoch in den jüngsten IARU-Empfehlungen für den 70-cm-Bandplan eine entsprechende Zuweisung, die es nun auch in Deutschland zu integrieren gilt. Nach kurzer Beratung wird einstimmig beschlossen, den Antrag auf der nächsten VUS-Tagung des DARC e.V. zu diskutieren und gemäß Ergebnis zu verfahren. Ein Vertreter der AGAF e.V.

wird dazu auf die VUS-Tagung eingeladen werden.

2) Antrag der AGAF e.V. / Mögliche Bemühungen um DATV-Repeaterausgaben oberhalb von 1300 MHz: Die AGAF e.V. bittet den Runden Tisch Amateurfunk, sich für DATV-Repeaterausgaben oberhalb von 1300 MHz einzusetzen und beruft sich hierbei auf gängige Praxis in England. Christian, DL3MBG, erwidert, dass hier nur wenig Aussicht auf Erfolg besteht, da im angegebenen Frequenzbereich keine internationale Zuweisung für den Amateurfunkdienst existiert. Anders als nach Rechtslage in England ist nach heutiger AFuV ein Amateurfunkbetrieb auf Nichtamateurfunkfrequenzen leider ausgeschlossen. Dies zu korrigieren ist sehr wohl Ziel des RTA im Zuge der Novellierung der Amateurfunkgesetzgebung. Eine kurzfristige Lösung lässt sich jedoch seines Erachtens nach hier nicht schaffen.

Trotzdem schlägt Christian, DL3MBG, mit einstimmiger Bestätigung der Verbände vor, das Anliegen der AGAF e.V. an den Frequenzmanager des DARC e.V., Ulli Müller, DK4VW, zu verweisen.

3) Antrag der AGAF e.V. / Sondergenehmigungen für DATV-Versuche oberhalb 146 MHz: Die AGAF e.V. bittet den RTA, ebenfalls angelehnt an die Praxis in England, sich dafür einzusetzen, dass eine DATV-Zuweisung oberhalb von 146 MHz (ggf. auch im 6m- oder 4m-Band) als Sondergenehmigung ausgesprochen wird. Christian, DL3MBG, erläutert nochmals, dass auch hier die Problematik aus Antrag 2) zutrifft und schlägt vor, auch diesen Antrag an das Referat Frequenzmanagement im DARC e.V. zu verweisen. Es erfolgt einstimmige Zustimmung.

4) Antrag der AGAF e.V. / Einsatz des RTA zur Wiedernutzbarmachung des 70-cm-ISM-Bandes mit dem Versuch, dessen Nichtnutzung durch Autoschließanlagen (zu erreichen):

Die AGAF e.V. bittet den RTA sich dafür einzusetzen, dass auch die restlichen, sich noch im 70-cm-ISM-Band befindlichen Autoschließsysteme nach 868 MHz verschoben werden. Dazu erläutert Christian, DL3MBG, dass der ISM-Bereich im 70-cm-Band international ausgewiesen ist. Allgemeinzuweisungen, wie sie die Bundesrepublik Deutschland beispielsweise für Autoschlüssel ausgesprochen hat, seien dafür absolut abgesichert. Einem Nutzer, und damit dem Hersteller eines Autoschließsystems im 70-cm-ISM-Band, wird in der Allgemeinverfügung klar zur Kenntnis gebracht, dass seitens der Bundesrepublik Deutschland kein Schutz vor Störungen durch andere, insbesondere primäre und sekundäre Funknutzer, vorliegt. Weiterhin wird den Inverkehrbringern zur Kenntnis gebracht, dass sämtliche Störungen vollumfänglich hinzunehmen sind. Zwar sind die Fälle, in denen es zu funktechnischen Störungen mit Autoschließsystemen gekommen ist, bedauerlich, gleichzeitig jedoch ist es nicht die Rechtslage, die in dem Versuch, solche Fälle zu klären, versagt hat. Diese ist eindeutig pro Primärnutzer. Vielmehr konnte die Bundesnetzagentur offensichtlich dem öffentlichen Druck nicht standhalten.

Nach weiterer Diskussion wird schließlich einstimmig empfohlen, die Gesamtthematik bei einem möglichen Gespräch im BMWi/BNetzA mitzunehmen, wenn es um Störungsbearbeitung bzw. EMV-Themen gehen sollte.

## TV-DX-Legende Scholli (80) mit Testbildern

Florian Pötzsch (Herausgeber DI-GITAL FERNSEHEN) hat ein Urgestein der Sat-DXer-Szene ins Studio eingeladen: Hans Scholz aus Vitzenburg, Sachsen-Anhalt. Im lockeren Talk dreht sich diesmal alles um "Schollis" Leidenschaft für Testbilder und Feeds, die schon 1954 begann.

Sein bester "DX-Fang" war ein Indianerkopf-Testbild aus Oklahoma, USA, empfangen über Mehrfach-Ionosphären-Reflexion und festgehalten als S/W-Foto vom Bildschirm. Später ab Mitte der 80er Jahre baute er mit Kollegen einen Satelliten-TV-Spiegel aus Trabi-Pappe mit 1,80 m Durchmesser und die Drehsteuerung selbst, zuletzt eine fest stehende Doppelreflektor-Parabolantenne mit 15 LNBs nebeneinander.

Seine ungwöhnlichste Archiv-Auf-

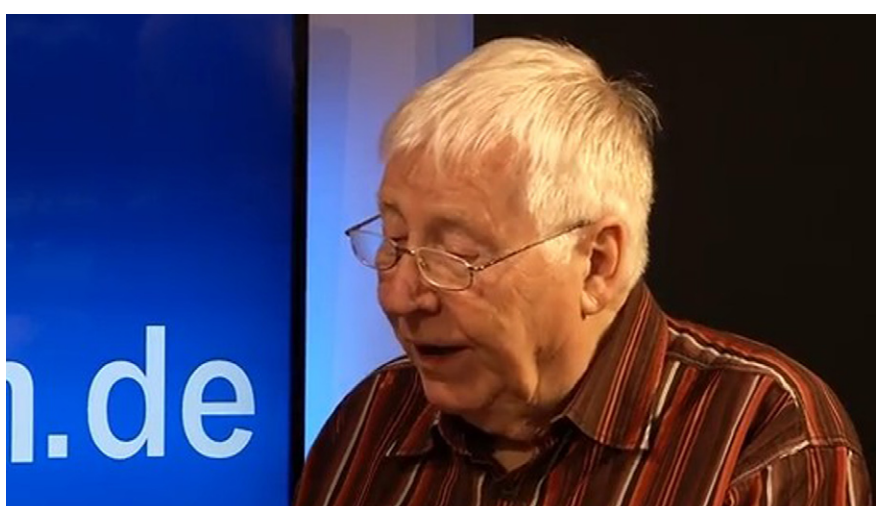

nahme ist eine Animation des spanischen Senders TVE, die alle Details des Standard-Farbtestbilds in drei Ebenen auflöst und in der Tiefe durchfliegt. Ebenso begeistert ihn ein seltenes "echtes" 3D-TV-Testbild des brititschen BSkyB-Pay-TV und aktuell die 4k/UHD-Testsendungen auf Astra und Hotbird.

*Videolink*:

**https://www.youtube.com/ watch?feature=player\_ embedded&v=XLYVpCGn7-4**

# Testbildjäger-DVD

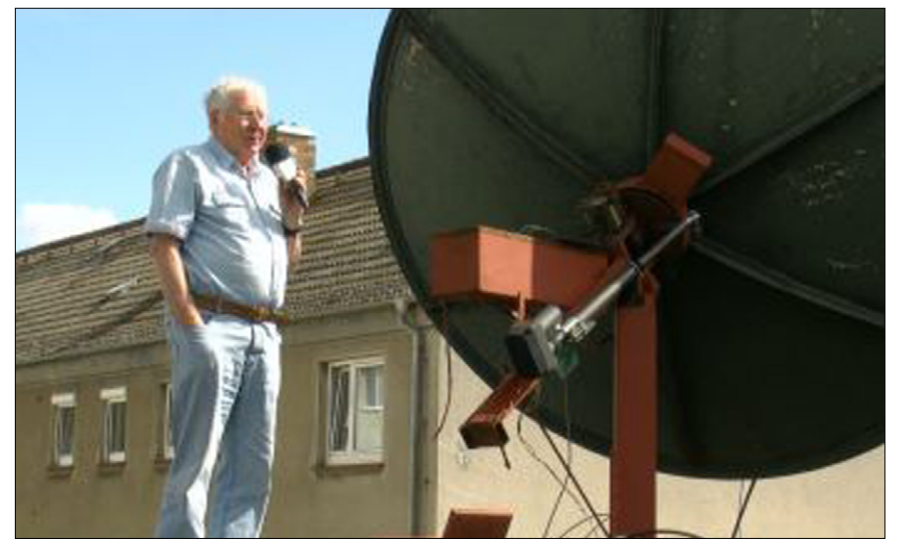

**TV-Testbild-Jäger Scholl mit seinem 1,80-Meter-Eigenbau-Spiegel**

Mit Verspätung konnte der vor einiger Zeit geplante Testbild-Film nun doch noch gedreht werden, und seit Kurzem ist er bei den Machern der Webseite **www.tv-kult.com** erhältlich. Mehr Infos unter:

**http://www.generation-testbild. de**

Neben dem schon 80jährigen TV-Testbild-Jäger "Scholli" im Kreis seiner Empfänger und Bildschirme wird auch der Funkamateur Wolfgang Rößler in guter Bildqualiität zu Hause in der Eifel befragt – er kannte den "Godfather of TV-DX" Rijn Muntjewerff persönlich. Webtipp:

**http://www.tv-kult.com/interviews/48-wolfgang-roessler.html** 

Außerdem zeigt u.a. Edwin Beijer aus den Niederlanden seine große Anzahl von DVB-T-Empfangsantennen, und Servicetechniker Uwe Alberti erläutert ausführlich den technischen Zweck der Inhalte von TV-Testbildern. Auch er hat sehr viele Testbilder gesammelt, von den **ersten Farb-TV-Tests** bis hin zu Feeds aus der Ariane-Startanlage in Kourou, Südamerika.

Statt Videodatei-Download wird von www.tv-kult.com auch ein DVD-Versand angeboten – neben dem Hauptfilm kommt eine zweite DVD als Bonusmaterial-Sammlung mit den ausführlichen Berichten von Edwin Beijer, Wolfgang Rößler und Hans Scholz, der sich in Düsseldorf bei der BRD-Bundespost die offizielle Genehmigung für den Empfang der ersten Fernmeldesatelliten zu Hause in der DDR holte...

Weblinks zu weiteren Testbildsammlern:

**www.rolisat.de, www.tv-testbild. com**

## DVB-T2 mit H.264-Codec

In Österreich (SimpliTV) muss man am PC auch einen Filter für Dolby Digital Plus (= eAC3) nachinstallieren, damit auf DVB-T2 ein Ton kommt. Eigentlich dachte ich, dass ich die LAV-Filter im DVBViewer nur bei AAC einstellen muss, tatsächlich musste es auch AC3 sein. Ein Wechsel zum installierten Haupauge E-AC3 brachte ebenfalls Ton.

DVB-T2 ist noch lange kein Standard bei TV-Geräten. Nur um ein Drittel haben DVB-T2 mit H.264 heutzutage integriert. Extrem ist hier Samsung, dieser Hersteller verweigerte lange DVB-T2, es ist nur in wenigen Geräten zu finden – von den angebotenen Geräten steckt DVB-T2 hier nur in einem Sechstel.

**Quelle: forum.digitalfernsehen.de**

## DVB-T2- Umstellung in DL

Wer sein TV-Programm über das Antennenfernsehsystem DVB-T bezieht, dem steht in 2017 ein Wechsel auf DVB-T2 bevor. Das Bundeskabinett hat in einer Verordnungsänderung beschlossen: Der Frequenzblock von 694 bis 790 MHz soll zukünftig Mobilfunkanbietern zur Verfügung gestellt werden. Der DVB-T2- Standard nutzt dann den Bereich zwischen 470 und 690 MHz. Nutzer, die ihre TV-Inhalte über Antenne bezogen haben, werden nicht um den Kauf einer neuen DVB-T2-Set-Top-Box oder eines Fernsehers mit integriertem

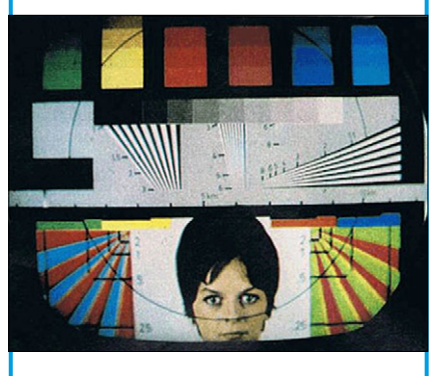

DVB-T2-Tuner (und HEVC-Decoder) herum kommen. Dafür bieten die neuen Receiver die Möglichkeit, Programme in HD zu empfangen.

Ca. 7,4 Millionen Haushalte in Deutschland beziehen ihre tägliche Dosis Fernsehen immer noch über DVB-T. Der Umstieg auf DVB-T2 soll spätestens 2018 abgeschlossen sein. Für den technischen Betrieb des DVB-T2-Antennenfernsehens hat sich das Unternehmen Media Broadcast beworben. Pilotprojekte für DVB-T2 wurden bereits im Oktober 2014 in Berlin und München gestartet.

Innerhalb einer Laufzeit von 18 Monaten wurden Datenraten zwischen 18 und 28 MBit/s erzielt, welche mit dem HEVC/ h.265-Codec komprimiert wurden. Über einen solchen Stream können bis zu sieben HDTV-Programme übertragen werden.

**Quelle: www.golem.de**

## UHD-TV- und DVB-T2- Empfang mit HEVC per PC

Weil Anfang 2015 nur wenige wirklich zukunftsfähige UHD-TV-Geräte existieren (für UHD-TV- und DVB-T2-Empfang in Deutschland wird ein interner HEVC-Decoder nötig), bietet sich wie schon bei der HDund der 3D-TV-Einführung die Nutzung eines aktuellen Windows-PC an.

Die neue Nvidia-Grafikkarte GTX960 enthält als erste einen speziellen 4k-HEVC-Decoder und drei verschiedene Anschlussarten (HDMI 2.0 mit 4K-Kopierschutz HDCP 2.2, Displayport 1.2- und DVI-Ausgänge). Das Sat-TV-Empfangsprogramm "DVB-Viewer-Pro" zusammen mit der aktuell auf die GTX960 angepassten Videofilter-Software "lav 0.64" und einer DVB-S2-fähigen Sat-TV-Empfangskarte ermöglicht die problemlose Wiedergabe der UHD-Demo-Kanäle mit HEVC in 10 Bit Farbtiefe und 50 Bps (auf Astra und Hotbird) auch mit älteren Quadcore-Prozessoren. Für DVB-T2-Empfang mit HD-Programmen (z.Zt. Pilot-Betrieb in Berlin, München und ab August 2015 im Raum Köln-Bonn) gibt es bereits preiswerte USB-Sticks von August und Pinnacle.

*Klaus, DL4KCK*

## N A C H R U F

## **Günther Theilmann, DC4 DN, sk**

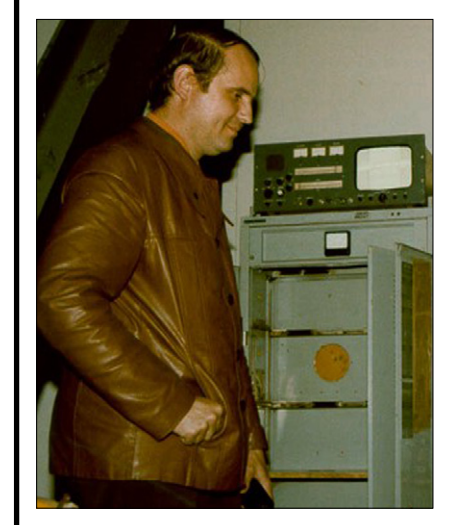

Unser Mitglied Günter Theilmann, DC4DN (M 677), aus Oberaden ist gestorben.

Mitten im qso hat Günter das Mikrofon aus der Hand gelegt. Seit dem Aufbau der ATV-Relaisfunkstelle DB0TT und der Baken auf dem Fernmeldeturm Schwerte 4 ab 1975 war der Günter immer dabei und hat die Aktivitäten mit der Videokamera begleitet. Diese Funkstelle, in der Konzeption mit SATV einmalig in DL, war ständige Stätte intensiver Experimente und beflügelte in starkem Maße die Aktivität auf dem 23-cm-Band und die FM-ATV-Entwicklung. Dank Günter konnten die vielen Zuseher unter den Funkamateuren und weitere an Technik und Funk interessierte Menschen im Großraum Dortmund und Ruhrgebiet seine Original-Videos sehen und sich so ein anschauliches Bild vom Wirken der Funkamateure mit moderner Komunikationstechnik machen. Günter zeigte sehr ausführlich durch geschickte Kameraführung auf, wenn er mal wieder neue Steuerungen, Vorverstärker, Antennenweichen, Netzteile und Empfänger für die ATV-Relaisfunkstelle oder die Baken entwickelte, aufbaute und abglich.

Der Günter fehlt uns, wir vermissen ihn und werden ihn nicht ersetzen können.

> *Heinz Venhaus, DC6MR AGAF-Vorsitzender*

## RSØISS-Diplom

Polnische Funkamateure haben ein Diplom für SSTV-Empfang von der ISS herausgegeben. Es erinnert an den 80. Geburtstag von Juri Gagarin und das 85jaehrige Bestehen der Polnischen Ama-

teur Radio Union am 24. Februar 2015. Ein Foto des Diploms wurde gegen Ende Februar in der Reihe der ISS-SSTV-Bilder auf 145,800 MHz mitgesendet.

Wer ein gedrucktes Diplom mit dem

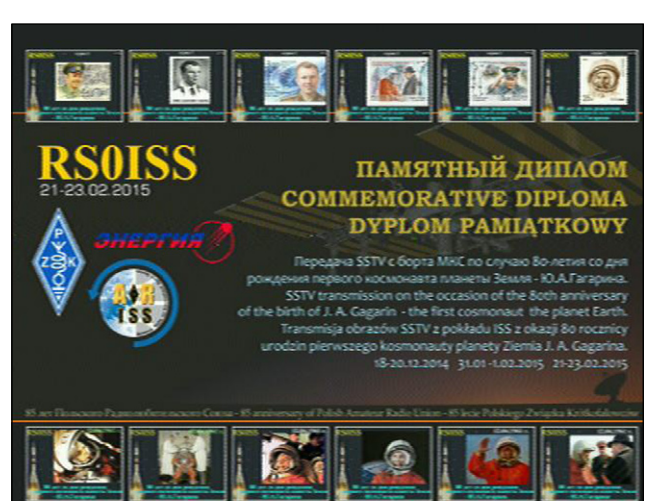

eigenen Namen, Nachnamen und Call erhalten möchte, sollte seine ISS-SSTV-Empfangs-Bilder hochladen auf die Webseite

**http://www.spaceflightsoftware. com/ARISS\_SSTV/index.php**

## Berliner DVB-T2- **Testbetrieb**

Ein PCTV 292e mit DVBViewer tut es bei mir noch in Berlin: PCTV systems DVB-T2/-C/-T tripleStick 292e von Pinnacle (ab 80 Euro netto). Einfachere Alternative: August DVB-T210 (V2.0) (V2.0 steht deutlich sichtbar auf dem Karton) einfach für 20,- bis 25,- Euro kaufen, Treiber von der CD installieren und DVBViewer Pro (ja, DVB-T2 läuft) mit LAV-Filter separat installieren. LAV-Filter als Decoder für HEVC im DVBViewer Pro einstellen und alles läuft absolut vorzüglich.

Etwas fragwürdig ist die Tatsache, dass sich der Stick zumindest unter Windows 7 nur als "USB Stick" meldet. Man muss anscheinend zwingend das auf CD beigelegte Setup zur Treiberinstallation ausführen, damit der Stick erkannt wird.

## **JAHRESHAUPTVERSAMMLUNG 2015 DER AGAF IN GLÖVZIN**

## *Einladung zur Jahreshauptversammlung der AGAF e.V.*

**anlässlich des ATV-Treffens am Sonnabend, 16. Mai 2015, ab 15.30 Uhr auf Dahses Erbhof in 19357 Glövzin.**

**TAGESORDNUNG: Eröffnung und Begrüßung Wahl des Protokollführers Genehmigung des Protokolls von 2014 Berichte der Referenten Bericht des Vorstandes Bericht der Kassenprüfer Entlastung des Vorstandes Wahl des Wahlleiters Wahl des Vorstandes Wahl der Kassenprüfer Anträge an die Versammlung**

### **Verschiedenes:**

TV-AMATEUR elektronisch, Stand der DATV-Versuchssendungen

**Gäste sind stets herzlich willkommen !**

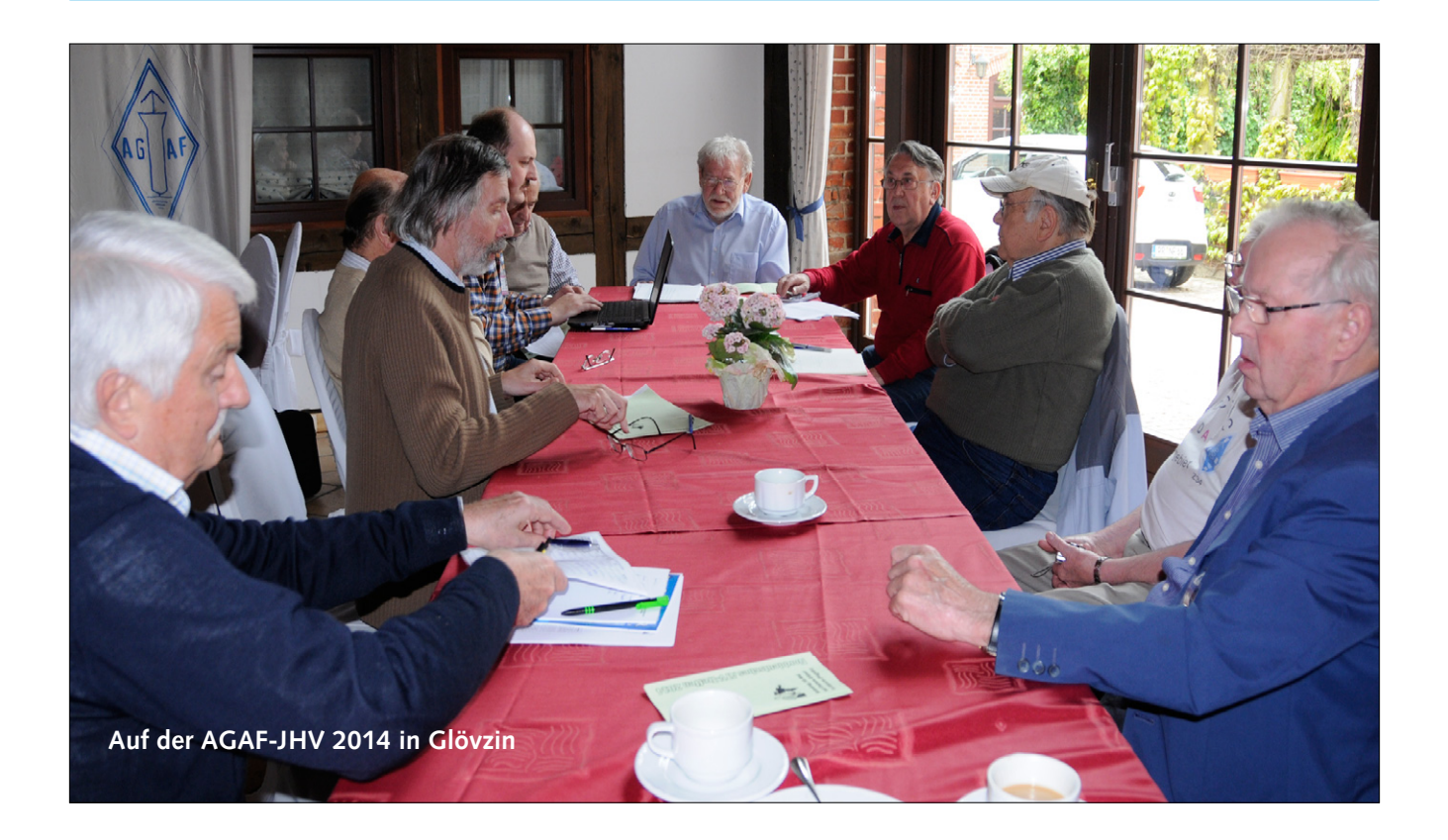

# N A C H R U F Rijn Muntjewerff †

Rijn Muntjewerff, geboren am 8. August 1933, ATV/DXer der ersten Stunde und AGAF-Korrespondent, ist am 27. November 2014 im Alter von 81 Jahren verstorben.

Nach 50 Jahren aktiver Tätigkeit musste er 2011 aus gesundheitlichen Gründen sein Hobby aufgeben. In dieser Zeit konnte Rijn über 2000 TV-Stationen aus 71 Ländern und 5 Kontinenten

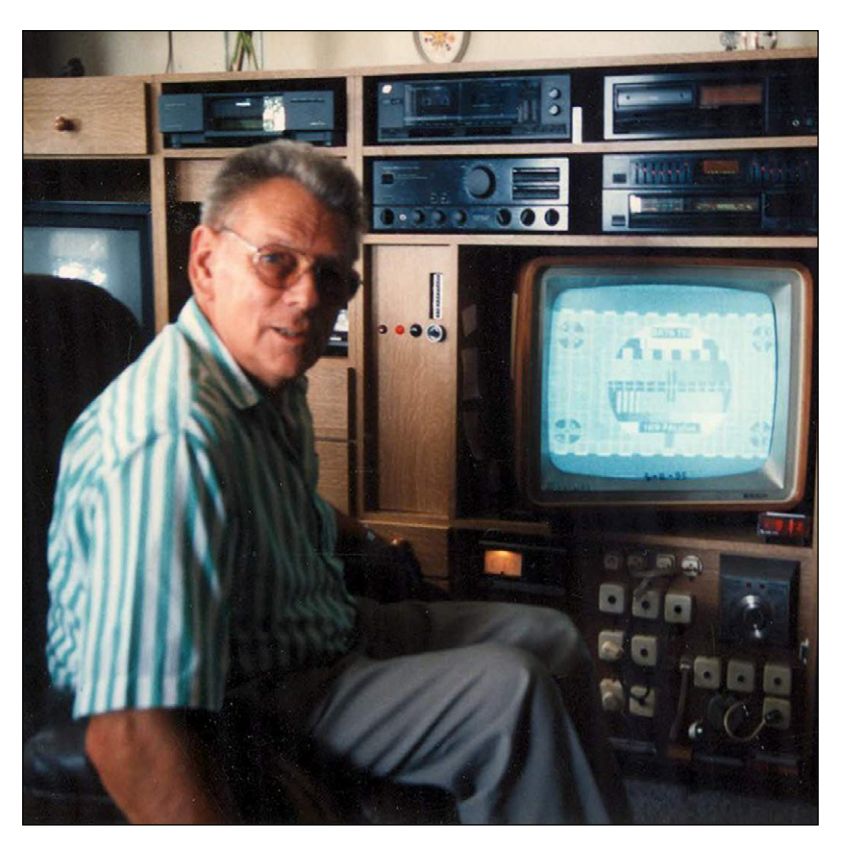

**Rijn im Jahr 1995 vor seiner Empfangsstation**

Rijn stellte Empfangsberichte über ATV/DX, aufbereitet von Wolfram Althaus, DO1WAS, zur Verfügung.

1961 begann er seine DX-Jagd, 1970 kam ein 22,5 m hoher Gittermast mit drehbarer Antenne hinzu. Legendär war sein Philips-s/w-Röhren-Fernsehgerät für Drei-Normen-Empfang.

Dokumentiert wurde es mit einer Fotokamera, die anschließende Filmentwicklung und die Abzüge machte er auch selbst.

empfangen; außerdem 550 Stationen von TV-Amateuren.

Leider musste er sich von seiner geliebten Dahlienzucht trennen, die Rijn viele Preise und Ehrungen einbrachte. Die letzten Jahre verbrachte Rijn mit seiner Frau Ria in einer Senioren-Residenz in Middenbeemster, Niederlande.

Vorstand der AGAF e.V. und das Redaktions-Team werden Rijn ein ehrenvolles Andenken bewahren.

*Wolfram Althaus, DO1WAS*

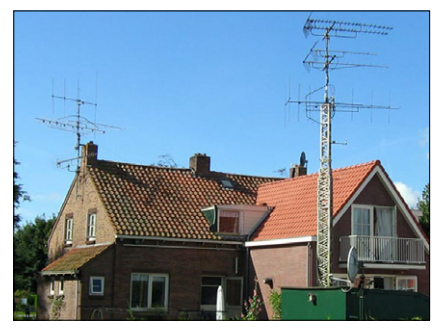

**Mit dieser Antennen-Anlage (oben) ging Rijn auf TV-DX-Jagd. Hier eine**  $\overline{\text{K}}$ leine Auswahl der "Beute"(unten):

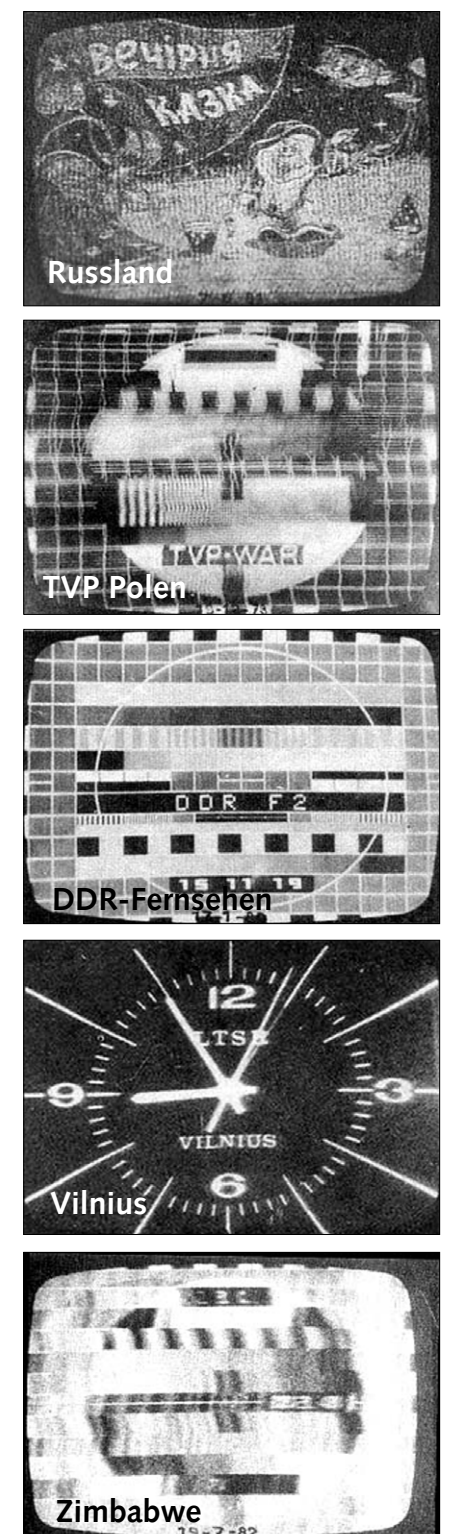

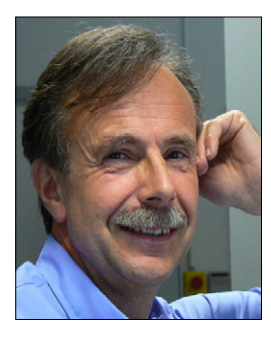

## Funksachverständiger auf gemeinnütziger Basis

*Klaus Welter, DH6MAV, Hofstetten-Hagenheim*

Kennen Sie diese Situation? Sie sitzen im Wartezimmer des Kreisverwaltungsamts oder beim Arzt. Man hat Ihnen einen Kugelschreiber und ein Formular zum Ausfüllen in die Hand gedrückt. Schließlich kommen Sie zum Punkt "Beruf". Manchmal heißt es dort auch "Ausgeübte Tätigkeit". Für Rentner unter den Lesern bieten

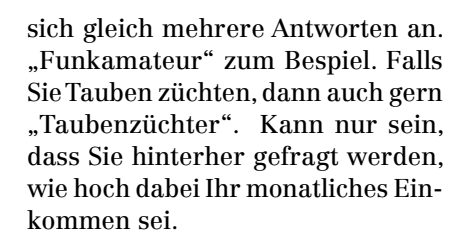

Nun ja, Preisgelder gibt's bei Erlangung des DLD 100, des WAZ oder für

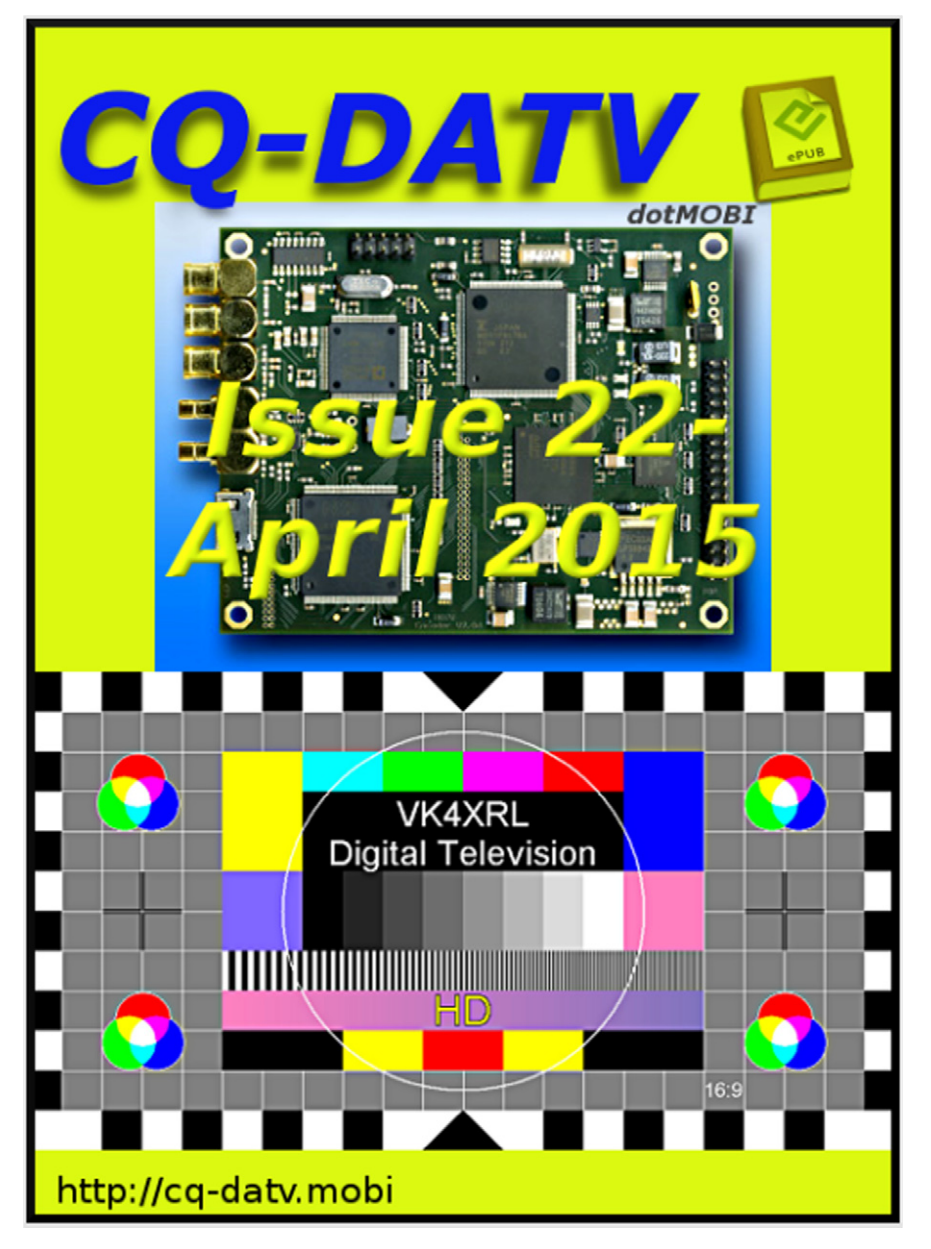

den zurück liegenden Fuchsjagd-Sieg nicht gerade. Als Funkamateur können sie da nur mit den Schultern zucken. Doch haben Sie mal überlegt, wem allen Sie mit Ihrer Fachkenntnis schon geholfen haben und dass in unserer Funktätigkeit allerhand Mehrwert steckt?

Sie haben vielleicht dem Nachbarn bei der Errichtung seiner Fernsehantenne beigestanden oder ihn bei der Fehlersuche unterstützt? Sie haben die diversen Anschlüsse an Rundfunk- und Videogeräten erklärt und gern haben Sie auch Tipps beim Zusammenschalten und bei der Inbetriebnahme der AV-Anlage gegeben.

Vielleicht haben Sie das Fernsteuerspielzeug der Nachbarkinder repariert? Oder den Kindern den richtigen Umgang mit Batterien und einem Lötkolben gezeigt? Vielleicht haben Sie sogar mit dem Nachwuchs was Elektronisches gebastelt? Ihren Enkeln erklärten Sie, wie sich Funkwellen ausbreiten. Ihre Nachbarschaft weiß – dank Ihnen – was es mit der Digitalisierung des Hörfunks, des Fernsehens oder der BOS-Dienste auf sich hat.

Sie richteten ihnen die TV-Settop-Box ein. Sie erzählten von Sicherheitsabständen um Sender, vom Skin-Effekt und Elektromedizin mit HF-Bestrahlung. Sie rieten zu einem 870-MHz- statt zu einem 433-MHz-Garagentoröffner.

Eine solche Liste an "funktechnischen Wohltaten" weiß jeder selbst zu erweitern.

Wie wäre es also, wenn Sie als Rentner oder Pensionist nächstens im Formular unter "Beruf" eintragen "Funksachverständiger auf gemeinnütziger Basis"? Dann ist auch klar, dass sie quasi ehrenamtlich, also ohne Zusatzeinkommen für Ihre Mitbürger arbeiten beziehungsweise helfen.

Auch bei einer mündlichen Befragung dürfen Sie mit Stolz äußern: "Ich bin Funksachverständiger." Denn das sind Sie als lizenzierter Funkamateur gewiss.

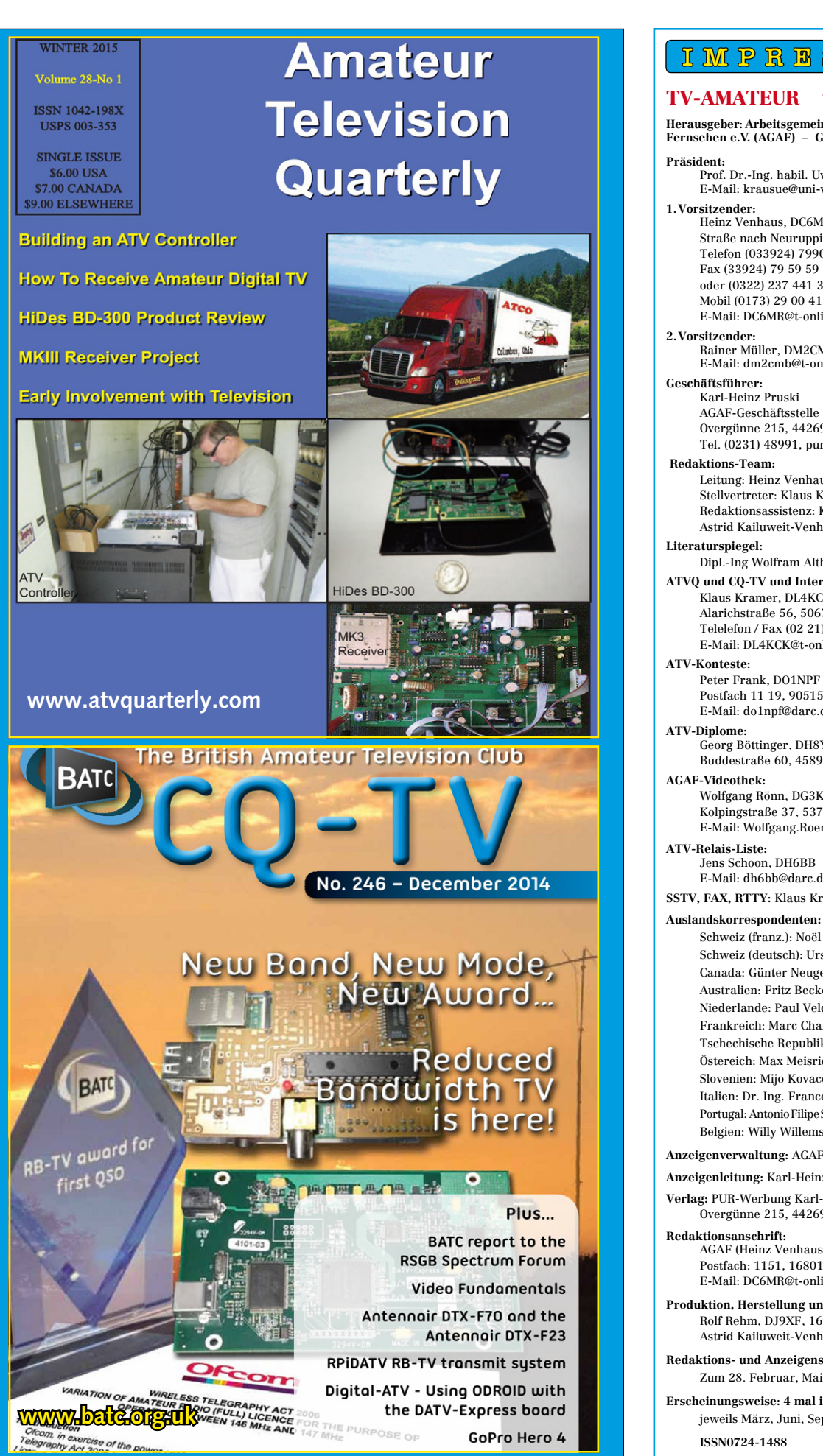

## I M P R B S S U M

### TV-AMATEUR www.agaf.de

**Herausgeber: Arbeitsgemeinschaft Amateurfunk-Fernsehen e.V. (AGAF) – Gegründet 1968**

- Prof. Dr.-Ing. habil. Uwe E.Kraus, DJ8DW E-Mail: krausue@uni-wuppertal.de
- **1.Vorsitzender:** Heinz Venhaus, DC6MR Straße nach Neuruppin 3, 16818 Katerbow Telefon (033924) 79909 Fax (33924) 79 59 59 oder (0322) 237 441 30 Mobil (0173) 29 00 413 E-Mail: DC6MR@t-online.de
- **2.Vorsitzender:**  Rainer Müller, DM2CMB E-Mail: dm2cmb@t-online.de
	- Karl-Heinz Pruski AGAF-Geschäftsstelle Overgünne 215, 44269 Dortmund, Tel. (0231) 48991, purverlag@t-online.de
	- Leitung: Heinz Venhaus, DC6MR Stellvertreter: Klaus Kramer, DL4KCK Redaktionsassistenz: Klaus Welter und Astrid Kailuweit-Venhaus
- **Literaturspiegel:** Dipl.-Ing Wolfram Althaus, DO1WAS **ATVQ und CQ-TV und Internet-Seiten:** Klaus Kramer, DL4KCK
	- Alarichstraße 56, 50679 Köln, Telelefon / Fax (02 21) 81 49 46 E-Mail: DL4KCK@t-online.de
- Peter Frank, DO1NPF Postfach 11 19, 90515 Altdorf E-Mail: do1npf@darc.de
- **ATV-Diplome:** Georg Böttinger, DH8YAL Buddestraße 60, 45896 Gelsenkirchen **AGAF-Videothek:**
	- Wolfgang Rönn, DG3KCR Kolpingstraße 37, 53773 Hennef E-Mail: Wolfgang.Roenn@t-mobile.de
- **ATV-Relais-Liste:** Jens Schoon, DH6BB E-Mail: dh6bb@darc.de

**SSTV, FAX, RTTY:** Klaus Kramer, DL4KCK

Schweiz (franz.): Noël Hunkeler, HB9CKN; Schweiz (deutsch): Urs Keller, HB9DIO; Canada: Günter Neugebauer, VE7CLD; Australien: Fritz Becker, VK4BDQ; Niederlande: Paul Veldkamp, PAØSON; Frankreich: Marc Chamley, F3YX; Tschechische Republik: Jiri Vorel, OK1MO; Östereich: Max Meisriemler, OE5MLL; Slovenien: Mijo Kovacevic, S51KQ; Italien: Dr. Ing. Franco Segna, IW3HQW; Portugal: AntonioFilipeSilvaFerreira,CT1DDW; Belgien: Willy Willems, ON1WW

- **Anzeigenverwaltung:** AGAF e.V. Geschäftsstelle
- **Anzeigenleitung:** Karl-Heinz Pruski **Verlag:** PUR-Werbung Karl-Heinz Pruski,
- Overgünne 215, 44269 Dortmund

**Redaktionsanschrift:** AGAF (Heinz Venhaus) Postfach: 1151, 16801 Neuruppin E-Mail: DC6MR@t-online.de

- **Produktion, Herstellung und Gestaltung:** Rolf Rehm, DJ9XF, 16928 Pritzwalk Astrid Kailuweit-Venhaus, 16818 Katerbow
- **Redaktions- und Anzeigenschluss:** Zum 28. Februar, Mai, August, November

**Erscheinungsweise: 4 mal im Jahr** jeweils März, Juni, September, Dezember **ISSN0724-1488**

# **Neu: PACTOR 4 SICHERE KOMMUNIKATION VON JEDEM PUNKT DER ERDE**

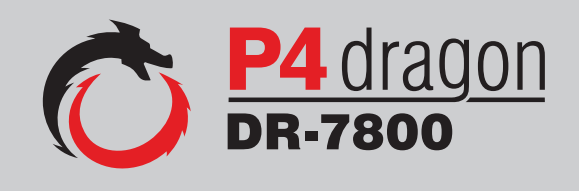

Unser neu entwickeltes digitales Übertragungsverfahren **PACTOR 4** ermöglicht mit seiner noch höheren Durchsatzrate bei gleichzeitig herausragender Adaptivität, Robustheit und Zuverlässigkeit auch sicherheitsrelevante Anwendungen über Kurzwelle.

**P4dragon** steht für ausgeklügelte nachrichtentechnische Algorithmen und hohe Rechenleistung in HF-Modems der 4. Generation.

Selbstverständlich ist **PACTOR 4** kompatibel zu den etablierten PACTOR-Leveln 1 bis 3.

Informationen zum neuen **P4dragon** DR-7800 finden Sie unter www.p4dragon.com

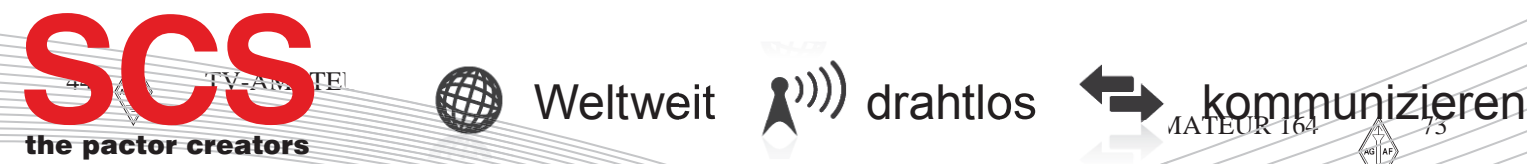

**SCS** Special Communications Systems GmbH & Co. KG Röntgenstraße 36 63454 Hanau, Deutschland